## **Université de Montréal**

# <span id="page-0-0"></span>**Influence du trou noir supermassif central dans l'amas de galaxies MACS J1447.4+0827**

par

## **Myriam Latulippe**

Département de physique Faculté des arts et des sciences

Mémoire présenté à la Faculté des études supérieures en vue de l'obtention du grade de Maître ès sciences (M.Sc.) en physique

25 juillet 2017

 $\odot$  Myriam Latulippe, 2017

### <span id="page-2-0"></span>**SOMMAIRE**

Des observations rayons X ont montré que la distribution de gaz dans les amas de galaxies est loin d'être uniforme. Des cavités, de gigantesques bulles avec un déficit d'émission rayons X, ont été retrouvées dans de nombreux amas. Celles-ci sont gonflées par d'énormes jets relativistes émis par le noyau actif de galaxie situé dans la galaxie centrale de l'amas. Ces jets réchauffent le gaz du milieu intra amas et compensent son refroidissement.

Dans ce mémoire, je présenterai les résultats obtenus par l'analyse de nouvelles observations radio du *Karl G. Jansky Very Large Array* (JVLA, 9 heures) et du télescope spatial rayons X *Chandra* (70 ks ou 19 heures) de MACS J1447.4+0827, un amas de galaxies à un décalage vers le rouge de *z* = 0*.*3755 particulièrement brillant dont la galaxie centrale présente des propriétés extrêmes.

Ces observations ont permis de révéler de nouvelles structures jamais observées auparavant dans cet objet telles qu'un système de cavités rayons X (*Pcav* ≈ 8×10<sup>44</sup> erg s<sup>−</sup><sup>1</sup> ), des jets relativistes ( $R \approx 16$  kpc) et une émission radio diffuse ( $R \approx 155$  kpc) entourant la galaxie centrale associée à un mini-halo ( $P_{1.4GHz} = 2.6 \pm 0.9 \times 10^{24}$  W Hz<sup>-1</sup>). De plus, les données de *Chandra* ont permis la découverte d'une plume rayons X dont l'emplacement concorde avec celui des filaments *Hα* de la galaxie centrale ainsi que la confirmation de la présence d'un noyau actif de galaxie visible en rayons X et en radio au coeur de MACS J1447.4+0827. Que ce soit par la puissance de son mini-halo, par l'ampleur de l'énergie contenue dans ses jets ou par sa luminosité rayons X, MACS J1447.4+0827 comporte des propriétés extrêmes et compte parmi les amas les plus massifs et lumineux en rayons X.

**Mots clés :** amas de galaxies - galaxies - milieu intra amas - noyaux actifs de galaxies trous noirs - rayons X - radio - jets - cavités - mini-halos

### <span id="page-4-0"></span>**SUMMARY**

X-rays observations have shown that the distribution of gas in galaxy clusters is far from uniform. Many clusters contain X-rays cavities, gigantic bubbles lacking X-ray bright gas. These bubbles are inflated by relativistic jets that originate from the active galactic nucleus of the central galaxy in the cluster. These jets heat the gas and offset the cooling of the intracluster medium.

In this dissertation, I will present results obtained from the analysis of new radio observations from the *Karl G. Jansky Very Large Array* (JVLA, 9 hours) and new observations from the *Chandra X-ray Observatory* (70 ks or 19 hours) of MACS J1447.4+0827, a cluster at a redshift of  $z = 0.3755$  especially luminous which harbours a central galaxy with extreme properties.

Those observations have revealed new structures never seen before in this object such as a system of X-ray cavities  $(P_{cav} \approx 8 \times 10^{44} \text{ erg s}^{-1})$ , relativistic jets  $(R \approx 16 \text{ kpc})$  and a diffuse radio structure surrounding the central galaxy ( $R \approx 155$  kpc) associated with a mini-halo  $(P_{1.4GHz} = 2.6 \pm 0.9 \times 10^{24} \text{ W Hz}^{-1})$ . Furthermore, the *Chandra* data revealed an X-ray *plume* that matches the position of *Hα* filaments in the central galaxy. They also confirmed the presence of an active galactic nucleus at the core of the cluster that is visible at X-ray and radio wavelengths. Whether it is from the power of its mini-halo, from the energy in its cavities or from its high X-ray luminosity, MACS J1447.4+0827 has extreme properties and is among the most massive and X-ray bright clusters of galaxies known.

**Key words :** galaxy clusters - galaxies - intracluster medium - active galactic nuclei - black holes - X-ray - radio - jets - cavities - mini halos

# TABLE DES MATIÈRES

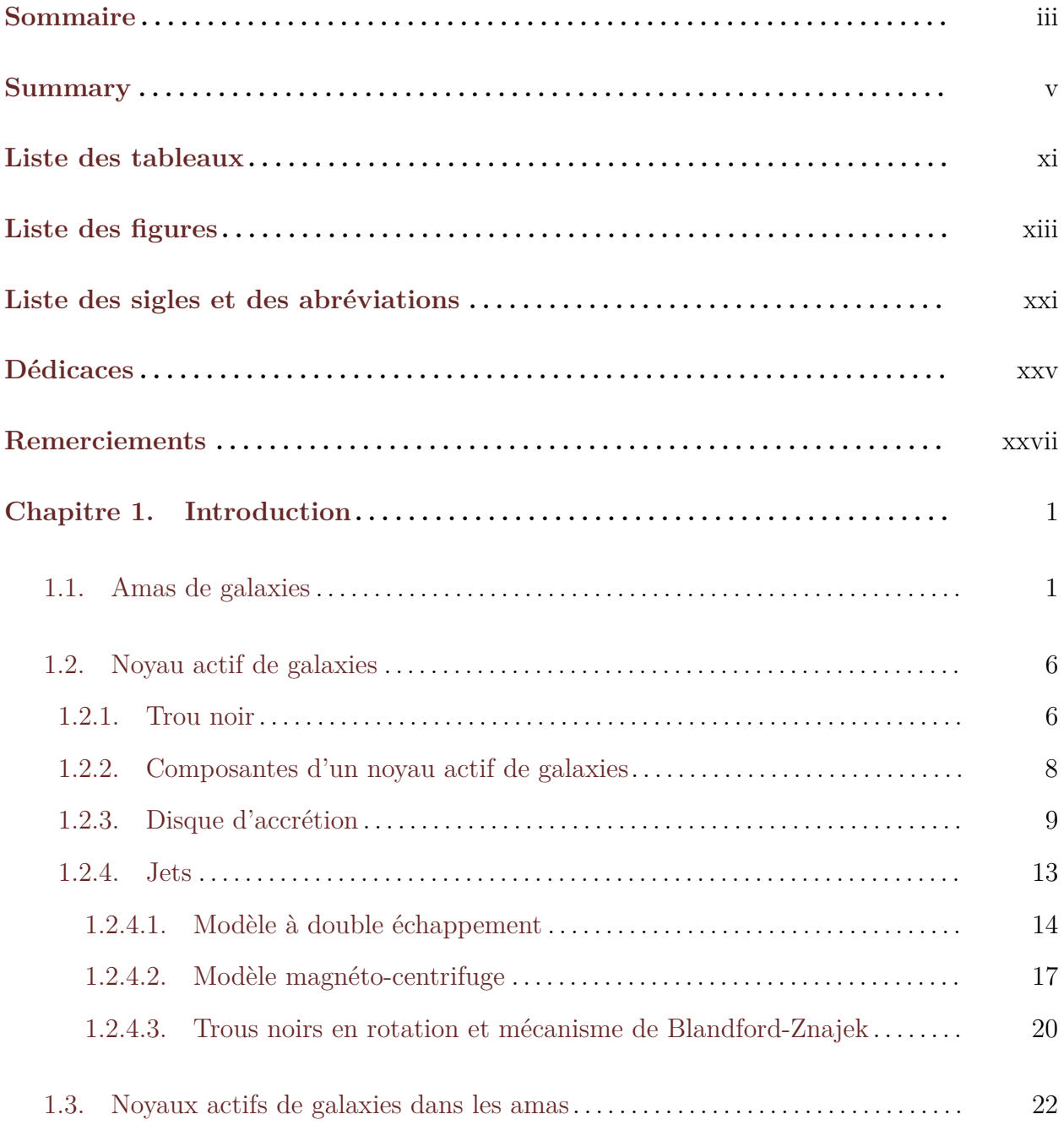

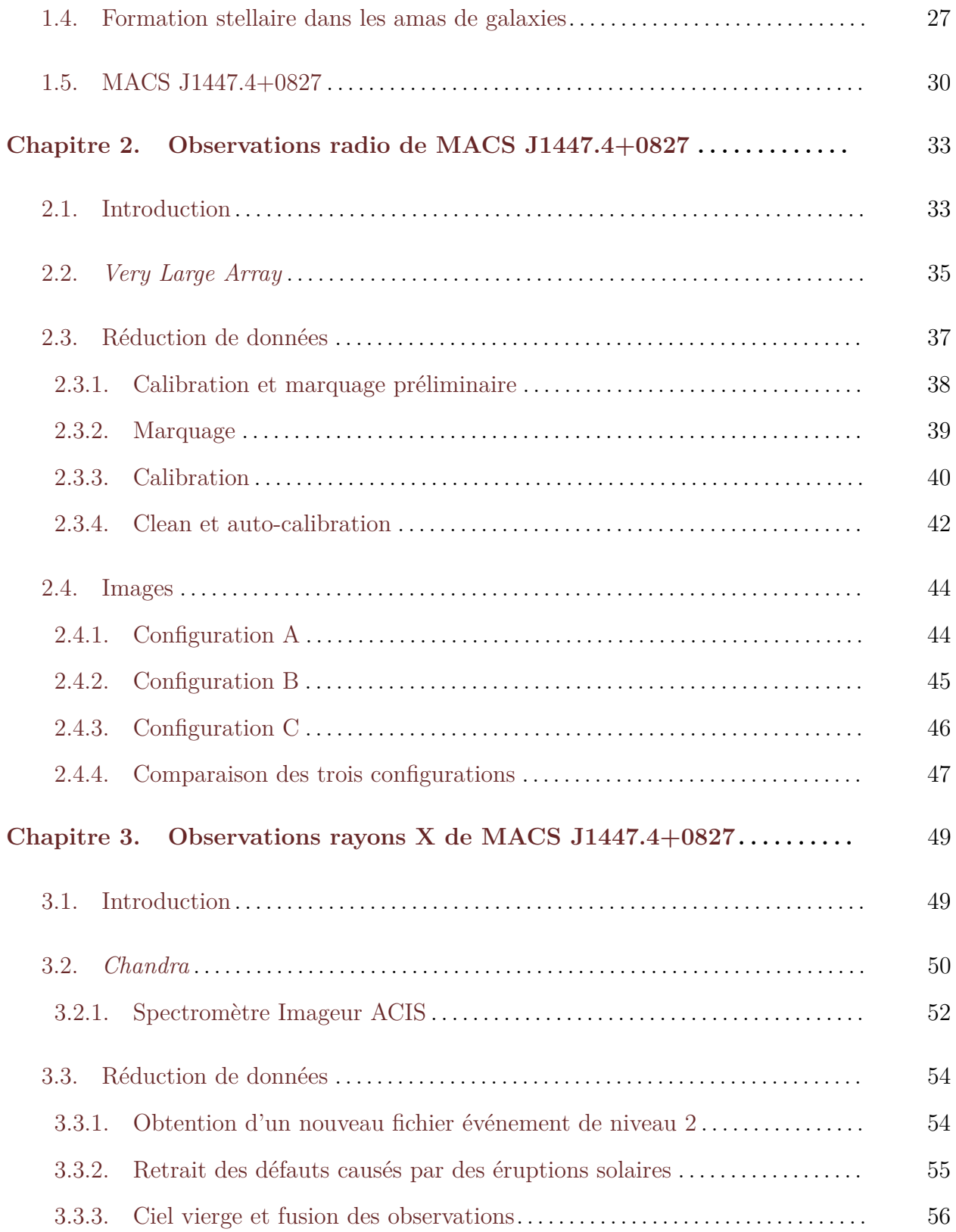

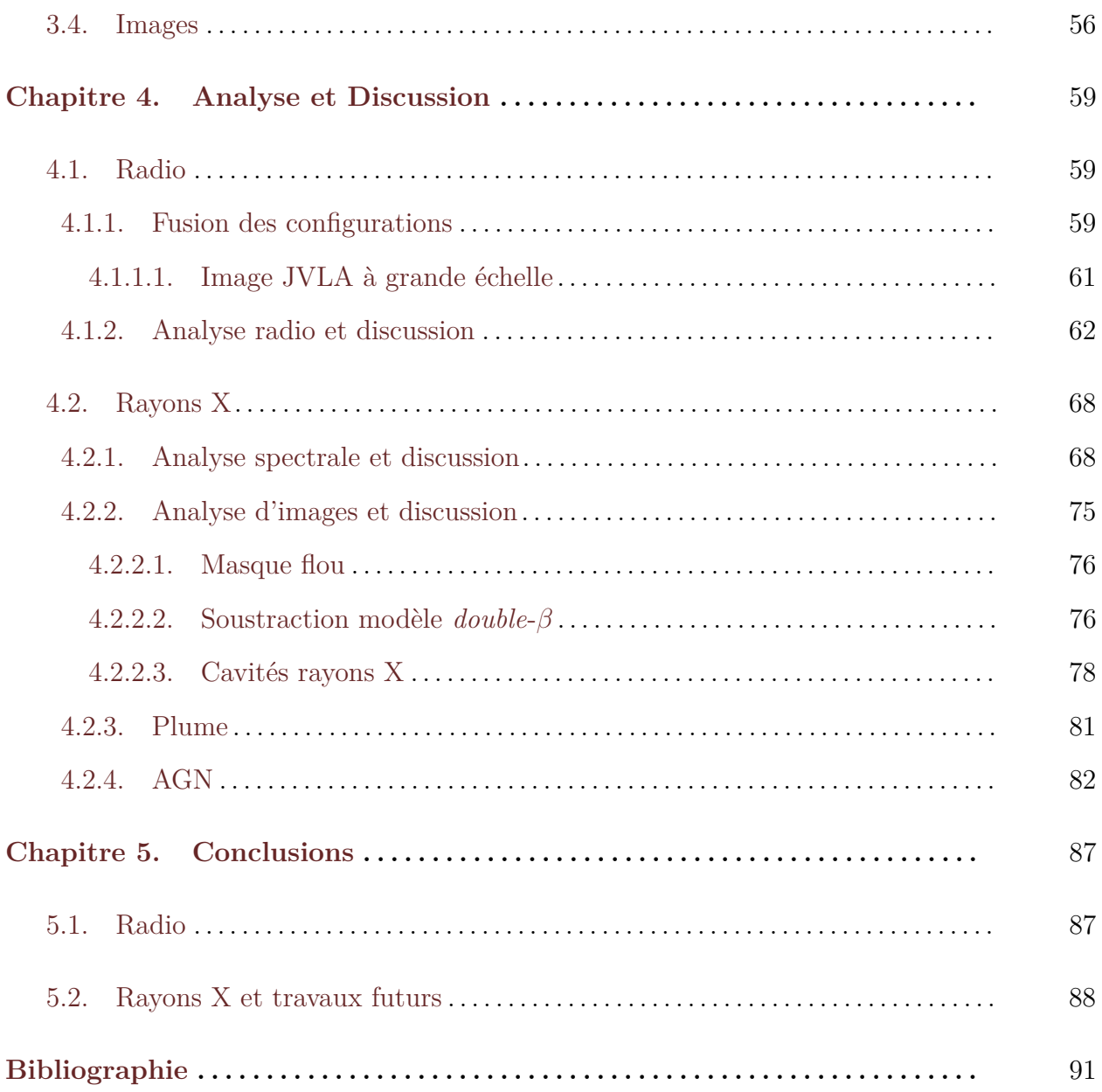

## <span id="page-10-0"></span>**LISTE DES TABLEAUX**

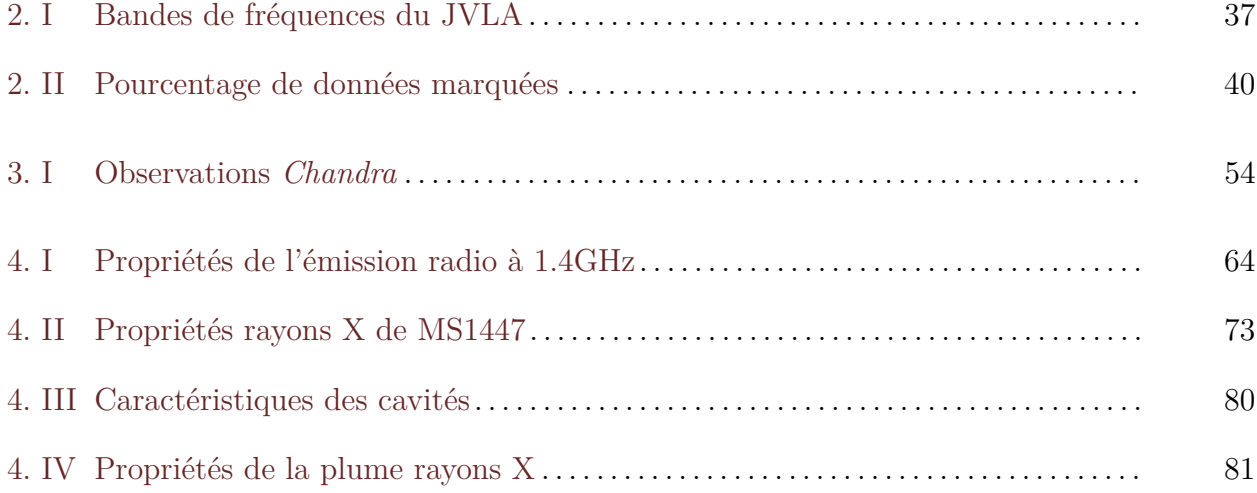

## <span id="page-12-0"></span>**LISTE DES FIGURES**

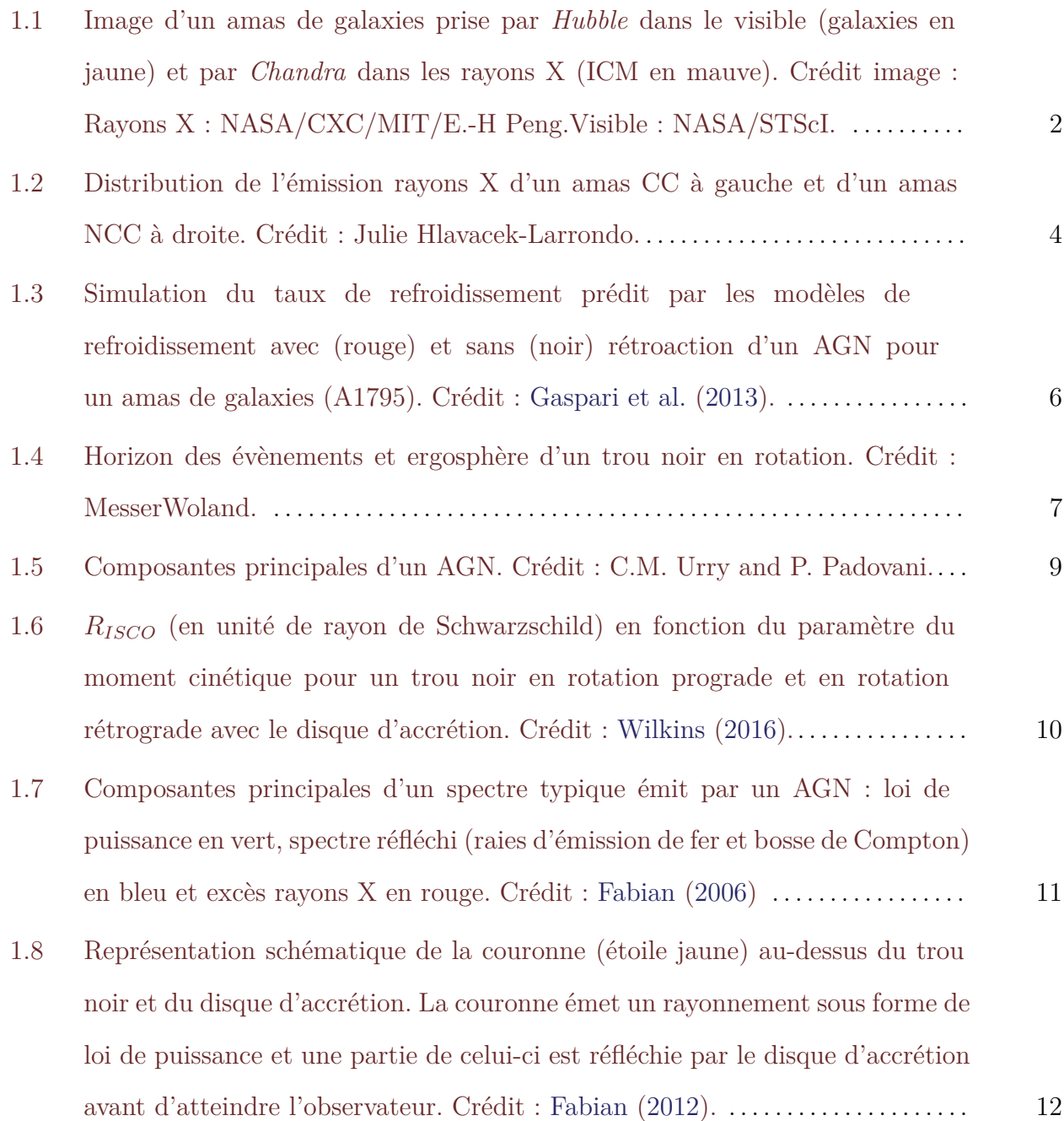

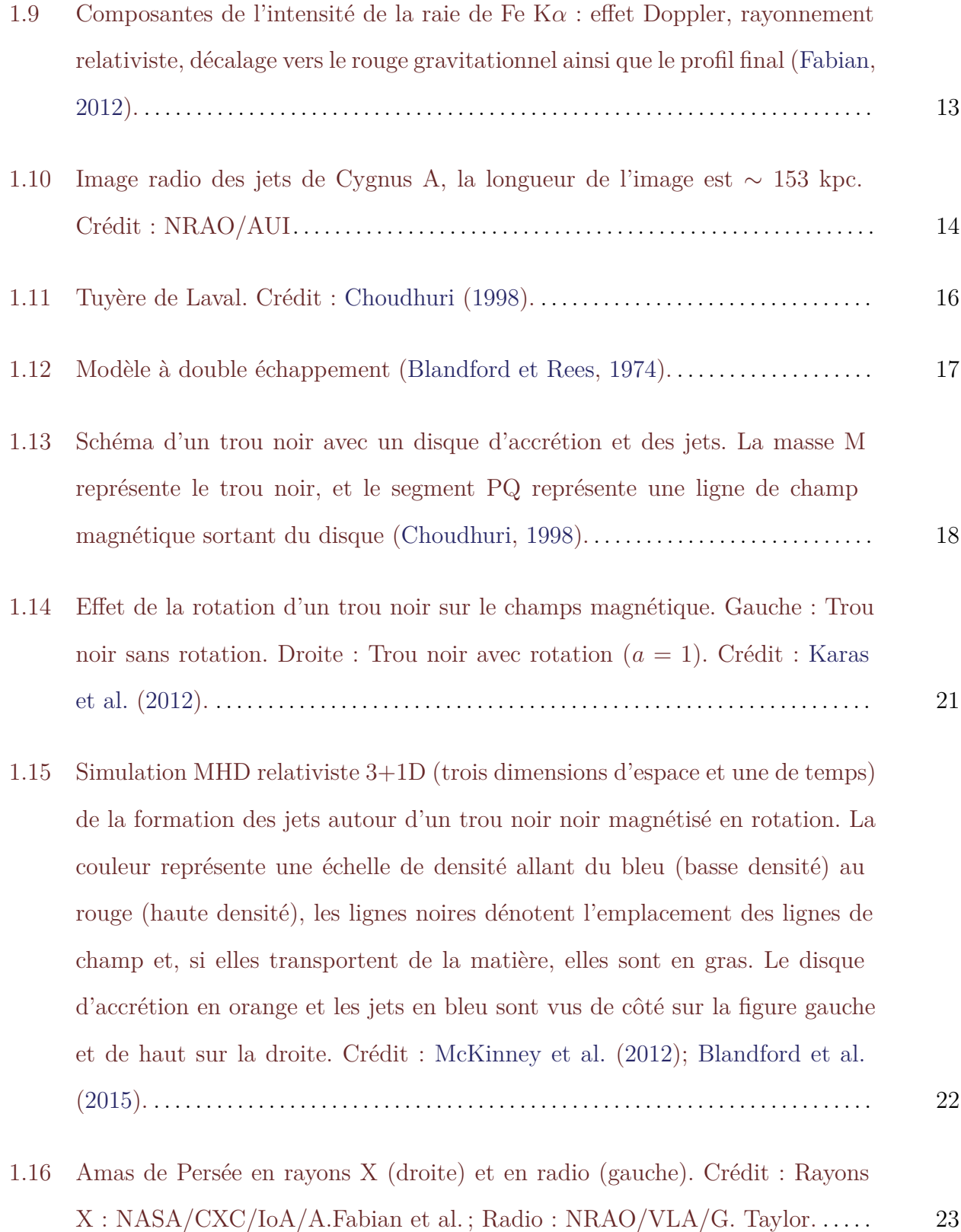

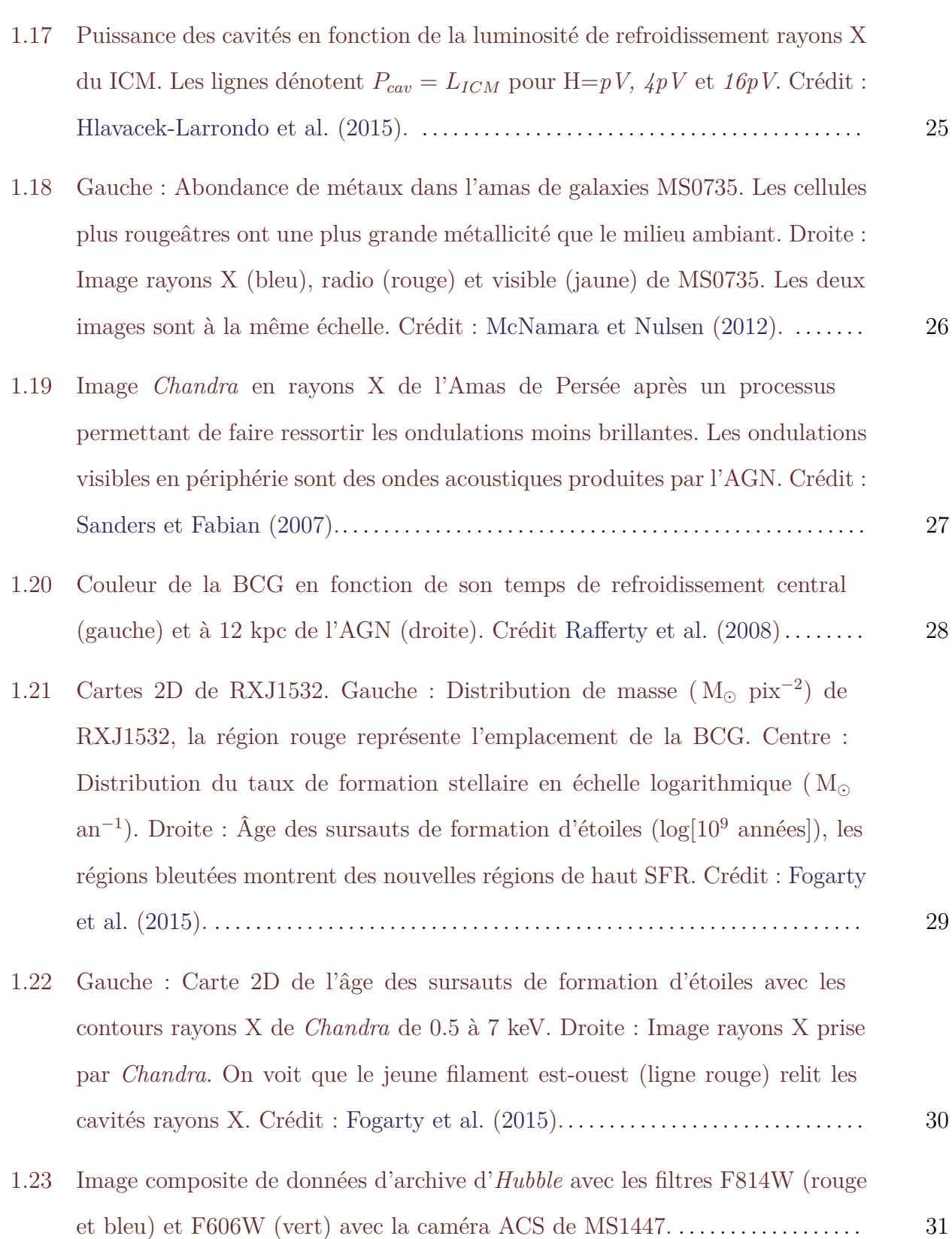

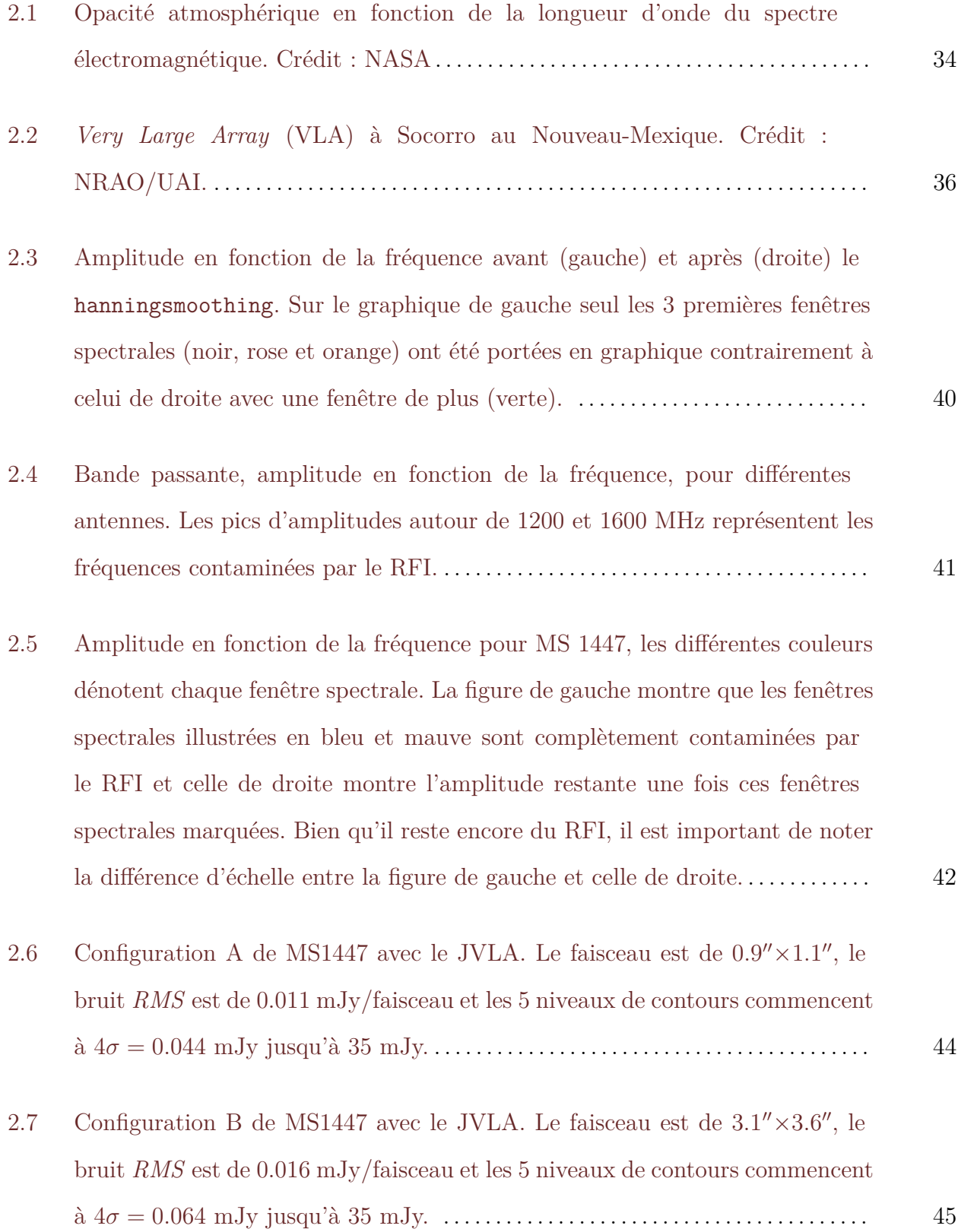

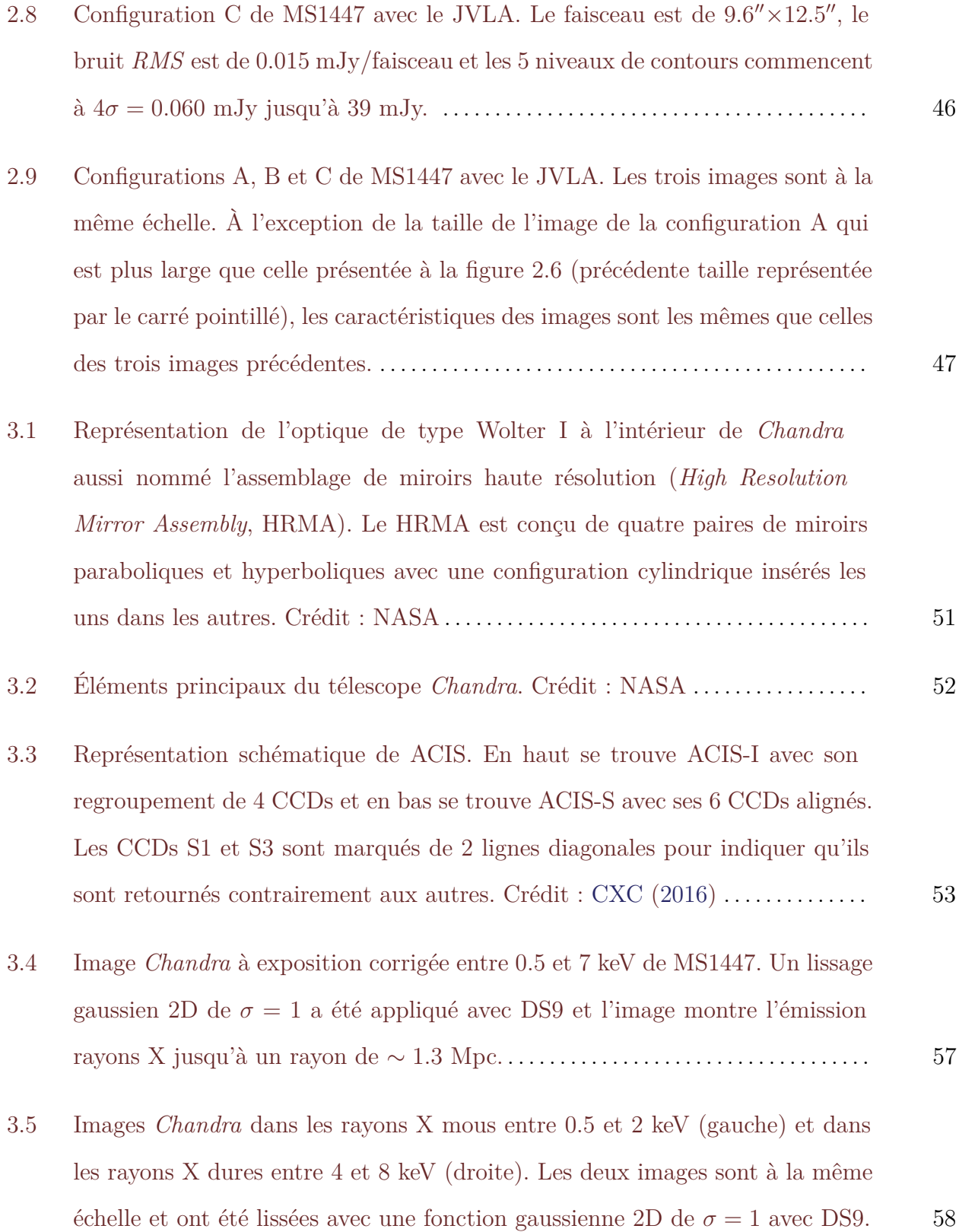

xvii

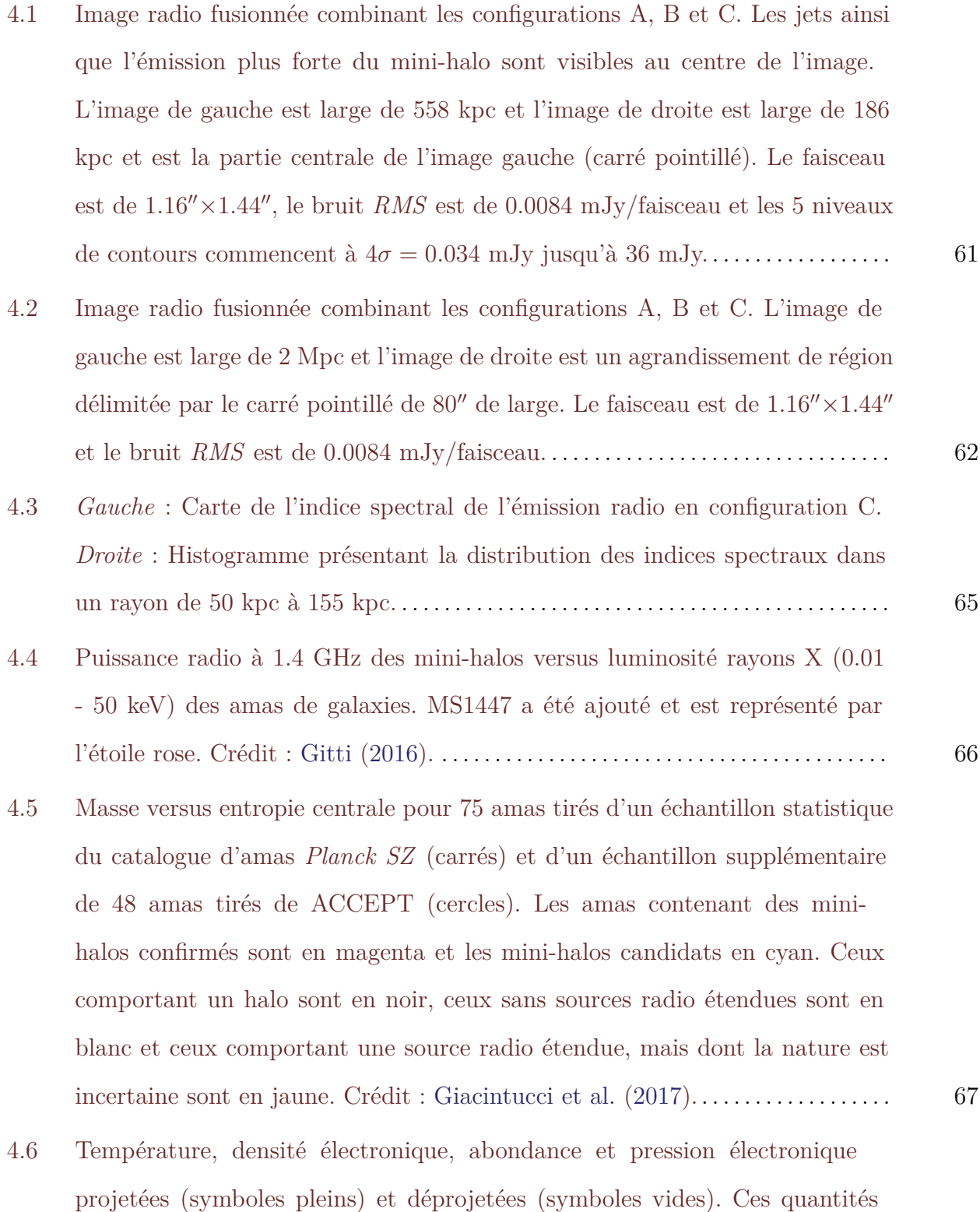

[ont été extraites de régions contenant 6 000](#page-97-0)±100 comptes. Les points des

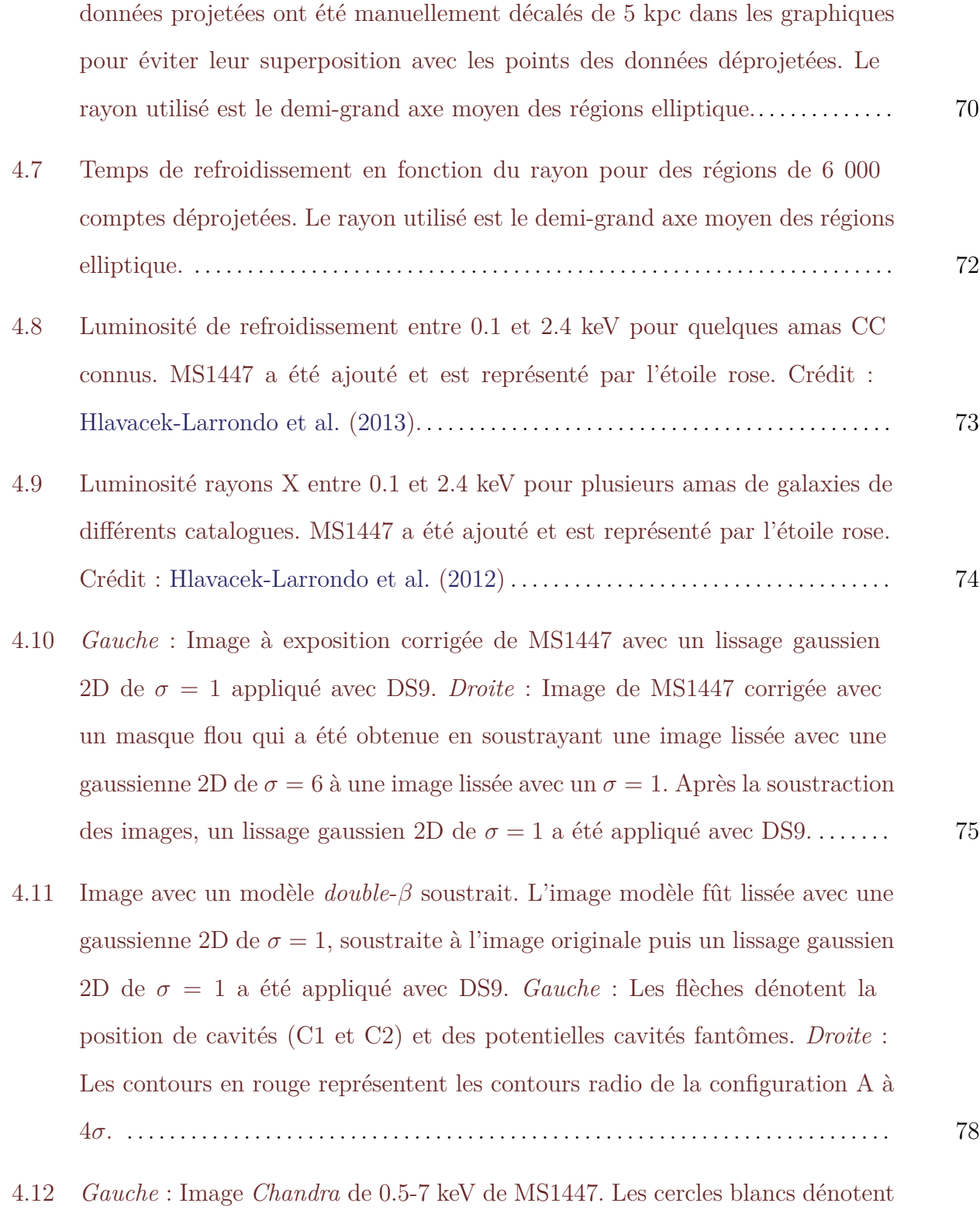

les cavités C1 et C2. *Droite* [: Profil de luminosité de surface de chaque](#page-106-0)

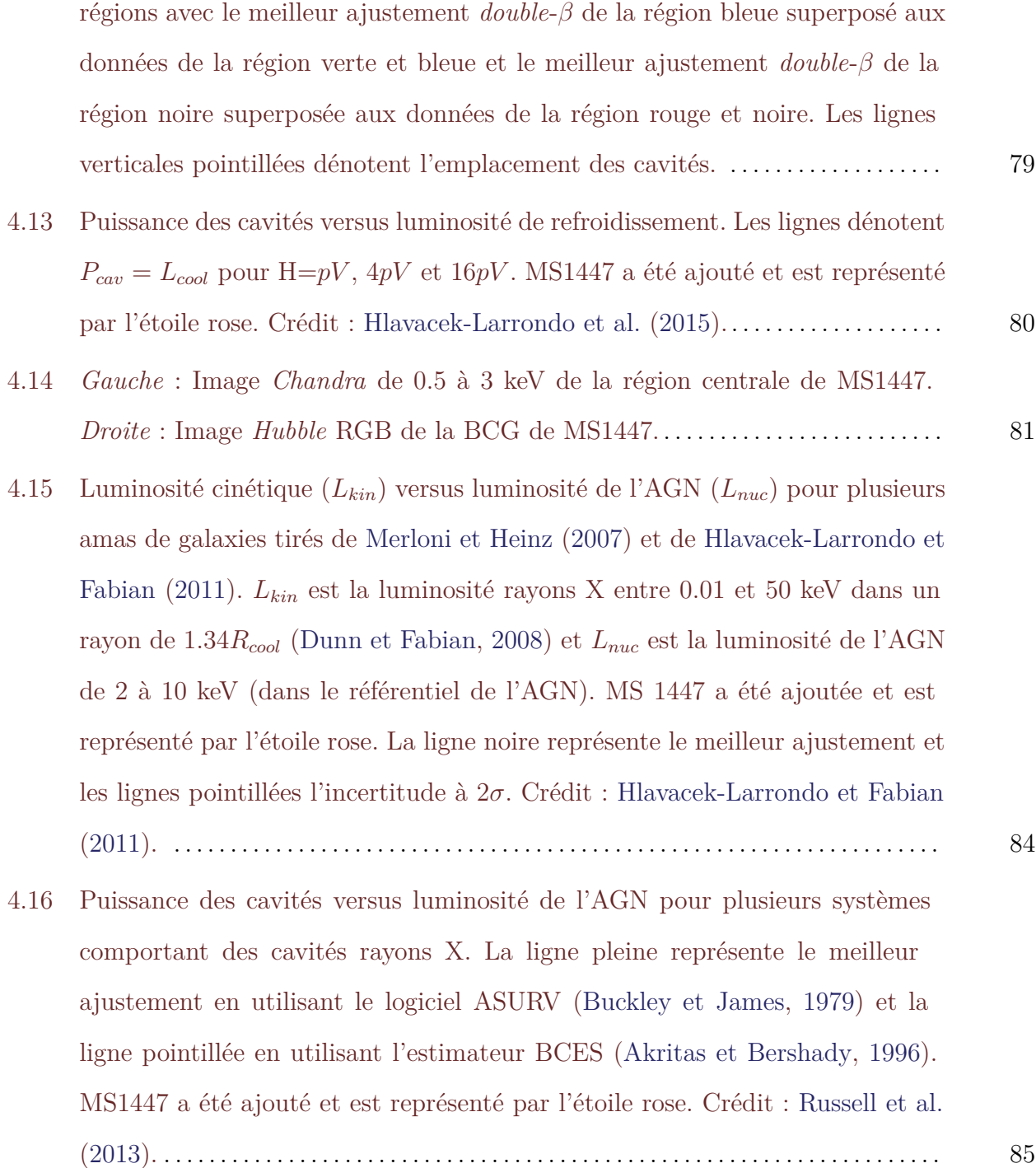

# <span id="page-20-0"></span>**LISTE DES SIGLES ET DES ABRÉVIATIONS**

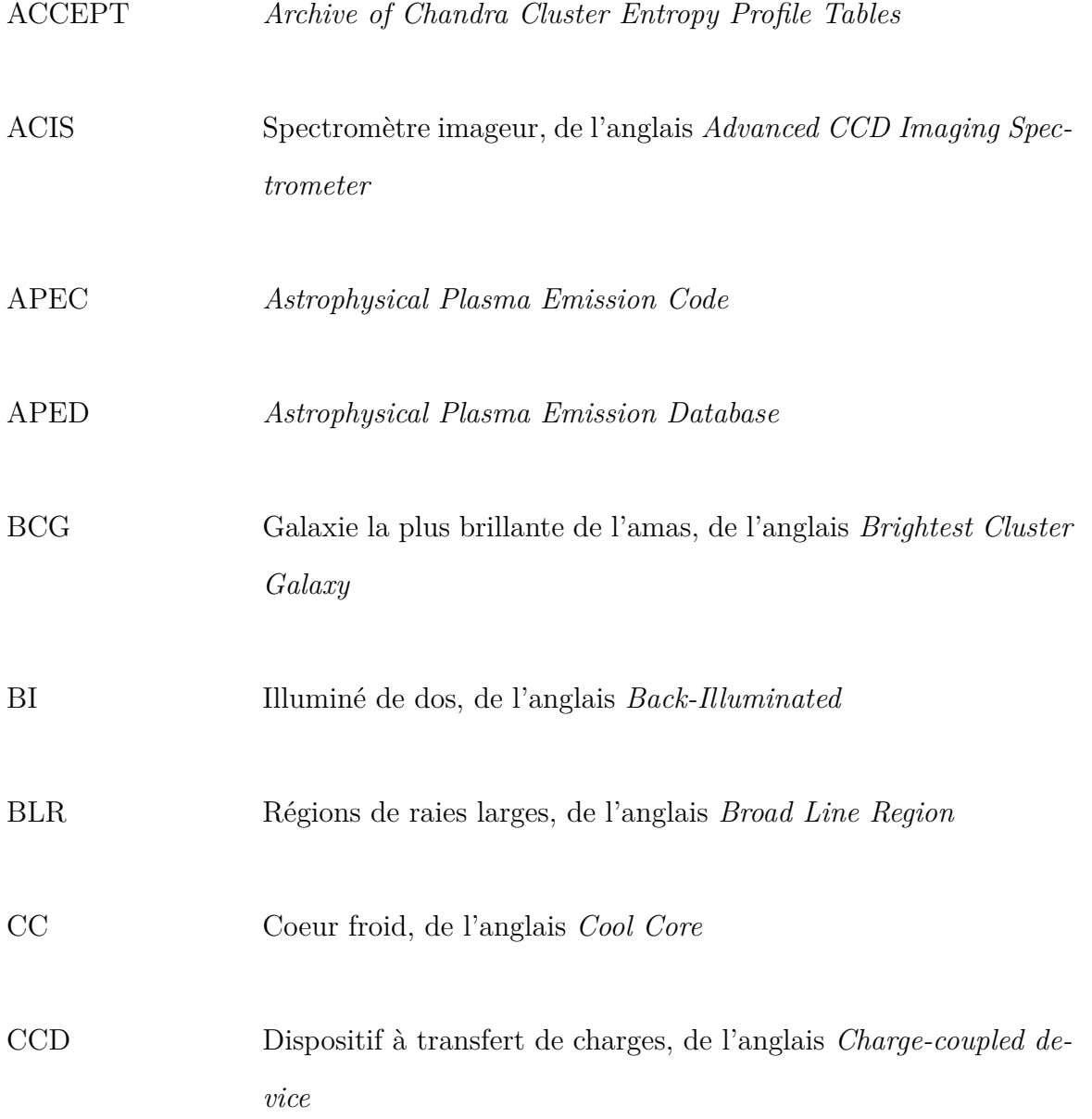

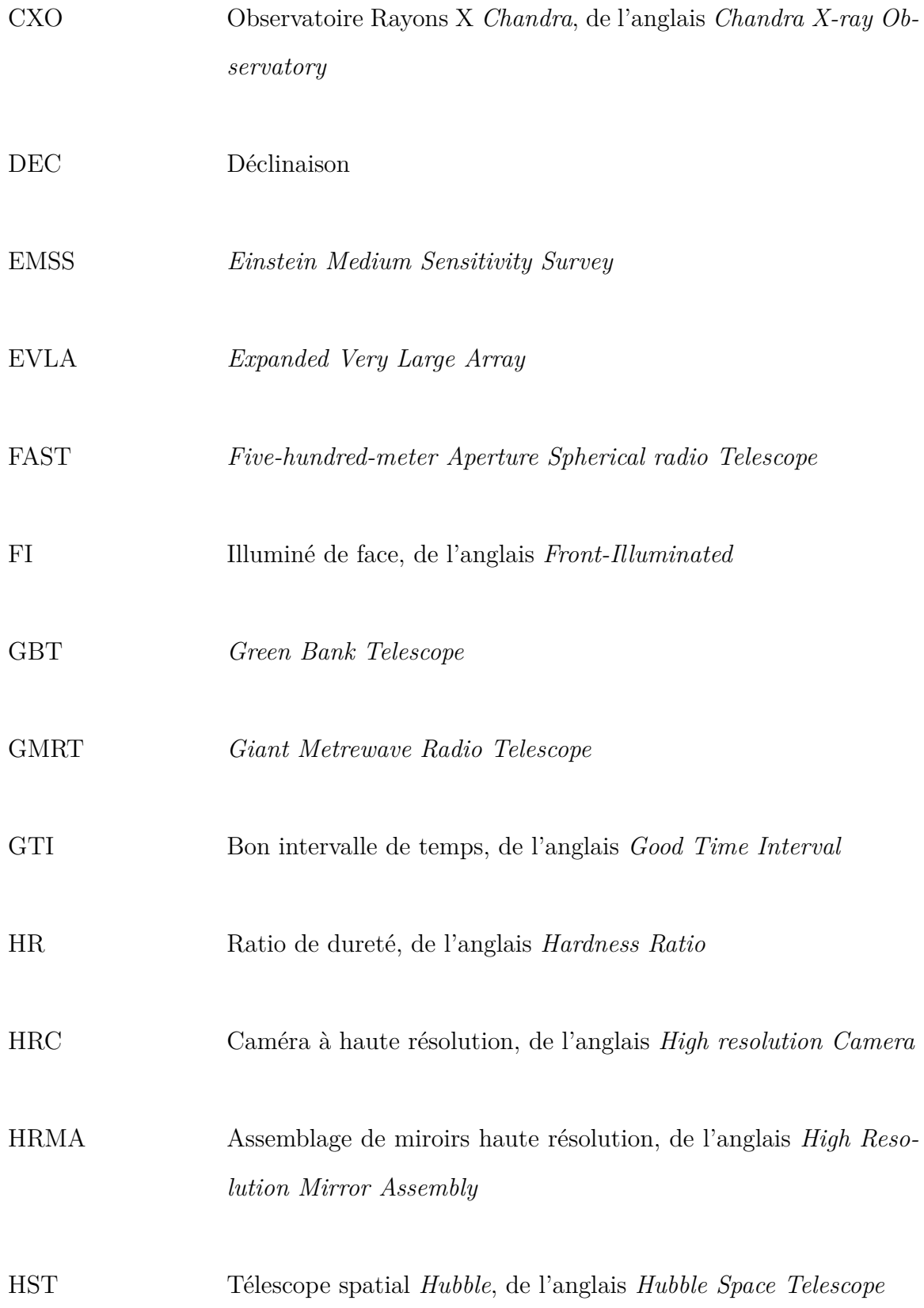

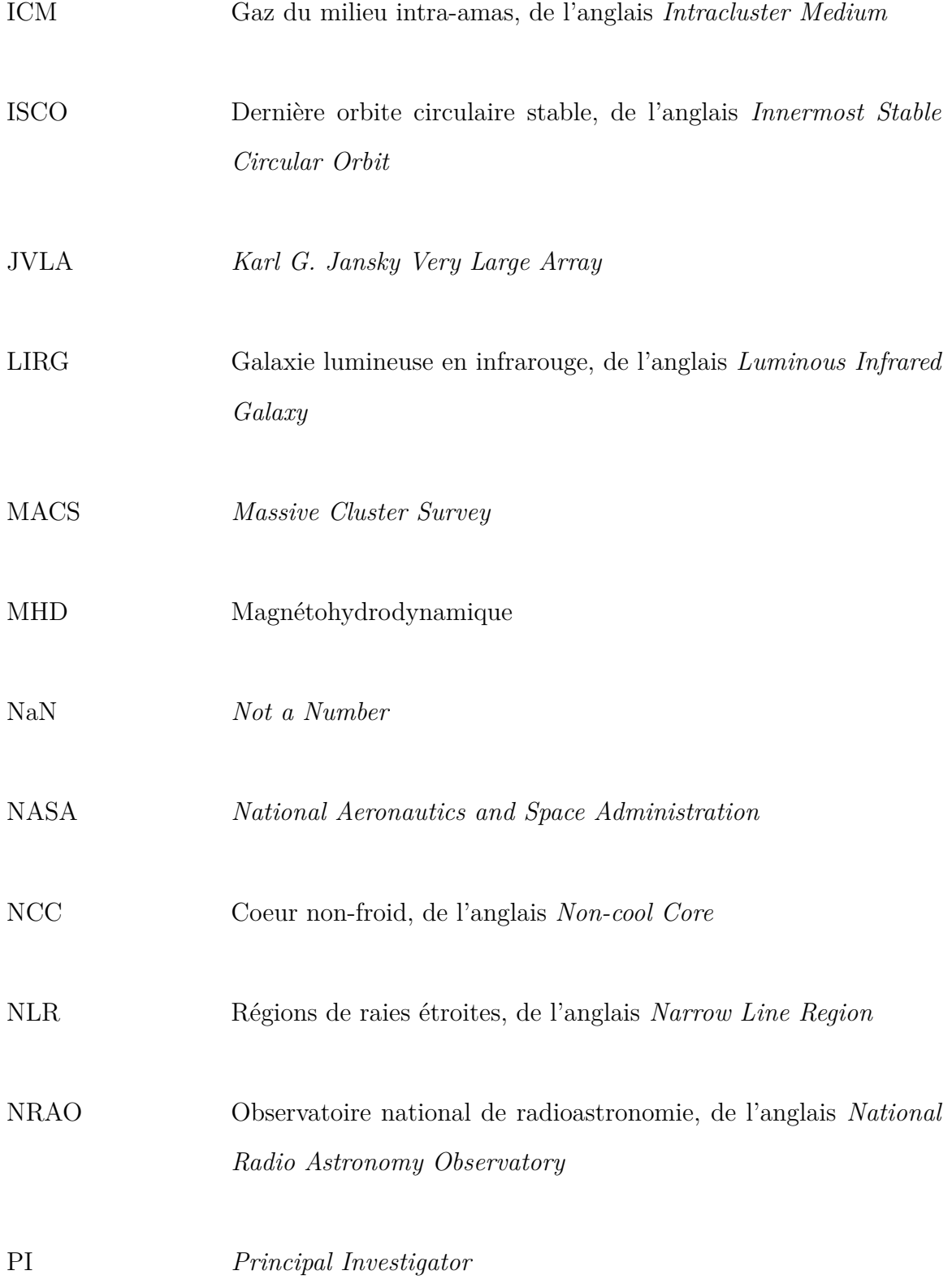

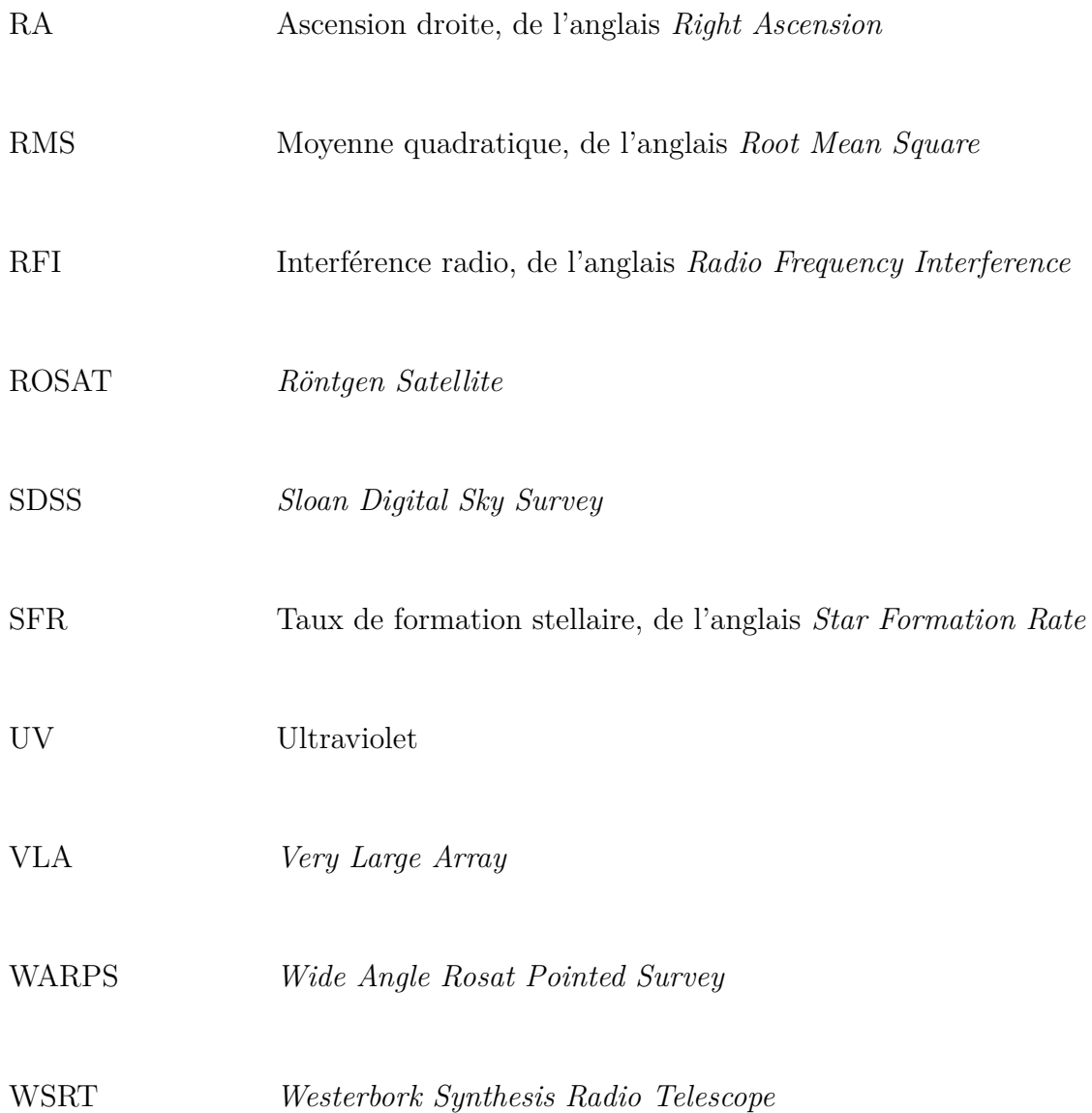

# <span id="page-24-0"></span>**DÉDICACES**

 $\grave{\rm A}$  l'Univers, tu ne cesseras de m'émer<br/>veiller.

### <span id="page-26-0"></span>**REMERCIEMENTS**

Tout d'abord, j'aimerais remercier ma directrice de recherche, Julie Hlavacek-Larrondo, pour son dévouement. Merci de tes encouragements et de ton support. Merci d'avoir partagé ta passion pour ton domaine de recherche avec moi et de m'avoir fait découvrir un nouveau côté de l'Univers tout aussi fascinant que fantasmagorique. Et surtout, merci pour tes excellents conseils :

« *Il faut toujours réfléchir.* »

— Julie Hlavacek-Larrondo

J'aimerais aussi remercier ma collègue, amie et complice Marie-Lou Gendron-Marsolais. Merci pour toute ton aide, ta patience et ton support moral. Merci de m'avoir enduré à travers mes nombreuses questions et surtout à travers mes nombreuses blagues, même lorsque tu trouvais que je n'avais pas d'allure, tu étais toujours là pour rire avec moi. Sans toi, ma maîtrise n'aurait pas été la même.

Je remercie aussi Mar Mezcua, chercheure postdoctoral dans notre groupe de recherche, ainsi que tous les autres membres de X-TRA. Vous avez été extraordinaires et, même si certains n'étaient là que pour une session, vous avez chacun apporté de la vie à notre groupe. S'il y a une chose que j'ai retenue est que si on veut et qu'on persévère on peut accomplir de grandes choses, y compris réussir à mimer une supernova de type 1A.

Merci à la PHYSUM qui m'a accueilli et qui a été ma famille pendant mes 5 ans en physique. Merci à la Planck, qui m'a fourni des cafés à 25 sous et m'a servi de deuxième maison. Merci à mes amis, que ce soit pour rire de notre choix douteux d'être en physique, pour écouter des films en gang ou simplement pour être désespéré face aux blagues de Jérôme, je n'aurais pas réussi sans vous.

Merci à Marie, ma fidèle colocataire depuis les 4 dernières années, les *minces aux légumes* n'auront pas survécu, mais je suis convaincu que même si nous ne sommes plus physiquement coloc on le restera spirituellement. Et bien sûr, merci à René-Philippe, mon meilleur ami et frère jumeau dans l'âme.

Finalement, je tiens particulièrement à remercier de tout mon coeur ma famille. Merci Maman de m'avoir fait découvrir ce qui est maintenant ma passion. Merci Papa de m'avoir encouragé et de ne jamais avoir douté de moi. Merci à vous deux pour tout ce que vous avez fait pour moi, merci pour votre amour et votre support. Vous êtes mes parents préférés.

## <span id="page-28-0"></span>**Chapitre 1**

### **INTRODUCTION**

#### <span id="page-28-1"></span>1.1. Amas de galaxies

La plus grande structure liée gravitationnellement dans l'Univers est l'amas de galaxies [\(Peterson et Fabian,](#page-128-1) [2006\)](#page-128-1). Il est composé de milliers de galaxies emprisonnées dans le puits gravitationnel de l'amas. Parmi toutes les galaxies contenues dans cette immense structure, il y en a une qui se démarque, une galaxie qui domine en taille et en masse. Cette galaxie dominante, nommée galaxie la plus brillante de l'amas (*Brightest Cluster Galaxy*, BCG), est généralement de forme elliptique<sup>[1](#page-0-0)</sup> et se trouve au centre gravitationnel de l'amas. Les BCGs comptent parmi les galaxies les plus massives connues dans l'Univers [\(McConnell](#page-126-2) [et al.,](#page-126-2) [2011\)](#page-126-2). Pourtant, en combinant toutes les galaxies d'un amas, celles-ci ne représentent qu'une petite fraction (3%) de la masse totale de l'amas ( $10^{14} - 10^{15} M_{\odot}$ ; e.g. [Peterson et](#page-128-1) [Fabian,](#page-128-1) [2006\)](#page-128-1). La majeure partie de la masse de l'amas est composée de matière sombre (84%) et de gaz du milieu intra-amas (*Intracluster Medium*, ICM, 13% ; e.g. [Sadat,](#page-129-1) [1997;](#page-129-1) [Peterson et Fabian,](#page-128-1) [2006\)](#page-128-1). Le ICM est constitué d'un plasma presque complètement ionisé et est optiquement mince. Il est aussi extrêmement chaud (∼ keV) et brille dans les rayons  $X (L_X = 10^{43} - 10^{46} \text{ erg/s}, \text{voir figure 1.1}; e.g. Peterson et Fabian, 2006).$  $X (L_X = 10^{43} - 10^{46} \text{ erg/s}, \text{voir figure 1.1}; e.g. Peterson et Fabian, 2006).$  $X (L_X = 10^{43} - 10^{46} \text{ erg/s}, \text{voir figure 1.1}; e.g. Peterson et Fabian, 2006).$  $X (L_X = 10^{43} - 10^{46} \text{ erg/s}, \text{voir figure 1.1}; e.g. Peterson et Fabian, 2006).$  $X (L_X = 10^{43} - 10^{46} \text{ erg/s}, \text{voir figure 1.1}; e.g. Peterson et Fabian, 2006).$  $X (L_X = 10^{43} - 10^{46} \text{ erg/s}, \text{voir figure 1.1}; e.g. Peterson et Fabian, 2006).$  $X (L_X = 10^{43} - 10^{46} \text{ erg/s}, \text{voir figure 1.1}; e.g. Peterson et Fabian, 2006).$ 

Pour comprendre la source de son rayonnement, il faut, tout d'abord, utiliser le théorème du viriel. Introduit pour la première fois par [Clausius](#page-121-3) [\(1870\)](#page-121-3), le théorème du viriel relit

<sup>1.</sup> Dans [Ogle et al.](#page-127-1) [\(2016\)](#page-127-1), plusieurs BCGs de forme spirale ont été détectées.

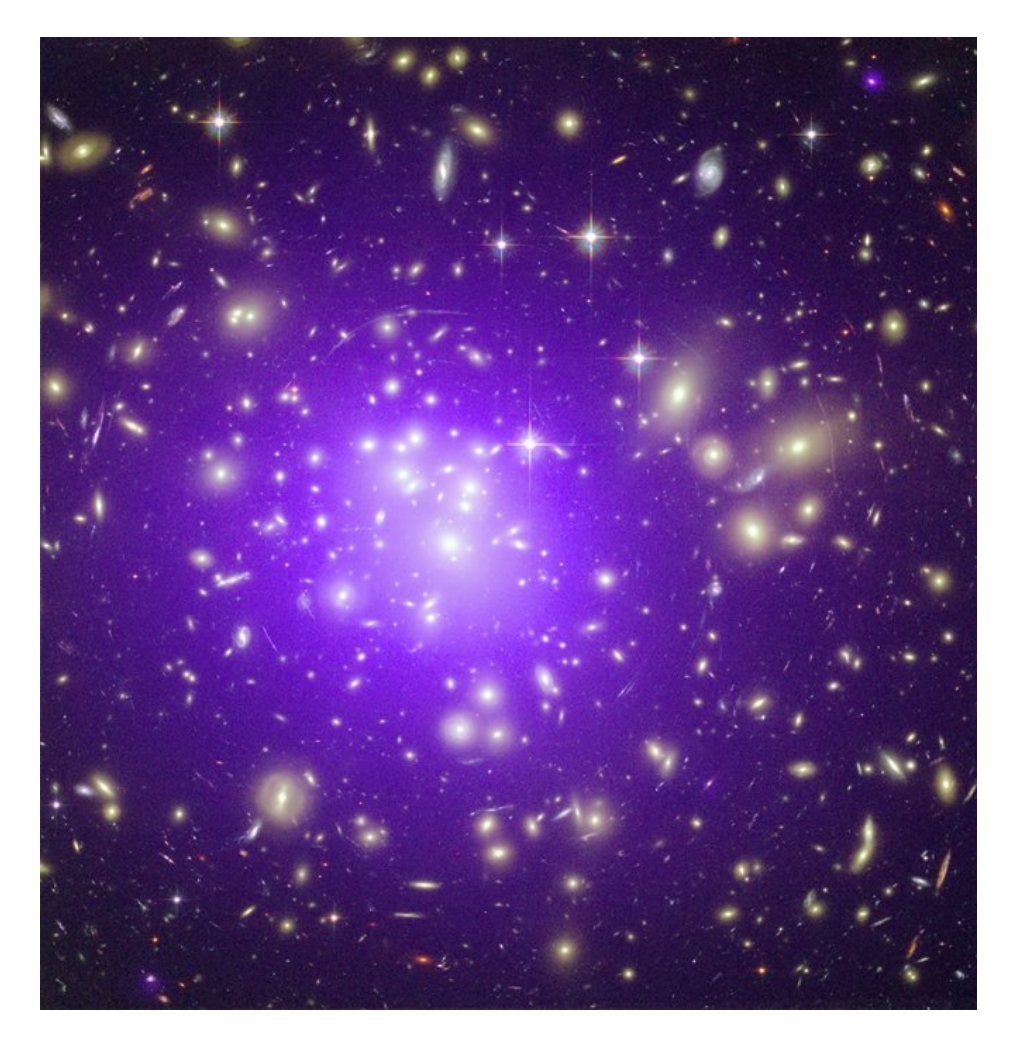

Figure 1.1. Image d'un amas de galaxies prise par *Hubble* dans le visible (galaxies en jaune) et par *Chandra* dans les rayons X (ICM en mauve). Crédit image : Rayons X : NASA/CXC/MIT/E.-H Peng.Visible : NASA/STScI.

<span id="page-29-0"></span>l'énergie potentielle gravitationnelle (*U*) et l'énergie cinétique (*K*) par l'équation suivante :

<span id="page-29-1"></span>
$$
2\langle K \rangle = -\langle U \rangle, \tag{1.1.1}
$$

où la notation  $\langle \rangle$  signifie la moyenne temporelle. Pour une distribution de masse sphérique de densité constante, l'équation [1.1.1](#page-29-1) peut être réécrite de la façon suivante :

<span id="page-29-2"></span>
$$
2N\frac{1}{2}\mu m_H \langle v^2 \rangle = \frac{3}{5}\frac{GM^2}{R},\tag{1.1.2}
$$

où N est le nombre de particules,  $m = \mu m_H$  est la masse moyenne d'une particule,  $\sigma = \langle v^2 \rangle^{1/2}$ est la dispersion de vitesse, *G* est la constante gravitationnelle, *R* est le rayon et  $M = N \mu m_H$ est la masse de l'amas<sup>[2](#page-0-0)</sup> [\(Carroll et Ostlie,](#page-120-0) [2007\)](#page-120-0).

Lorsque du gaz tombe dans un amas de galaxies, celui-ci gagne une énorme quantité d'énergie potentielle gravitationnelle. Comme l'indique le théorème du viriel, si le côté droit de l'équation [1.1.2](#page-29-2) augmente, pour conserver l'égalité, il faut que le côté gauche de l'équation augmente aussi. Ceci résulte en une augmentation de l'énergie cinétique qui peut être convertie en énergie thermique par l'équation :

<span id="page-30-0"></span>
$$
\frac{1}{2}\mu m_H \sigma^2 = \frac{3}{2}kT,\tag{1.1.3}
$$

où *k* est la constante de Boltzmann et *T* est la température du viriel [\(Carroll et Ostlie,](#page-120-0) [2007\)](#page-120-0).

Avec une masse typique de  $10^{14} - 10^{15} M_{\odot}$  et un rayon de 1-3 Mpc (e.g. [Peterson et](#page-128-1) [Fabian,](#page-128-1) [2006\)](#page-128-1), les équations [1.1.2](#page-29-2) et [1.1.3](#page-30-0) prédisent une température de 0.3 à 9 keV ce qui correspond à une émission thermique dans les rayons X. Ainsi, le théorème du viriel peut être utilisé pour expliquer le rayonnement du ICM extrêmement brillant dans les rayons X.

Comme le ICM est optiquement mince<sup>[3](#page-0-0)</sup>, la lumière qui le traverse n'interagit presque pas avec celui-ci. Ainsi, son rayonnement thermique n'est pas de l'émission corps noirs<sup>[4](#page-0-0)</sup>, mais plutôt du rayonnement de freinage ou *Bremsstrahlung*. Ce dernier est important quand l'hydrogène est ionisé avec  $T > 2 \times 10^4$ K (e.g. [Peterson et Fabian,](#page-128-1) [2006\)](#page-128-1). Ce rayonnement est le résultat de l'accélération des électrons libres avec le champ électrique des ions dans le plasma du ICM. La puissance rayonnée par l'émission Bremsstrahlung par unité d'énergie, par unité de volume est approximativement :

$$
\frac{d^2P}{dVdE} \approx 10^{-11} n_e n_H T^{-1/2} e^{-E/kT} \text{cm}^{-3} \text{s}^{-1},\tag{1.1.4}
$$

<sup>2.</sup> Le facteur 3/5 du côté droit de l'équation [1.1.2](#page-29-2) vient de l'intégration de l'énergie potentielle *dU* =  $-\frac{GM_r dm}{r}$  avec  $dm = 4\pi r^2 \rho$ .

<sup>3.</sup> Pour être optiquement mince il faut que la profondeur optique  $(\tau)$  soit  $\ll 1$  (e.g. [Carroll et Ostlie,](#page-120-0) [2007\)](#page-120-0). Dans un amas, *n* est très petit ce qui garantit que  $\tau \ll 1$ .

<sup>4.</sup> Si le plasma avait été optiquement épais, le rayonnement thermique observé aurait été de l'émission corps noir.

où *n<sup>e</sup>* est la densité électronique, *n<sup>H</sup>* est la densité d'hydrogène, *T* est la température des électrons et *E* est l'énergie des photons (e.g. [Peterson et Fabian,](#page-128-1) [2006\)](#page-128-1). L'émission rayons X des amas de galaxies est donc dû principalement à l'émission Bremsstrahlung et est non seulement énergétique, mais aussi très brillante. En émettant beaucoup de rayons X, le gaz du ICM peut se refroidir très rapidement car il perd une grande partie de son énergie en rayonnement.

Le temps de refroidissement peut être calculé de la façon suivante :

<span id="page-31-1"></span>
$$
t_{cool} = \frac{\frac{5}{2}nkT}{\epsilon},\tag{1.1.5}
$$

où *n* est la densité électronique du plasma et est la perte d'énergie par unité de volume et par unité de temps [\(Hlavacek-Larrondo,](#page-124-5) [2012\)](#page-124-5). Dans l'équation [1.1.5,](#page-31-1) l'enthalpie (par unité de volume) est  $\frac{5}{2}nkT$ , ce qui représente l'énergie interne  $\frac{3}{2}nkT$  additionnée au travail  $pV = nkT$ fait contre la pression externe. Elle correspond à la quantité d'énergie emmagasinée dans le plasma (par seconde) par unité de volume pour une température et une émissivité données (e.g. [Peterson et Fabian,](#page-128-1) [2006\)](#page-128-1).

D'après le profil rayons X du ICM, il est possible de distinguer deux types d'amas de galaxies : amas à coeur froid (*cool cores*, CC) et amas à coeur non-froid (*non-cool cores*,

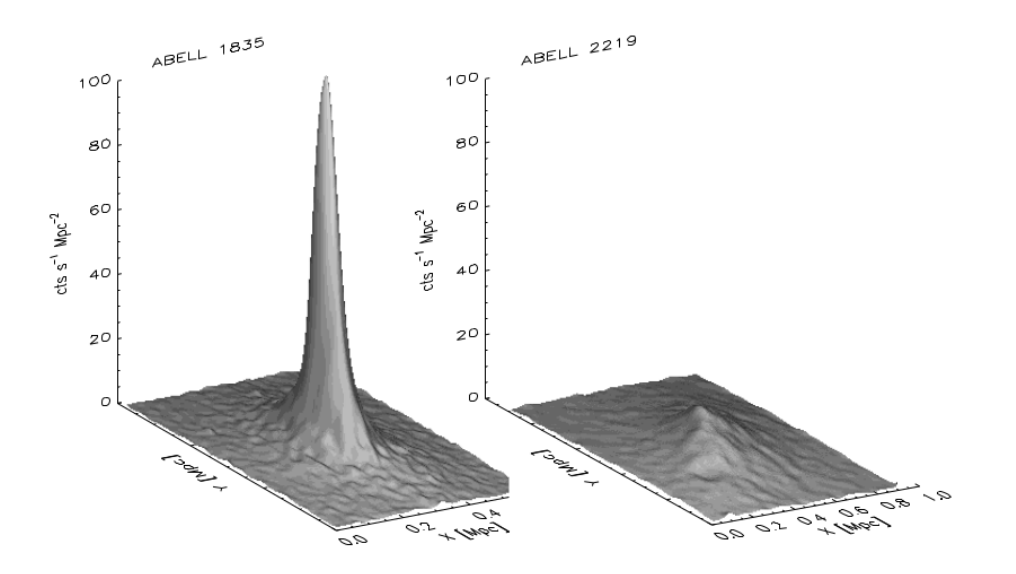

<span id="page-31-0"></span>Figure 1.2. Distribution de l'émission rayons X d'un amas CC à gauche et d'un amas NCC à droite. Crédit : Julie Hlavacek-Larrondo.

NCC ; voir figure [1.2\)](#page-31-0). Dans les amas CC, la densité du ICM pique vers le centre de l'amas (10<sup>−</sup><sup>1</sup> cm<sup>−</sup><sup>3</sup> ), de même que *LX*, et le temps de refroidissement radiatif est très court, moins d'un milliard d'années (e.g. [Peterson et Fabian,](#page-128-1) [2006;](#page-128-1) [Sijacki et Springel,](#page-130-1) [2006;](#page-130-1) [Bower et al.,](#page-119-2) [2006;](#page-119-2) [Croton et al.,](#page-121-4) [2006;](#page-121-4) [Bower et al.,](#page-119-3) [2008\)](#page-119-3). À l'opposé, les amas NCC ont une densité (10<sup>-3</sup> cm<sup>-3</sup>) et une luminosité centrale plus faibles ainsi qu'un temps de refroidissement plus long que l'âge de l'Univers. Pour le reste de ce texte, seuls les amas CC seront d'intérêt.

Au coeur des amas CC, la luminosité rayons X est si forte que, normalement, le gaz devrait perdre presque toute son énergie sous forme de rayonnement. Il devrait se refroidir, se condenser en nuages moléculaires froids et former des étoiles tout en s'accrétant sur la galaxie centrale (e.g. [Fabian,](#page-122-2) [1994\)](#page-122-2). Pourtant, seulement 1 à 10% du taux de formation stellaire prédit par les modèles est observé (e.g. [Johnstone et al.,](#page-125-1) [1987;](#page-125-1) [Peterson et Fabian,](#page-128-1) [2006;](#page-128-1) [Gaspari et al.,](#page-123-0) [2013\)](#page-123-0). Autrement dit, le gaz ne se refroidit pas comme les modèles le prédisent. Il doit donc y avoir un réapprovisionnement en énergie, quelque chose qui injecte de l'énergie dans le ICM, l'empêchant ainsi de se refroidir.

Plusieurs mécanismes tentent d'expliquer le réchauffement du ICM, notamment la friction dynamique (e.g. [Miller,](#page-127-2) [1986\)](#page-127-2), la conduction thermique (e.g. [Rosner et Tucker,](#page-129-2) [1989;](#page-129-2) [Bregman et David,](#page-119-4) [1988\)](#page-119-4) et les noyaux actifs de galaxies (e.g. [Pedlar et al.,](#page-128-2) [1990;](#page-128-2) [Tucker](#page-131-1) [et David,](#page-131-1) [1997;](#page-131-1) [Soker et al.,](#page-131-2) [2001;](#page-131-2) [Binney et Tabor,](#page-118-3) [1995\)](#page-118-3). L'amas de Persée et Cygnus A sont les deux premiers exemples montrant une forte interaction radio entre le noyau actif et l'atmosphère chaude entourant leur BCG (e.g. [Boehringer et al.,](#page-119-5) [1993;](#page-119-5) [Carilli et al.,](#page-120-1) [1994\)](#page-120-1). Plus tard, des observations de *Chandra* ont montré des cavités rayons X, des ondes de choc et des filaments froids près de la source radio (e.g. [Smith et al.,](#page-130-2) [2002;](#page-130-2) [Jones et al.,](#page-125-2) [2002;](#page-125-2) [Kraft](#page-125-3) [et al.,](#page-125-3) [2003\)](#page-125-3). Plusieurs simulations, notamment celle de [Gaspari et al.](#page-123-0) [\(2013\)](#page-123-0), montrent qu'en incluant la rétroaction du noyau actif de galaxie dans les modèles de refroidissement, celle-ci régule le taux de refroidissement du ICM et s'accorde aux observations (voir la figure [1.3\)](#page-33-2). Il est maintenant largement accepté que c'est la rétroaction du noyau actif de galaxie (*Active Galactic Nuclei*, AGN) dans la BCG qui régule la formation d'étoiles et qui est responsable du dérèglement du refroidissement du ICM.

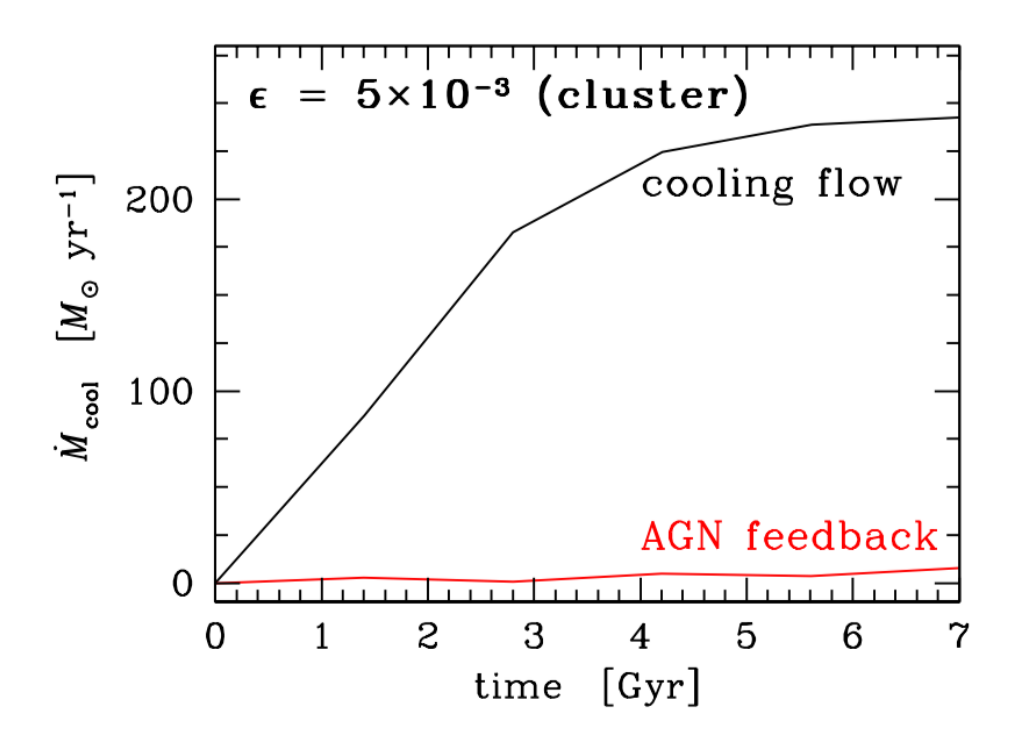

<span id="page-33-2"></span>Figure 1.3. Simulation du taux de refroidissement prédit par les modèles de refroidissement avec (rouge) et sans (noir) rétroaction d'un AGN pour un amas de galaxies (A1795). Crédit : [Gaspari et al.](#page-123-0) [\(2013\)](#page-123-0).

#### <span id="page-33-0"></span>1.2. Noyau actif de galaxies

#### <span id="page-33-1"></span>**1.2.1. Trou noir**

Au centre de l'AGN, le trou noir supermassif est actif, c'est-à-dire qu'il accrète de la matière (e.g. [Salpeter,](#page-129-3) [1964;](#page-129-3) [Blandford et al.,](#page-118-4) [1990;](#page-118-4) [Robson,](#page-129-4) [1996;](#page-129-4) [Peterson,](#page-128-3) [1997;](#page-128-3) [Raine et](#page-129-5) [Thomas,](#page-129-5) [2010\)](#page-129-5). Bien que la physique décrivant ce qui se passe autour des trous noirs est assez complexe, ceux-ci restent des objets célestes relativement simples, dans le sens qu'ils peuvent être décrits à l'aide de seulement 3 paramètres : leur masse, leur moment cinétique et leur charge [\(Misner et al.,](#page-127-3) [1973\)](#page-127-3) [5](#page-0-0) . Grâce à la masse, il est possible de définir le rayon du trou noir comme :

<span id="page-33-3"></span>
$$
R_s = \frac{2GM}{c^2},\tag{1.2.1}
$$

où *R<sup>s</sup>* est nommé le *rayon de Schwarzschild*, *G* est la constante gravitationnelle, *M* est la masse et *c* est la vitesse de la lumière (e.g. [Hartle,](#page-124-6) [2003;](#page-124-6) [Raine et Thomas,](#page-129-5) [2010\)](#page-129-5). Dans le cas d'un trou noir de Schwarzschild, un trou noir sans rotation, *R<sup>s</sup>* correspond aussi à l'*horizon*

<sup>5.</sup> Théorème de calvitie.

*des évènements*. Ce dernier est la distance à laquelle la vitesse de libération pour s'échapper du champ gravitationnel du trou noir est égale à la vitesse de la lumière (e.g. [Raine et](#page-129-5) [Thomas,](#page-129-5) [2010\)](#page-129-5). Autrement dit, l'horizon des évènements est le rayon de non-retour.

Le deuxième paramètre décrivant un trou noir est le moment cinétique *J*. Pour un trou noir de Kerr, un trou noir en rotation, l'horizon des évènements n'est plus égal au rayon de Schwarzschild, il est décrit par l'équation suivante [6](#page-0-0)

$$
r_h = \frac{R_s + \sqrt{R_s^2 - 4a^2}}{2},\tag{1.2.2}
$$

où *a*, le paramètre du moment cinétique, est défini comme *a* = *J/Mc* et est normalisé entre 0 et 1 où *a* = 0 signifie un moment cinétique nul et *a* = 1 signifie que l'équateur du trou

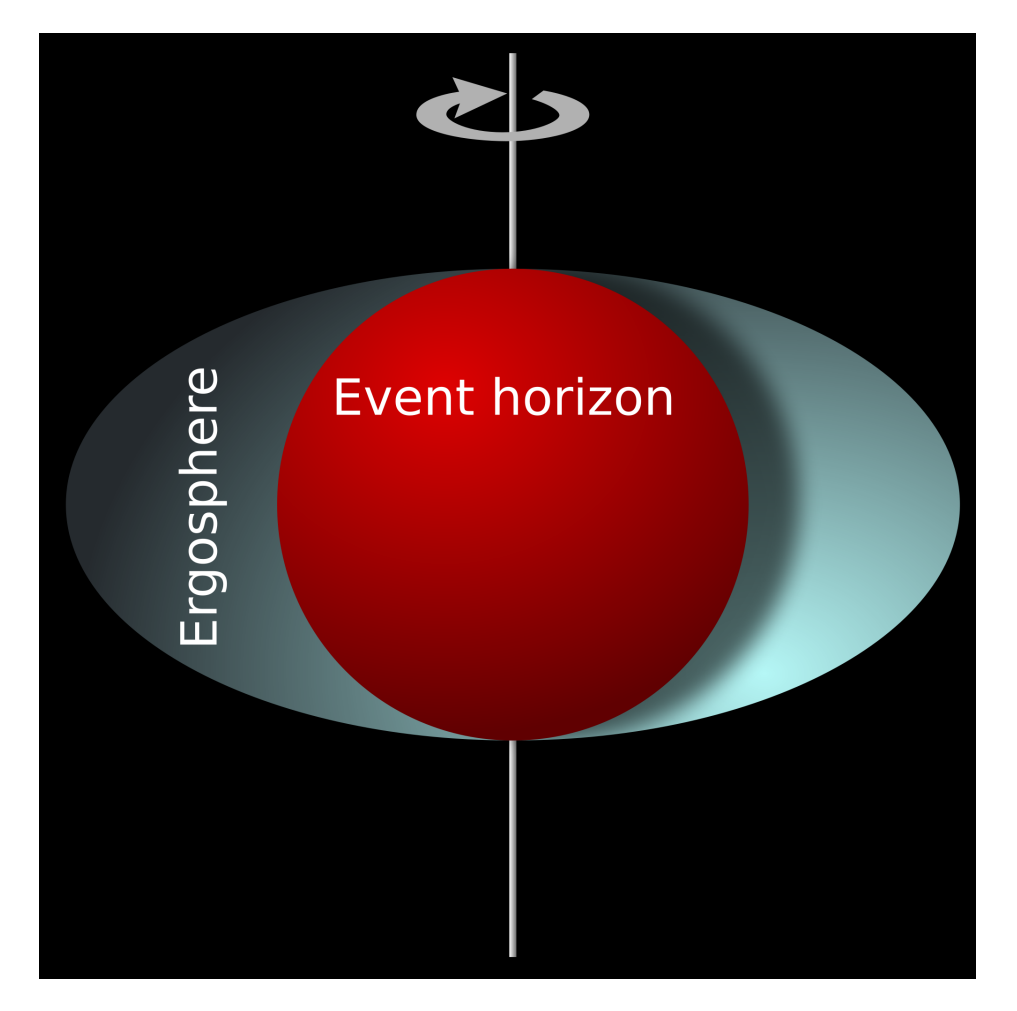

<span id="page-34-0"></span>Figure 1.4. Horizon des évènements et ergosphère d'un trou noir en rotation. Crédit : MesserWoland.

<sup>6.</sup> Dans le cas où  $G = M = c = 1$  dans cette équation et dans  $R_s$  à l'équation [1.2.1](#page-33-3) [\(Hartle,](#page-124-6) [2003\)](#page-124-6).

noir voyage à la vitesse de la lumière<sup>[7](#page-0-0)</sup> [\(Raine et Thomas,](#page-129-5) [2010\)](#page-129-5). Ce type de trou noir est aussi muni d'une région entourant l'horizon des évènements nommée l'*ergosphère* (voir figure [1.4\)](#page-34-0). Lorsqu'une particule entre dans cette région, elle gagne automatiquement une vitesse angulaire dans le même sens que la rotation du trou noir. Le rayon de l'ergosphère représente ainsi la *limite statique*. Ce qui se passe près d'un trou noir en rotation sera discuté plus en détail dans la section [1.2.4.3.](#page-47-0)

Finalement, le troisième paramètre est la charge *Q*, mais, dans le cas *astrophysique* des trous noirs, ceux-ci sont macroscopiquement neutres car s'ils étaient chargés, en peu de temps, ils attireraient des charges opposées et se neutraliseraient, donc *Q* = 0 (e.g. [Karas](#page-125-0) [et al.,](#page-125-0) [2012\)](#page-125-0).

#### <span id="page-35-0"></span>**1.2.2. Composantes d'un noyau actif de galaxies**

La figure [1.5](#page-36-1) illustre les composantes principales d'un AGN<sup>[8](#page-0-0)</sup>. Il est maintenant accepté qu'au coeur d'un noyau actif de galaxie se trouve un trou noir supermassif entouré d'un disque d'accrétion (e.g. [Blandford et al.,](#page-118-4) [1990;](#page-118-4) [Robson,](#page-129-4) [1996;](#page-129-4) [Peterson,](#page-128-3) [1997\)](#page-128-3). Le disque est une structure extrêmement proche du trou noir, de l'ordre de quelques rayons de Schwarzschild du trou noir, et a une taille beaucoup plus petite qu'un parsec  $(10^{-2} - 10^{-3}$  parsec; e.g. [Blandford et al.,](#page-118-4) [1990;](#page-118-4) [Robson,](#page-129-4) [1996;](#page-129-4) [Peterson,](#page-128-3) [1997\)](#page-128-3). De chaque côté, des jets relativistes peuvent s'échapper parallèlement à l'axe de rotation du disque. Relativement près du trou noir (0.01-1 pc) se trouve la région de raies larges (*Broad Line Region*, BLR ; e.g. [Blandford](#page-118-4) [et al.,](#page-118-4) [1990;](#page-118-4) [Robson,](#page-129-4) [1996;](#page-129-4) [Peterson,](#page-128-3) [1997;](#page-128-3) [Netzer,](#page-127-4) [2015\)](#page-127-4). C'est une région de haute densité où des nuages de gaz (non poussiéreux) vont à haute vitesse (1000 - 20000 km/s) et, comme mentionné dans le nom, les raies d'émission provenant de cette région sont élargies (e.g. [Netzer,](#page-127-4) [2015\)](#page-127-4). Autour de la région centrale se trouve un tore de poussière à 0.1-10 pc du trou noir. Partant de l'extérieur du tore poussiéreux jusqu'à quelques centaines/milliers de parsecs du trou noir se trouve une région moins dense et de moins grande vitesse, c'est la région de raies étroites (*Narrow Line Region*, NLR ; [Blandford et al.,](#page-118-4) [1990;](#page-118-4) [Robson,](#page-129-4) [1996;](#page-129-4)

<sup>7.</sup> Lorsque le moment cinétique est nul  $(J = 0)$ , *a* est nul et alors  $r_h = R_s$ .

<sup>8.</sup> C'est une vision très approximative des composantes d'un AGN et ne suffit pas toujours à expliquer les observations.
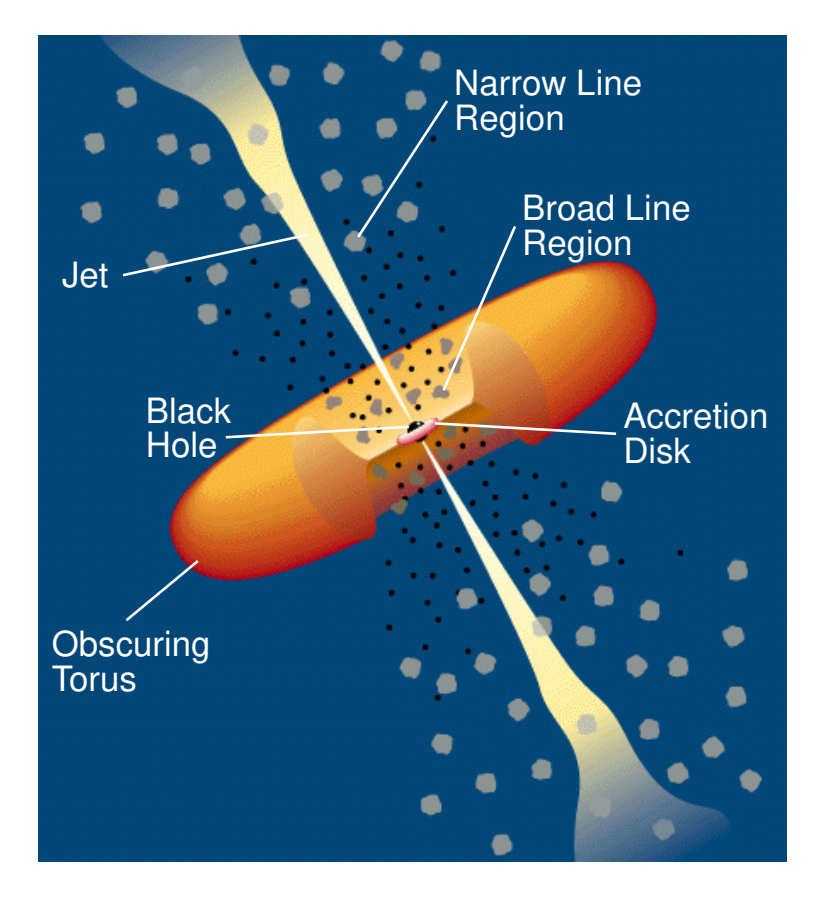

Figure 1.5. Composantes principales d'un AGN. Crédit : C.M. Urry and P. Padovani.

[Peterson,](#page-128-0) [1997\)](#page-128-0). Les raies d'émission provenant de cette région sont plus étroites (300 - 1000 km/s ; e.g. [Netzer,](#page-127-0) [2015\)](#page-127-0). Dans le reste de cette section, le disque d'accrétion et les jets relativistes seront abordés plus en profondeur.

#### **1.2.3. Disque d'accrétion**

Lorsque de la matière est attirée par un trou noir, normalement, elle ne plonge pas directement dans le trou noir car elle possède un moment cinétique. Celle-ci entre plutôt en orbite autour du trou noir et forme un disque (e.g. [Robson,](#page-129-0) [1996;](#page-129-0) [Peterson,](#page-128-0) [1997;](#page-128-0) [Krolik,](#page-126-0) [1998;](#page-126-0) [Blandford et al.,](#page-118-0) [1990\)](#page-118-0). Selon le taux d'accrétion, le disque sera géométriquement mince et opaque s'il a un haut taux d'accrétion [\(Shakura et Sunyaev,](#page-130-0) [1973\)](#page-130-0) ou sera peu dense, géométriquement épais, mais optiquement mince s'il a un bas taux d'accrétion [\(Na](#page-127-1)[rayan et McClintock,](#page-127-1) [2008\)](#page-127-1). Ce disque est constitué d'un plasma en rotation différentielle, ce qui explique son champ magnétique [\(Fabian,](#page-122-0) [2012\)](#page-122-0). À cause de sa viscosité, la matière

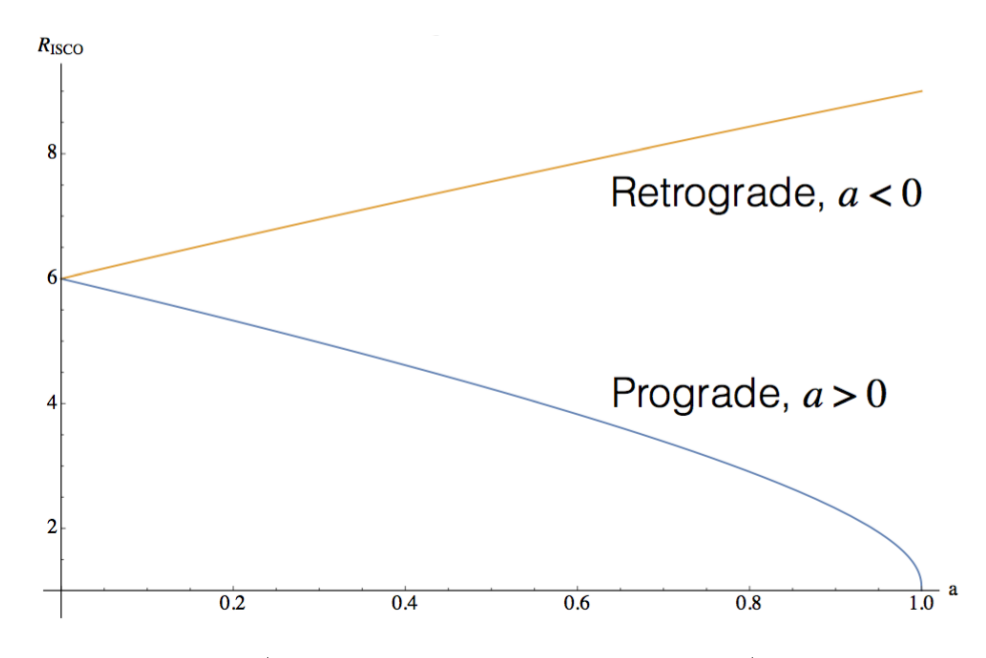

<span id="page-37-0"></span>Figure 1.6. *RISCO* (en unité de rayon de Schwarzschild) en fonction du paramètre du moment cinétique pour un trou noir en rotation prograde et en rotation rétrograde avec le disque d'accrétion. Crédit : [Wilkins](#page-131-0) [\(2016\)](#page-131-0).

le formant perd du moment cinétique et, par conséquent, voit son orbite décroître jusqu'à atteindre la dernière orbite circulaire stable (*Innermost Stable Circular Orbit*, ISCO). La forte dépendance du *RISCO* sur le spin est présentée à la figure [1.6.](#page-37-0) Une fois dépassé ce rayon la matière plonge avec une orbite radiale vers le trou noir.

Pour que le trou noir accrète, il faut donc que la matière en orbite perde son moment cinétique. Une autre manière efficace dans les disques d'accrétion magnétisés de perdre du moment cinétique est de transférer cette énergie sous forme d'énergie magnétique par l'entremise d'instabilité magnétorotationnelle ou instabilité de Balbus-Hawley [\(Balbus et Hawley,](#page-118-1) [1997\)](#page-118-1). La turbulence causée par celle-ci amplifie le champ magnétique déjà présent dans le disque et la majorité de l'énergie s'échappe sous forme d'énergie magnétique au-dessus du disque, dans la couronne [\(Di Matteo,](#page-121-0) [1999\)](#page-121-0). Celle-ci est comparable à la couronne solaire et est présente de chaque côté du disque d'accrétion (e.g. [Di Matteo,](#page-121-0) [1999;](#page-121-0) [Fabian,](#page-122-0) [2012\)](#page-122-0). Cette structure dominée par le magnétisme et à seulement quelques rayons de Schwarzschild du trou noir est extrêmement énergétique, entre autres grâce à la recombinaison magnétique, et accélère les particules (e.g. [Di Matteo,](#page-121-0) [1999;](#page-121-0) [Fabian,](#page-122-0) [2012\)](#page-122-0).

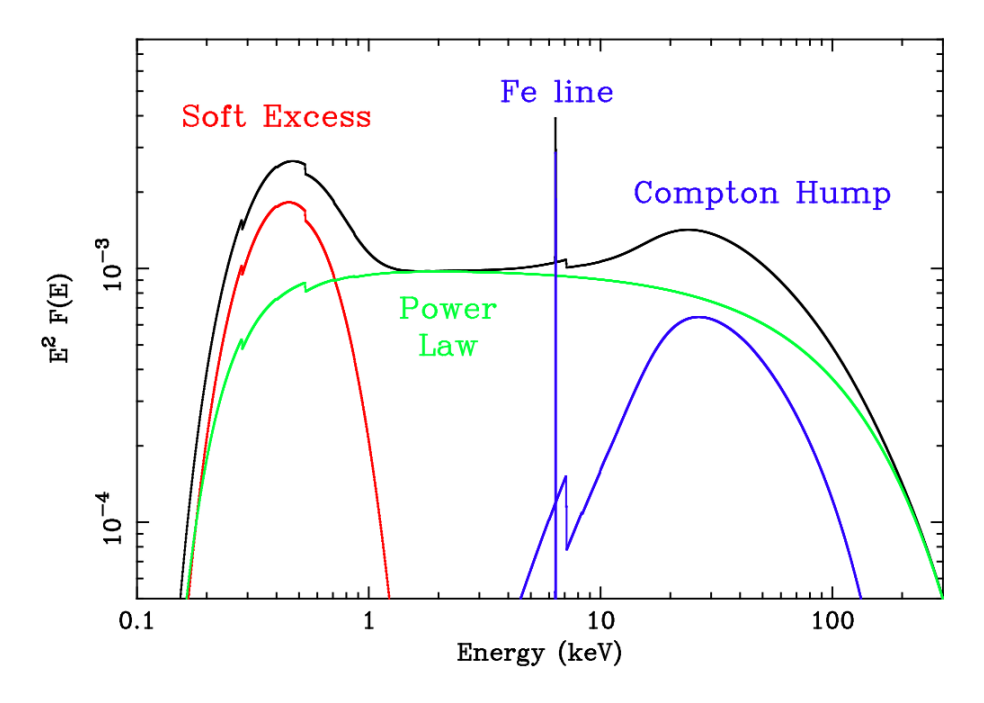

<span id="page-38-0"></span>Figure 1.7. Composantes principales d'un spectre typique émit par un AGN : loi de puissance en vert, spectre réfléchi (raies d'émission de fer et bosse de Compton) en bleu et excès rayons X en rouge. Crédit : [Fabian](#page-122-1) [\(2006\)](#page-122-1)

Des observations montrent que les AGNs sont brillants dans les rayons X. Un spectre typique observé pour ce genre de trou noir est présenté à la figure [1.7.](#page-38-0) Tout d'abord, le disque émet un spectre de quasi-corps noir dans l'optique/UV correspondant à une température de 10<sup>5</sup> K (e.g. [Di Matteo,](#page-121-0) [1999;](#page-121-0) [Fabian,](#page-122-0) [2012;](#page-122-0) [Jovanović et Popović,](#page-125-0) [2009\)](#page-125-0). Ces photons interagissent ensuite avec la couronne et, grâce à l'effet Compton inverse, ils gagnent de l'énergie et produisent un spectre dont le centre de la courbe correspond à une loi de puissance observé dans les rayons X durs<sup>[9](#page-0-0)</sup> entre 0.5 et 30 keV (e.g. [Di Matteo,](#page-121-0) [1999;](#page-121-0) [Jovanović et](#page-125-0) [Popović,](#page-125-0) [2009\)](#page-125-0). Une partie de la lumière en provenance de la couronne est ensuite réfléchit par le disque (voir figure [1.8\)](#page-39-0). Le spectre réfléchi est composé d'une bosse de Compton (*Compton hump*) dans les rayons X durs et de raies d'émissions de fer (e.g. [Di Matteo,](#page-121-0) [1999;](#page-121-0) [Fabian,](#page-122-0) [2012;](#page-122-0) [Jovanović et Popović,](#page-125-0) [2009\)](#page-125-0).

Une raie forte dans les disques d'accrétion est la raie de fer K*α* à 6.4 keV. À la température du disque, le fer est le seul élément qui n'est pas complètement ionisé et donc le seul

<sup>9.</sup> Les rayons X peuvent être divisés en deux *bandes* d'énergies. Les rayons X mous (*soft X-ray*) ont une énergie plus petite que 2-3 keV et les rayons X durs (*hard X-ray*) ont une énergie plus grande que 2-3 keV.

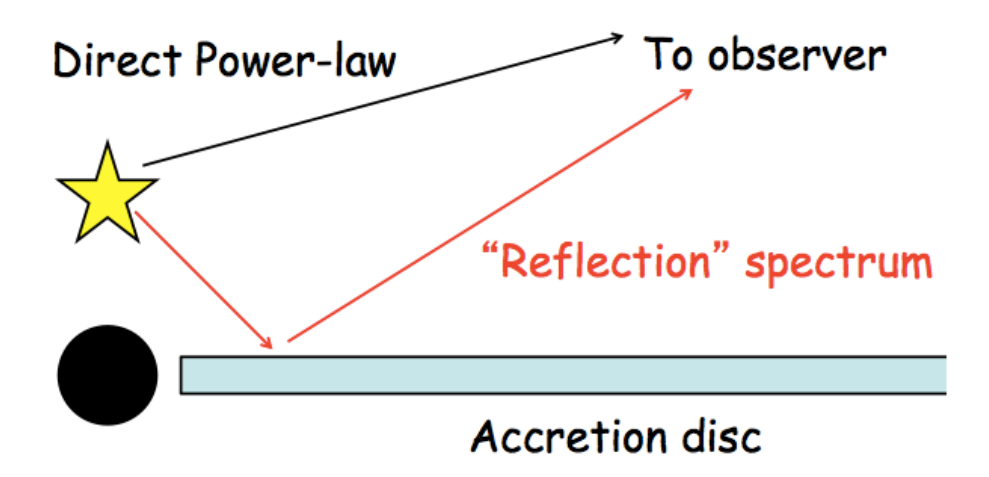

<span id="page-39-0"></span>Figure 1.8. Représentation schématique de la couronne (étoile jaune) audessus du trou noir et du disque d'accrétion. La couronne émet un rayonnement sous forme de loi de puissance et une partie de celui-ci est réfléchie par le disque d'accrétion avant d'atteindre l'observateur. Crédit : [Fabian](#page-122-0) [\(2012\)](#page-122-0).

avec des électrons lui permettant de produire des raies d'émission. La figure [1.9](#page-40-0) montre les différentes composantes formant cette raie. Tout d'abord, la raie se sépare en deux *ailes* dû à l'effet Doppler. L'*aile bleue* est émise par le segment du disque avec une vitesse relative vers l'observateur et l'*aile rouge* par le segment s'éloignant de l'observateur. Ensuite, par l'effet de rayonnement relativiste, l'aile bleue est amplifiée et l'aile rouge atténuée. Finalement, dû au décalage vers le rouge gravitationnel, la raie est décalée vers le rouge donc vers une plus basse fréquence [\(Fabian,](#page-122-0) [2012\)](#page-122-0). Le profil de cette raie est grandement influencé par le spin du trou noir. Sachant que le spin influence *RISCO* (figure [1.6\)](#page-37-0), si le trou noir a un grand moment cinétique dans le même sens que celui du disque, *RISCO* sera plus petit et donc l'effet de la relativité générale sera amplifié. Comme le montre la figure [1.9](#page-40-0) (bas) l'aile rouge est plus lumineuse, mais se confond plus avec l'aile bleue [\(Jovanović et Popović,](#page-125-0) [2009\)](#page-125-0). Une manière de déterminer le spin d'un trou noir est donc d'étudier le profil de la raie Fe K*α* (e.g. [Brenneman,](#page-119-0) [2013;](#page-119-0) [Capellupo et al.,](#page-120-0) [2017\)](#page-120-0)

Des observations indiquent aussi qu'il y a un excès dans les rayons X mous (*soft excess*, voir figure [1.7\)](#page-38-0), mais son origine est encore inconnue. [Lohfink et al.](#page-126-1) [\(2013\)](#page-126-1) ont montré que l'excès mou est hautement variable et qu'il origine sûrement de la comptonisation des photons

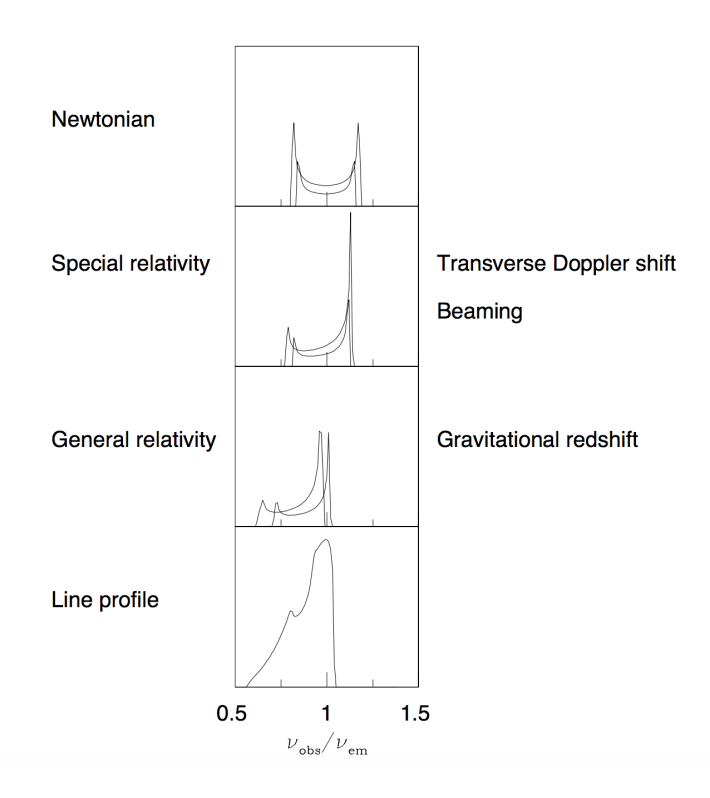

<span id="page-40-0"></span>Figure 1.9. Composantes de l'intensité de la raie de Fe K*α* : effet Doppler, rayonnement relativiste, décalage vers le rouge gravitationnel ainsi que le profil final [\(Fabian,](#page-122-0) [2012\)](#page-122-0).

du disque, mais une étude plus approfondie dans les rayons X mous est nécessaire pour mieux comprendre comment cet excès est réellement créé.

## **1.2.4. Jets**

Les jets sont une composante importante des AGNs et jouent un rôle crucial dans l'étude de la rétroaction des trous noirs supermassifs. Bien qu'ils soient créés extrêmement proche du trou noir (< parsec), ils peuvent s'étendre sur des distances gigantesques, jusqu'à des centaines de kpc (voir figure [1.10\)](#page-41-0). Ces jets, observables dans le radio, sont composés de particules relativistes accélérées dans un champ magnétique et émettent par conséquent de l'émission synchrotron. Pourtant, depuis leur première observation dans les années 50 [\(Jen](#page-125-1)[nison et Das Gupta,](#page-125-1) [1953\)](#page-125-1) jusqu'à aujourd'hui, le mécanisme derrière leur création demeure un mystère. Cette section aura pour but de présenter 3 modèles pionniers de la théorie des jets extragalactiques. Le premier est purement thermodynamique, sans champ magnétique,

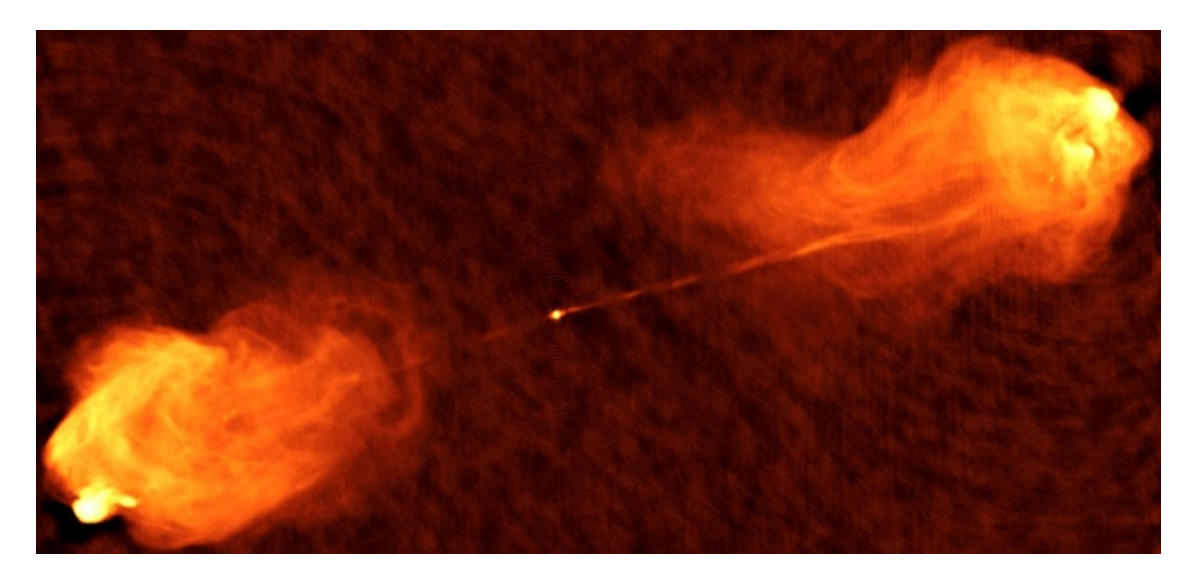

Figure 1.10. Image radio des jets de Cygnus A, la longueur de l'image est ∼ 153 kpc. Crédit : NRAO/AUI

<span id="page-41-0"></span>le deuxième est un modèle magnétohydrodynamique (MHD) et le dernier est un modèle MHD relativiste avec un trou noir en rotation.

#### 1.2.4.1. *Modèle à double échappement*

Le modèle à double échappement (*Twin-Exhaust Model*) est un modèle hydrodynamique introduit par [Blandford et Rees](#page-119-1) [\(1974\)](#page-119-1) pour expliquer la formation des jets.

Considérons, tout d'abord, un écoulement dans un tube de section *A*(*x*) où *x* est le long de l'axe du tube. La section varie lentement en fonction de *x*, ainsi on peut considérer un écoulement seulement en *x* car on peut négliger les composantes transversales de la vitesse de l'écoulement. Supposons aussi que l'écoulement est stationnaire (*∂/∂t* = 0) et adiabatique. La relation entre la pression et la densité pour un gaz adiabatique est :

$$
\frac{d}{dx}\left(\frac{p}{\rho^{\gamma}}\right) = 0,\tag{1.2.3}
$$

et on obtient que :

<span id="page-41-1"></span>
$$
\frac{dp}{dx} = c_s^2 \frac{d\rho}{dx},\tag{1.2.4}
$$

où *p* est la pression, *ρ* est la densité,  $\gamma$  est l'indice adiabatique et  $c_s = \sqrt{\frac{\gamma p}{\rho}}$  est la vitesse du son [\(Choudhuri,](#page-121-1) [1998\)](#page-121-1). L'équation de conservation de la masse dans le tube s'écrit :

$$
\rho(x)v(x)A(x) = \text{constante},\tag{1.2.5}
$$

où *v* est la vitesse de l'écoulement et *A* est la section du tube. En dérivant cette expression on obtient :

<span id="page-42-1"></span>
$$
\frac{1}{\rho}\frac{d\rho}{dx} + \frac{1}{v}\frac{dv}{dx} + \frac{1}{A}\frac{dA}{dx} = 0.
$$
\n(1.2.6)

L'équation d'Euler [10](#page-0-0) pour ce système est :

<span id="page-42-0"></span>
$$
v\frac{dv}{dx} = -\frac{c_s^2}{\rho}\frac{d\rho}{dx},\tag{1.2.7}
$$

où la dérivée temporelle de la vitesse est nulle car l'écoulement est stationnaire et la dérivée de la pression a été remplacée par l'équation [1.2.4](#page-41-1) [\(Choudhuri,](#page-121-1) [1998\)](#page-121-1). En combinant les équations [1.2.7](#page-42-0) et [1.2.6,](#page-42-1) on obtient l'équation suivante :

<span id="page-42-2"></span>
$$
(1 - \mathcal{M}^2) \frac{1}{v} \frac{dv}{dx} = -\frac{1}{A} \frac{dA}{dx},
$$
\n(1.2.8)

où  $\mathcal{M} = v/c_s$  est le nombre de Mach. Lorsque  $\mathcal{M} < 1$ , l'écoulement est subsonique  $(v < c_s)$ et d'après l'équation [1.2.8,](#page-42-2)  $\frac{dv}{dx}$  et  $\frac{dA}{dx}$  sont de signes opposés. Ainsi, si la section diminue, la vitesse augmente (ce qui est tout à fait logique et intuitif). Par contre, si M *>* 1, l'écoulement est supersonique  $(v > c_s)$  et maintenant  $\frac{dv}{dx}$  et  $\frac{dA}{dx}$  sont de même signe. Pour un écoulement supersonique, si *A* augmente, la vitesse augmente aussi (ce qui est totalement contre-intuitif). D'après ces informations, on peut imaginer une tuyère avec un écoulement entrant subsonique et un écoulement sortant supersonique. Nécessairement à un endroit donné dans la tuyère, il faut un endroit où  $\mathcal{M} = 1$ . Cet endroit correspond au point sonique  $(v = c_s)$ . Par l'équation [1.2.8,](#page-42-2) à ce point, *A* doit être constant  $\left(\frac{dA}{dx} = 0\right)$ . Tout ceci donne une tuyère de la forme illustrée à la figure [1.11.](#page-43-0) Ainsi avec un tube de cette forme, un écoulement entrant subsonique peut être accéléré pour avoir un écoulement sortant supersonique. C'est ce qu'on nomme une *tuyère de Laval*.

<sup>10.</sup> L'équation d'Euler est l'équivalent de la deuxième loi de Newton, Σ**F** = *m***a**, appliqué à un fluide.

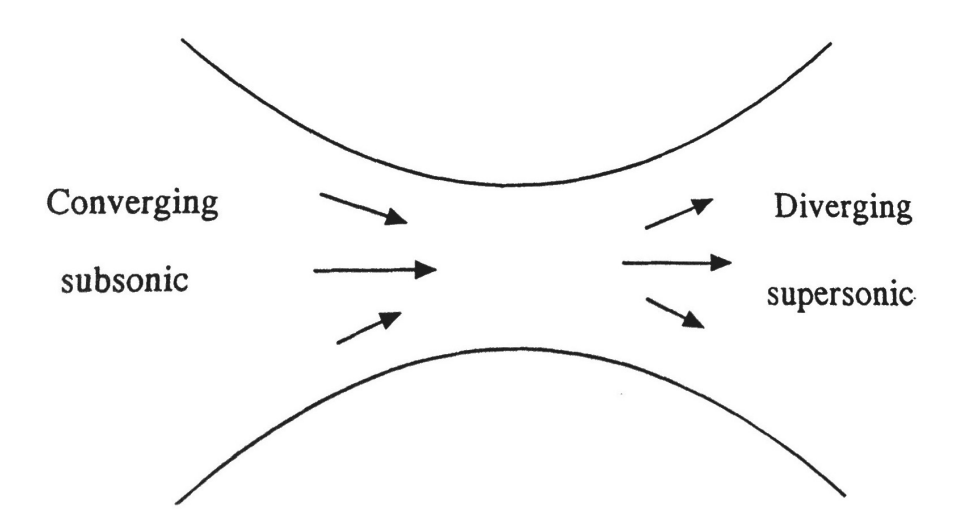

<span id="page-43-0"></span>Figure 1.11. Tuyère de Laval. Crédit : [Choudhuri](#page-121-1) [\(1998\)](#page-121-1).

Il est possible d'appliquer la tuyère de Laval dans un contexte astrophysique, c'est ce que Blandford et Rees ont fait dans leur modèle hydrodynamique des jets de 1974, c'est le modèle à double échappement [\(Blandford et Rees,](#page-119-1) [1974\)](#page-119-1).

Supposons tout d'abord une source de plasma chaud généré continuellement par une région active. Ce plasma chaud est confiné par la pression  $(p_0)$  d'un gaz plus froid environnant (voir figure [1.12\)](#page-44-0). Ce nuage de gaz froid est en rotation et est lui-même confiné gravitationnellement [\(Blandford et Rees,](#page-119-1) [1974\)](#page-119-1). Dans notre système, la distribution de la pression externe est axisymétrique. Ainsi les jets émergent dans la direction de l'axe de rotation. Normalement, deux jets de sens opposés se forment. Si, pour une raison quelconque, un seul jet apparaissait, l'équation de Bernoulli<sup> $11$ </sup> nous montre que la pression interne serait maximale au point opposé au premier jet [\(Blandford et Rees,](#page-119-1) [1974\)](#page-119-1). De plus, la pression externe serait plus petite à ce point que dans le plan de rotation du nuage. Ce scénario n'est pas stable et éventuellement un deuxième jet se développerait dans le sens opposé au premier.

Ainsi, l'écoulement se fait le long de deux canaux antiparallèles. Selon [Blandford et Rees](#page-119-1) [\(1974\)](#page-119-1), un écoulement stable est possible seulement si les canaux s'ajustent de telle sorte que le rayon le plus petit de la tuyère est atteint lorsque la pression externe a environ diminué de moitié (*p* = 0*.*49*p*0). À ce point, la vitesse est sonique et étant donné qu'en s'éloignant de la région centrale, la pression externe diminue, ceci crée une augmentation de la section de la

<sup>11.</sup> L'équation de Bernoulli découle de la conservation de l'énergie

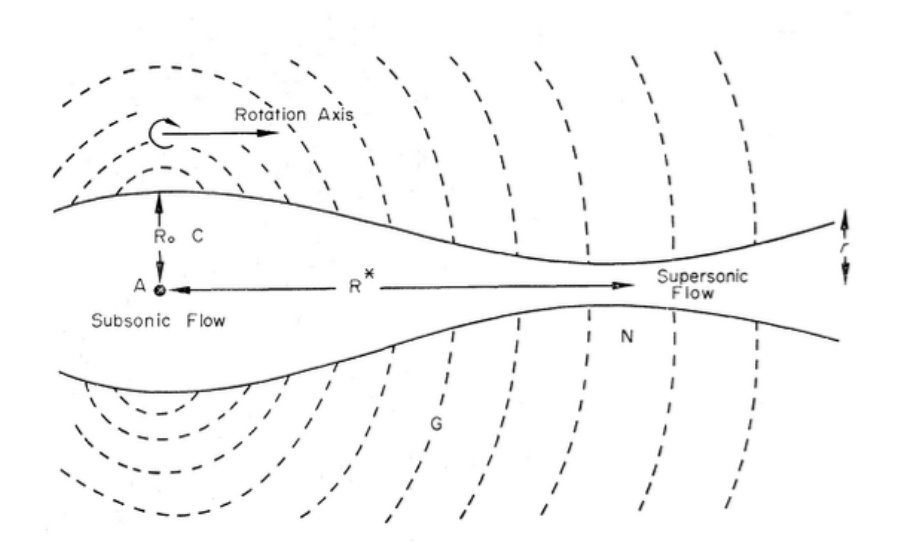

<span id="page-44-0"></span>Figure 1.12. Modèle à double échappement [\(Blandford et Rees,](#page-119-1) [1974\)](#page-119-1).

tuyère et accélère le gaz à des vitesses supersoniques. Dépassé le point sonique, l'écoulement est collimé en faisceau [\(Blandford et Rees,](#page-119-1) [1974\)](#page-119-1).

Bien que ce modèle permet une explication simple de la formation des jets, un détail assez important a été négligé : le champ magnétique. On sait que les jets émettent de la radiation synchrotron, ce qui signifie qu'il doit y avoir un champ magnétique. Les sections [1.2.4.2](#page-44-1) et [1.2.4.3](#page-47-0) incorporent, cette fois-ci, un champ magnétique pour avoir un modèle magnétohydrodynamique.

#### <span id="page-44-1"></span>1.2.4.2. *Modèle magnéto-centrifuge*

Le modèle magnéto-centrifuge a été proposé par [Blandford et Payne](#page-118-2) [\(1982\)](#page-118-2). L'idée est que le champ magnétique peut être utilisé pour éjecter une petite partie du gaz du disque d'accrétion. Ce gaz contient une énorme quantité de moment cinétique. En l'éjectant, ceci enlève du moment cinétique au disque et la matière peut s'accréter dans le trou noir central. Cette partie manquante du moment cinétique du disque sert à produire les jets.

Considérons la situation présentée à la figure [1.13.](#page-45-0) On voit ici une ligne de champ sortant du disque (segment PQ) et celle-ci est ancrée dans le disque au point P car, par le théorème d'Alfven, les lignes de champs sont figées dans le plasma [\(Blandford et Payne,](#page-118-2) [1982\)](#page-118-2). Au

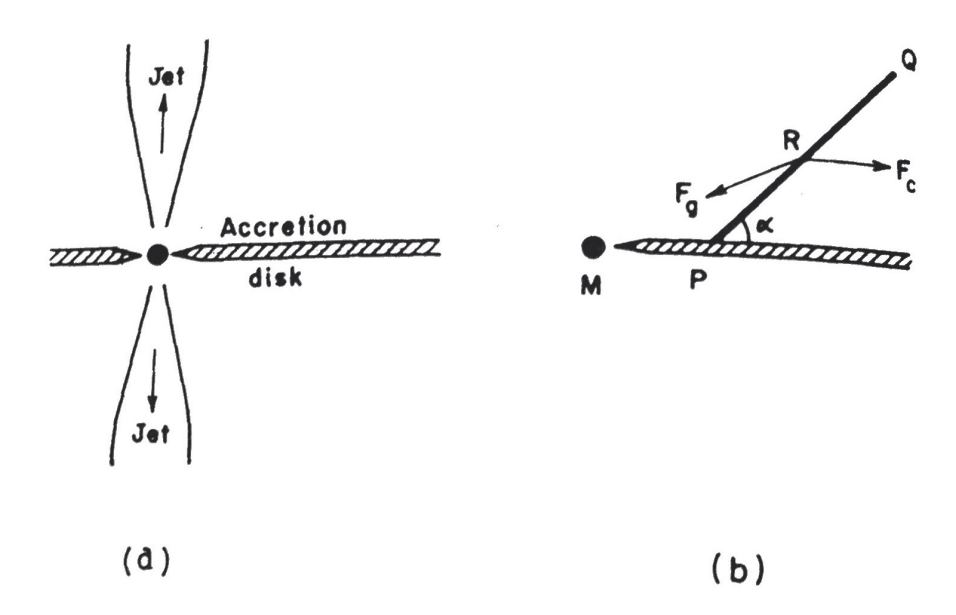

<span id="page-45-0"></span>Figure 1.13. Schéma d'un trou noir avec un disque d'accrétion et des jets. La masse M représente le trou noir, et le segment PQ représente une ligne de champ magnétique sortant du disque [\(Choudhuri,](#page-121-1) [1998\)](#page-121-1).

point P, le disque se déplace à une vitesse képlérienne :

<span id="page-45-1"></span>
$$
\Omega_0 = \sqrt{\frac{GM}{r_0^3}},\tag{1.2.9}
$$

où *r*<sup>0</sup> est la distance entre P et la masse M [\(Choudhuri,](#page-121-1) [1998\)](#page-121-1). La matière est contrainte de se déplacer le long des lignes de champs et à cause du stress magnétique, le plasma se déplaçant sur le segment PQ est en corotation avec le disque et a donc, lui aussi, une vitesse cinétique  $\Omega_0$ . Étudions maintenant ce qui se passe au point R (point quelconque entre P et Q) en utilisant un système de coordonnées cylindriques. Trouvons, tout d'abord, les forces agissant sur le point R. Comme on peut le voir à la figure [1.13,](#page-45-0) il y a une force gravitationnelle *F<sup>g</sup>* qui pointe vers la masse centrale et une force centrifuge  $F_c = \Omega_0^2 r$  qui pointe vers l'extérieur du disque [\(Choudhuri,](#page-121-1) [1998\)](#page-121-1). Techniquement, il y a aussi un stress magnétique, mais celui-ci n'a aucun effet sur le mouvement du plasma car celui-ci se déplace déjà le long de la ligne de champs.

Ainsi, si la force résultante de *F<sup>c</sup>* et *F<sup>g</sup>* a une composante positive le long de PQ (dans la direction extérieure au disque), alors le plasma sera éjecté du disque. Pour obtenir cette force résultante, commençons par écrire le potentiel associé à ces deux forces.

<span id="page-46-0"></span>
$$
\phi = \phi_c + \phi_g = -\frac{1}{2}\Omega_0^2 r^2 - \frac{GM}{\sqrt{r^2 + z^2}},\tag{1.2.10}
$$

où *r* est la distance entre le point R et la masse M et z la distance entre R et le disque d'accrétion. En incorporant l'équation [1.2.9](#page-45-1) dans l'équation [1.2.10,](#page-46-0) on obtient :

$$
\phi = \frac{-GM}{r_o} \left[ \frac{1}{2} \left( \frac{r}{r_0} \right)^2 + \frac{r_0}{\sqrt{r^2 + z^2}} \right].
$$
\n(1.2.11)

Avec  $r = r_0 + r'$  et  $|r'|, |z| < |r_0$  (et en conservant les termes en  $1/r_0^2$ ), le potentiel devient [\(Choudhuri,](#page-121-1) [1998\)](#page-121-1) :

$$
\phi = \frac{-GM}{r_o} \left[ \frac{3}{2} + \frac{3}{2} \left( \frac{r'}{r_0} \right)^2 - \frac{1}{2} \left( \frac{z}{r_0} \right)^2 \right].
$$
 (1.2.12)

Les variables  $r'$  et z peuvent s'exprimer en fonction de l'angle  $\alpha$  et de  $s$ , la distance entre P et R, de façon suivante :  $r' = s \cos(\alpha)$ ,  $z = s \sin(\alpha)$ . Avec tout ceci, le potentiel s'écrit comme [\(Choudhuri,](#page-121-1) [1998\)](#page-121-1) :

$$
\phi = -\frac{GM}{r_0} \left[ \frac{3}{2} + \frac{3}{2} \frac{(s \cos(\alpha))^2}{r_0^2} - \frac{1}{2} \frac{(s \sin(\alpha))^2}{r_0^2} \right].
$$
 (1.2.13)

La force associée à ce potentiel est donc :

$$
\mathbf{F} = -\nabla \phi = -\frac{d\phi}{ds}\hat{s},\tag{1.2.14}
$$

<span id="page-46-1"></span>
$$
\mathbf{F} = \frac{GM}{r_0^3} \left[ 3\cos^2(\alpha) - 2\sin^2(\alpha) \right] \hat{s}.\tag{1.2.15}
$$

L'équation [1.2.15](#page-46-1) nous indique que, pour *α <* 60◦ , la composante de la force dans la direction *s*ˆ est positive. Autrement dit, si une ligne de champs magnétique est ancrée dans le plasma avec un angle plus petit que 60◦ , le plasma sera expulsé du disque le long de la ligne de champ [\(Blandford et Payne,](#page-118-2) [1982\)](#page-118-2).

Une fois le plasma éjecté, le stress magnétique force l'écoulement à être en corotation avec le disque. La corotation arrête au rayon d'Alfven, dépassé cette distance, l'énergie magnétique n'est plus dominante et la vitesse angulaire du plasma devient plus petite que celle du disque  $(\Omega < \Omega_0)$ . Les lignes de champs commencent à s'entremêler les unes dans les autres. Par la suite, le stress magnétique (et peut-être la force de Lorentz) collime l'écoulement et la force de Lorentz l'accélère [\(Choudhuri,](#page-121-1) [1998\)](#page-121-1).

Ce modèle est beaucoup plus réaliste que le modèle à double échappement car il incorpore un champ magnétique et permet d'expliquer le rayonnement synchrotron des jets avec un modèle simple. Mais encore une fois, un aspect fut négligé. Les jets sont créés près d'un trou noir, nécessairement on ne peut les expliquer complètement sans utiliser de relativité générale. Le prochain modèle présenté dans la section suivante incorpore les effets de la relativité générale pour obtenir un modèle MHD relativiste.

#### <span id="page-47-0"></span>1.2.4.3. *Trous noirs en rotation et mécanisme de Blandford-Znajek*

Comme mentionné à la section [1.2.1,](#page-33-0) au centre d'un AGN se trouve un trou noir. Celuici peut posséder un moment cinétique non nul et, par conséquent, une ergosphère (e.g. [Reynolds,](#page-129-1) [2014\)](#page-129-1). Une particule entrant dans cette région gagne une vitesse angulaire dû à l'effet Lense-Thirring, l'espace-temps lui-même se met à tourner car il est entraîné par la rotation du trou noir (voir figure [1.14\)](#page-48-0). Par contre, contrairement à l'horizon des évènements qui est un point de non-retour, une fois entré dans l'ergosphère il est possible d'en sortir. Ainsi une particule pourrait ressortir avec une plus grande énergie que celle qu'elle possédait avant d'entrer dans cette région [\(Blandford et al.,](#page-118-3) [2015\)](#page-118-3). La particule emporterait donc avec elle une partie du moment cinétique du trou noir, par conservation d'énergie. La physique autour de ce type de trou noir est complexe [12](#page-0-0) et, pour cette section, le but sera d'avoir une idée générale de ce qui se passe autour des trous noirs de Kerr et comment avec ce type de trou noir, des jets pourraient être créés.

$$
ds^{2} = -\left(1 - \frac{2Mr}{\rho^{2}}\right)dt^{2} - \frac{4Mar\sin^{2}\theta}{\rho^{2}}d\phi dt + \frac{\rho^{2}}{\Delta}dr^{2} + \rho^{2}d\theta^{2}
$$
  
+  $\left(r^{2} + a^{2} + \frac{2Mra^{2}\sin^{2}\theta}{\rho^{2}}\right)\sin^{2}\theta d\phi^{2},$  (1.2.16)

où  $a \equiv J/M$  est le paramètre de Kerr,  $\rho^2 \equiv r^2 + a^2 \cos^2 \theta$  et  $\Delta \equiv r$  $2^2 - 2Mr + a^2$ .

<sup>12.</sup> Pour se convaincre de sa complexité/difficulté, il suffit seulement de jeter un coup d'oeil à la métrique de Kerr décrivant l'espace-temps autour du trou noir de moment cinétique J (en posant c=G=1 ; [Hartle,](#page-124-0) [2003\)](#page-124-0) :

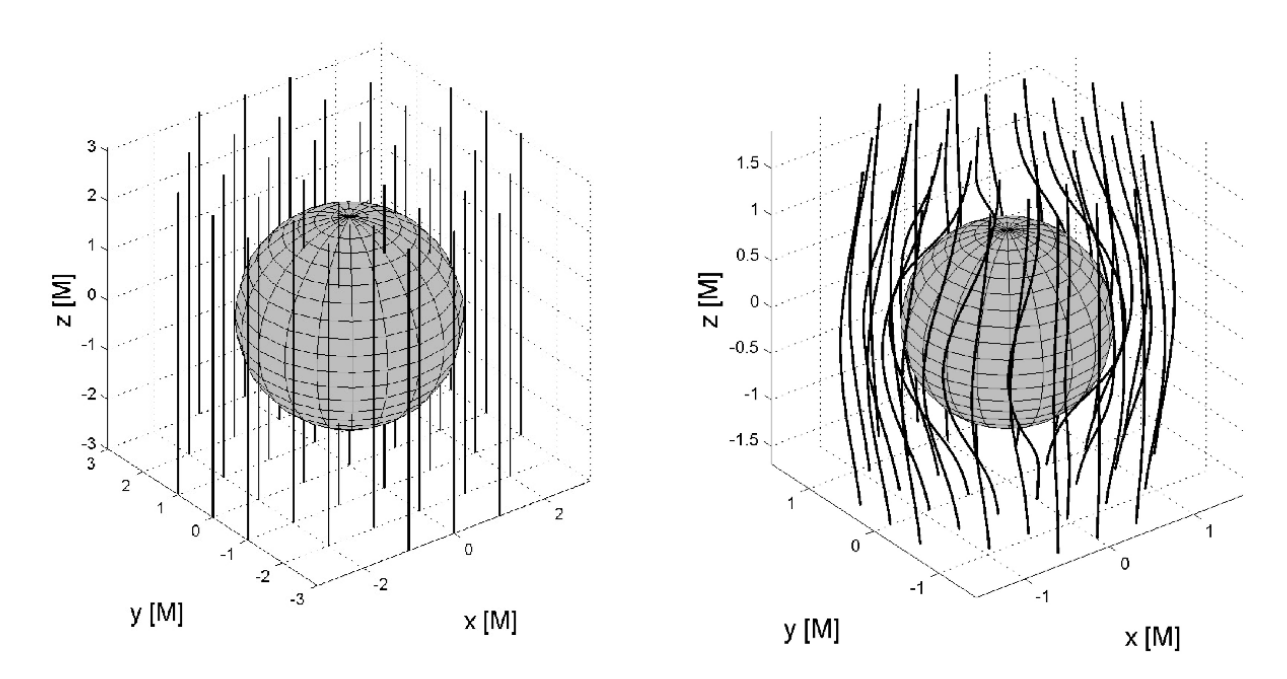

<span id="page-48-0"></span>Figure 1.14. Effet de la rotation d'un trou noir sur le champs magnétique. Gauche : Trou noir sans rotation. Droite : Trou noir avec rotation  $(a = 1)$ . Crédit : [Karas et al.](#page-125-2) [\(2012\)](#page-125-2).

Tout d'abord, supposons que le trou noir est entouré d'un champ magnétique extérieur. À cause de l'effet Lense-Thirring, le champ magnétique est entraîné avec la rotation du trou noir (voir figure [1.14\)](#page-48-0).

Cette rotation des lignes de champ magnétique génère un champ électrique dans la direction de l'axe de rotation et celui-ci accélère les particules. Elles peuvent alors s'échapper de l'ergosphère en spiralant avec le champ magnétique, créant ainsi des jets [\(Perepelitsa,](#page-128-1) [2007\)](#page-128-1). C'est ce qu'on nomme le mécanisme de Blandford-Znajeck [\(Blandford et Znajek,](#page-119-2) [1977\)](#page-119-2).

Des simulations récentes utilisent le modèle de Blandford-Znajek autour d'un trou noir magnétisé en rotation (e.g. [McKinney et al.,](#page-126-2) [2012\)](#page-126-2). La figure [1.15](#page-49-0) présente une simulation MHD relativiste en 3+1D (trois dimensions d'espace et une de temps) de la formation des jets. La couleur représente une échelle de densité allant du bleu (basse densité) au rouge (haute densité), les lignes noires dénotent l'emplacement des lignes de champ et, si elles transportent de la matière, elles sont en gras. La figure [1.15](#page-49-0) gauche montre le disque d'accrétion (orange) et les jets (bleu) de côté tandis que la figure droite représente une vue de haut.

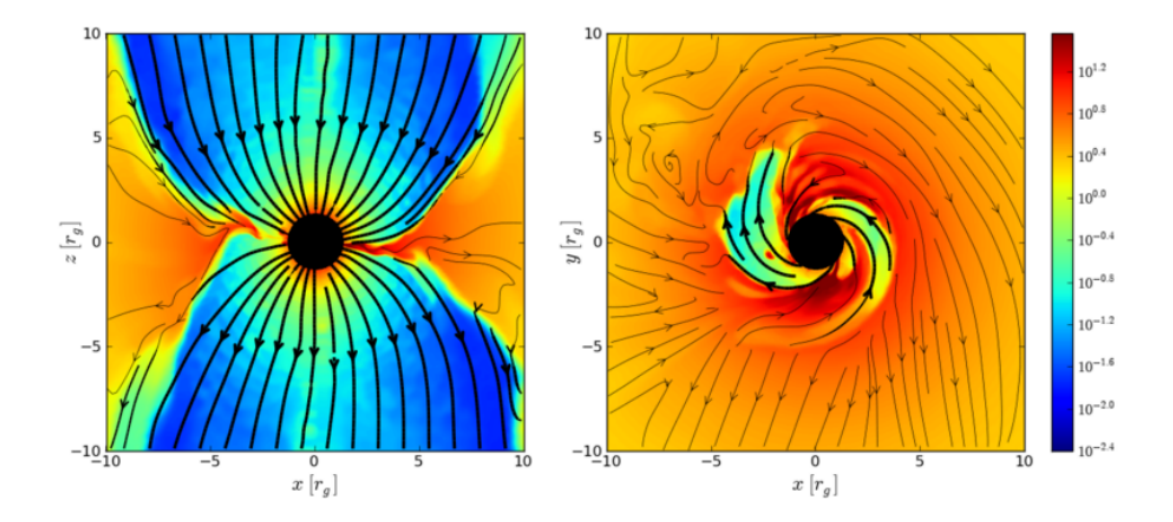

<span id="page-49-0"></span>Figure 1.15. Simulation MHD relativiste 3+1D (trois dimensions d'espace et une de temps) de la formation des jets autour d'un trou noir noir magnétisé en rotation. La couleur représente une échelle de densité allant du bleu (basse densité) au rouge (haute densité), les lignes noires dénotent l'emplacement des lignes de champ et, si elles transportent de la matière, elles sont en gras. Le disque d'accrétion en orange et les jets en bleu sont vus de côté sur la figure gauche et de haut sur la droite. Crédit : [McKinney et al.](#page-126-2) [\(2012\)](#page-126-2); [Blandford](#page-118-3) [et al.](#page-118-3) [\(2015\)](#page-118-3).

Même si le mécanisme de Blandford-Znajek est connu depuis plusieurs décennies, il reste très complexe et n'est pas encore tout à fait bien compris. Par contre, il contient des éléments clés à la compréhension de la formation des jets extragalactiques.

## 1.3. Noyaux actifs de galaxies dans les amas

Des observations rayons X faites par *Chandra* montrent que la luminosité du ICM est loin d'être uniforme. On retrouve des régions moins lumineuses, des *cavités* rayons X ou *bulles*, dans plusieurs amas de galaxies. Comme le montre la figure [1.16,](#page-50-0) plusieurs générations de bulles peuvent être observées de part et d'autre de l'AGN. Celles-ci s'éloignent de l'AGN central en flottant grâce à la poussée d'Archimède (McNamara et al., 2000, Churazov et al., 2002, Bîrzman et al., 2004). En comparant des données radio aux images rayons X montrant ces cavités, on remarque que l'émission radio des jets s'accorde avec les cavités. Celles-ci sont donc remplies d'un plasma relativiste visible dans le radio. Par contre, seules les cavités plus près de l'AGN sont associées à une émission radio. Les bulles plus lointaines sans émission

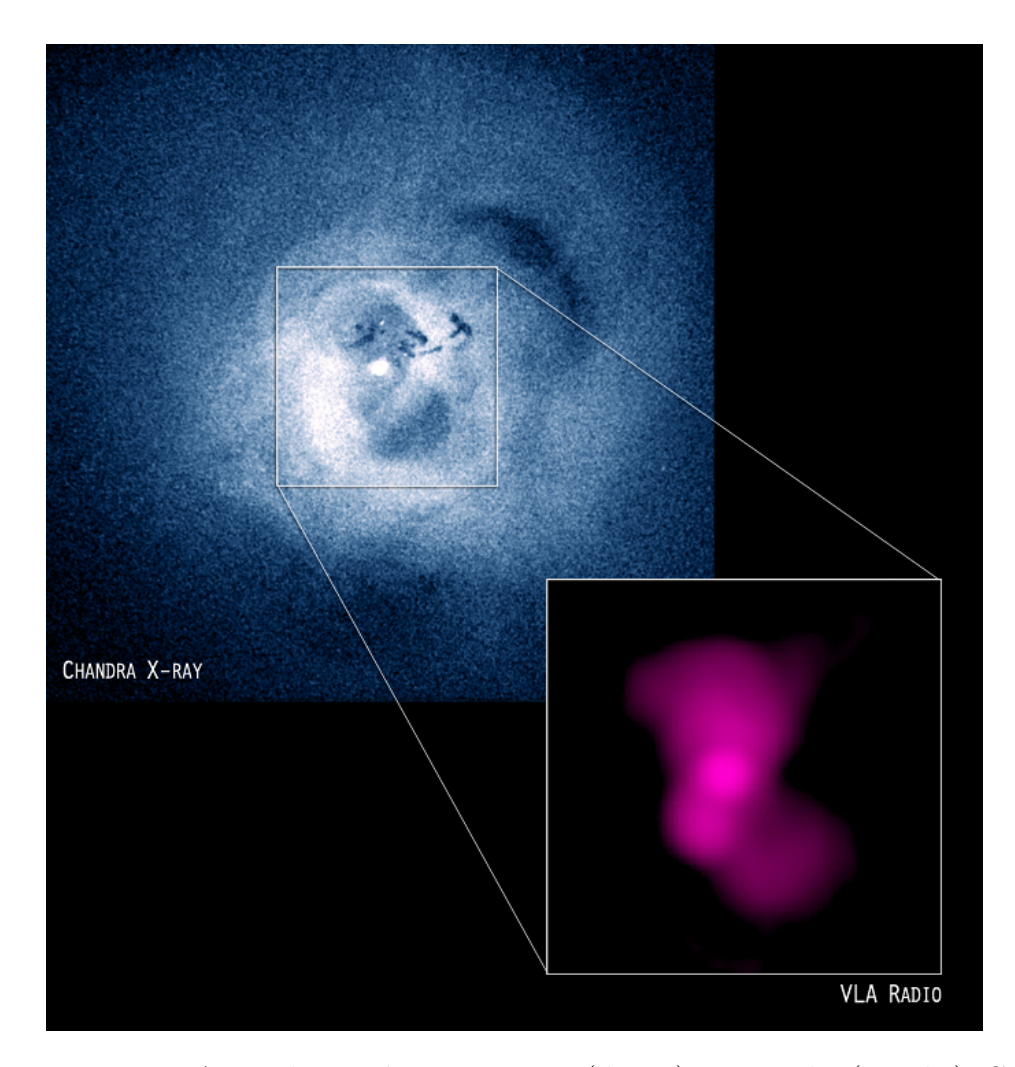

<span id="page-50-0"></span>Figure 1.16. Amas de Persée en rayons X (droite) et en radio (gauche). Crédit : Rayons X : NASA/CXC/IoA/A.Fabian et al. ; Radio : NRAO/VLA/G. Taylor.

radio sont nommées des *cavités fantômes*. Comme elles sont plus lointaines, elles sont aussi plus vieilles. Les jets qui les ont créées ont eu le temps de perdre de leur énergie et n'émettent plus à de hautes fréquences radio.

Le diamètre typique de ces bulles est de quelques dizaines de kiloparsecs. Il est possible de calculer leur enthalpie par l'équation suivante :

<span id="page-50-1"></span>
$$
H = \frac{\gamma}{\gamma - 1} pV = 4pV,\tag{1.3.1}
$$

où *γ* est le rapport des chaleurs spécifiques, *p* est la pression et *V* est le volume des cavités. Pour un plasma relativiste,  $\gamma = 4/3$  ce qui donne le côté droit de l'équation [1.3.1](#page-50-1)<sup>[13](#page-0-0)</sup> (McNamara & Nulsen, 2012). Ainsi, chaque bulle contient une énergie de 4*pV* . La puissance d'une cavité est alors définie comme :

$$
P_{cav} = \frac{E_{cav}}{t},\tag{1.3.2}
$$

où  $E_{cav} = H$  est l'énergie totale de la cavité et *t* est l'âge de la bulle (e.g. [Rafferty et al.,](#page-128-2) [2006\)](#page-128-2). Ce dernier paramètre peut être estimé de trois méthodes différentes (e.g. [Bîrzan et al.,](#page-120-1) [2004;](#page-120-1) [Rafferty et al.,](#page-128-2) [2006\)](#page-128-2). La première consiste à utiliser le temps que prend la bulle pour atteindre sa position actuelle à la vitesse du son *cs*. Cette première estimation de l'âge est donnée par :

$$
t_{c_s} = \frac{R}{c_s} = R \sqrt{\frac{\mu m_H}{\gamma kT}},\tag{1.3.3}
$$

où *R* est la distance projetée entre l'AGN et la bulle. La deuxième méthode est d'utiliser le temps que prend la bulle pour atteindre sa position actuelle avec sa vitesse terminale de flottaison  $v_t \sim \sqrt{\frac{2gV}{SC}}$  où *g* est l'accélération gravitationnelle de l'amas, *V* est le volume de la bulle, *S* est la section de celle-ci et *C* = 0*.*75 est le coefficient de traînée (*drag coefficient* ; [Churazov et al.,](#page-121-2) [2001\)](#page-121-2). Ce temps peut alors s'exprimer comme :

$$
t_{flott} = \frac{R}{v_t} \sim R \sqrt{\frac{SC}{2gV}}.\tag{1.3.4}
$$

Celui-ci est un bon estimé de l'âge d'une bulle lorsqu'elle s'est complètement détachée et qu'elle flotte. La dernière estimation de l'âge est nommée le temps de remplissage. Il est défini comme le temps nécessaire pour remplir de nouveau le volume déplacé par la bulle lorsqu'elle a grandi d'une distance égale à son diamètre et il s'exprime comme suit :

$$
t_r \sim 2R \sqrt{\frac{r}{GM(R)}} = 2\sqrt{\frac{r}{g}}.\tag{1.3.5}
$$

Ici, *r* est le rayon de la bulle et si celle-ci est de forme elliptique alors  $r = \sqrt{r_a r_b}$  [\(Bîrzan](#page-120-1) [et al.,](#page-120-1) [2004\)](#page-120-1). Dans le cas de *t<sup>c</sup><sup>s</sup>* , en supposant que la bulle voyage à la vitesse du son, on

<sup>13.</sup> Pour un gaz non relativiste  $\gamma = 5/3$  et donc  $H = 2.5pV$ .

surestime sa vitesse et on obtient le plus court des temps. Le temps de remplissage *t<sup>r</sup>* est, de son côté, l'estimation la plus grande de l'âge et le temps de flottaison *tf lott* se situe entre les deux précédents. Ces trois temps diffèrent d'un facteur 2-4 et il n'est pas encore clair lequel est le plus adéquat pour calculer l'âge d'une bulle [\(Churazov et al.,](#page-121-2) [2001\)](#page-121-2).

La figure [1.17](#page-52-0) montre la puissance des cavités en fonction de la luminosité rayons X du ICM à l'intérieur du rayon de refroidissement [14](#page-0-0). Les lignes diagonales sur le graphique représentent la puissance nécessaire pour dérégler le refroidissement du ICM (*Pcav* = *LICM* ) en supposant une énergie totale de *pV*, *4pV* et *16pV* par cavités. La figure [1.17](#page-52-0) montre que

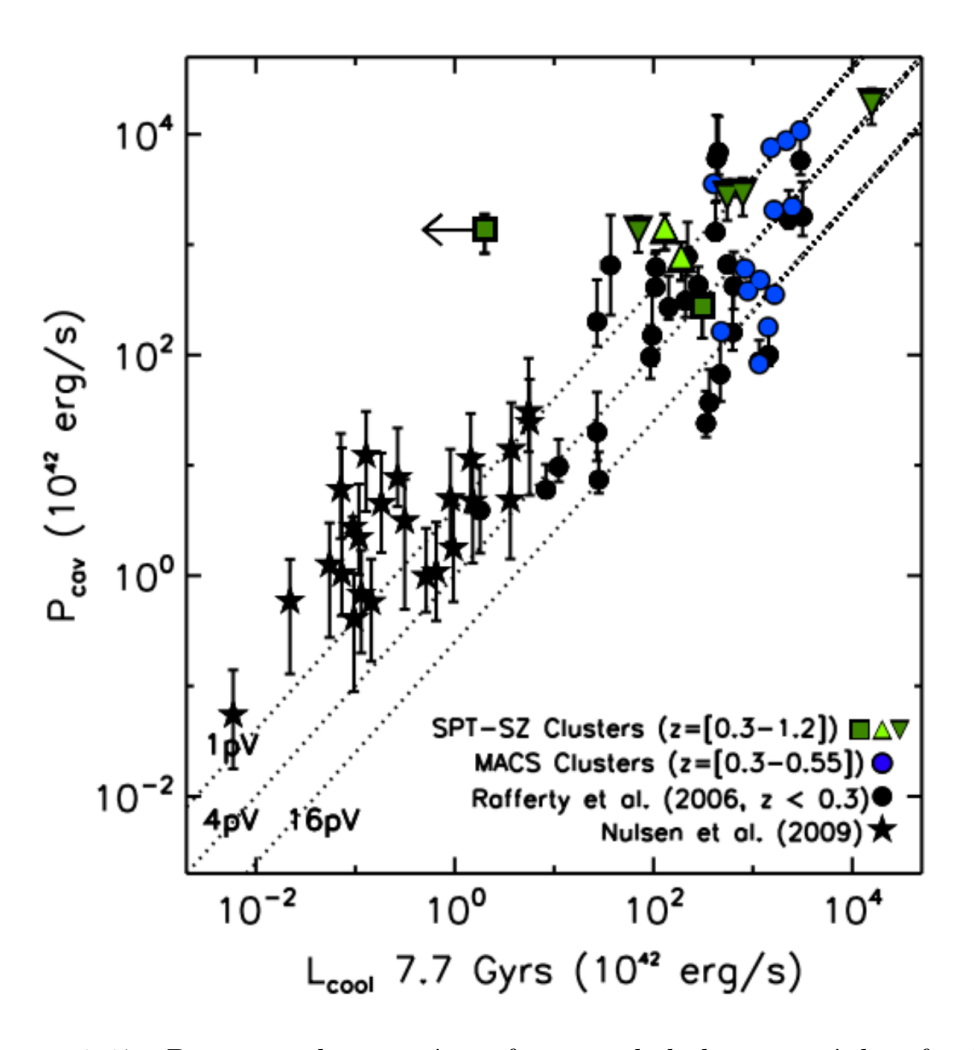

<span id="page-52-0"></span>Figure 1.17. Puissance des cavités en fonction de la luminosité de refroidissement rayons X du ICM. Les lignes dénotent  $P_{cav} = L_{ICM}$  pour  $H=pV$ ,  $\angle pV$ et *16pV*. Crédit : [Hlavacek-Larrondo et al.](#page-124-1) [\(2015\)](#page-124-1).

<sup>14.</sup> Le rayon de refroidissement est le rayon pour lequel le temps de refroidissement est *<* 7*.*7 × 10<sup>9</sup> années [\(Rafferty et al.,](#page-128-2) [2006\)](#page-128-2).

la plupart des cavités représentées sur ce graphique ont une énergie suffisante pour dérégler le refroidissement du ICM car l'énergie contenue dans leur cavité est assez importante pour contrebalancer la perte d'énergie du ICM (e.g. [Rafferty et al.,](#page-128-2) [2006;](#page-128-2) [Hlavacek-Larrondo et al.,](#page-124-1) [2015\)](#page-124-1).

Plusieurs systèmes de cavités ont d'ailleurs été observés dans des groupes de galaxies (Sun et al., 2009, Dong et al., 2010, Gitti et al., 2010, Giacintucci et al., 2011, O'Sullivan et al., 2011) et même autour de galaxies isolées (Cavagnolo et al., 2010, Nulsen et al., 2009, Mulchaey & Jeltema, 2010). Comme dans ces deux derniers cas la conductivité thermique et la friction dynamique ne sont pas présentes, ceci montre que la rétroaction des AGNs doit jouer un rôle dans la régulation du refroidissement.

Le long des cavités et des lobes radio de plusieurs amas et groupes de galaxies se trouve du gaz avec une abondance de métaux plus haute que le reste du ICM (e.g. Smith et al., 2002, Jones et al., 2002). Ceci suggère que ce gaz riche en métaux a été transporté en dehors de la BCG par les jets radio et se dissipe ensuite dans le ICM (voir figure [1.18\)](#page-53-0). Lorsque les lobes radio se gonflent rapidement, ceci crée des ondes de choc dans le ICM qui peuvent être observées par une discontinuité dans la luminosité de surface dans les rayons X. Mais

<span id="page-53-0"></span>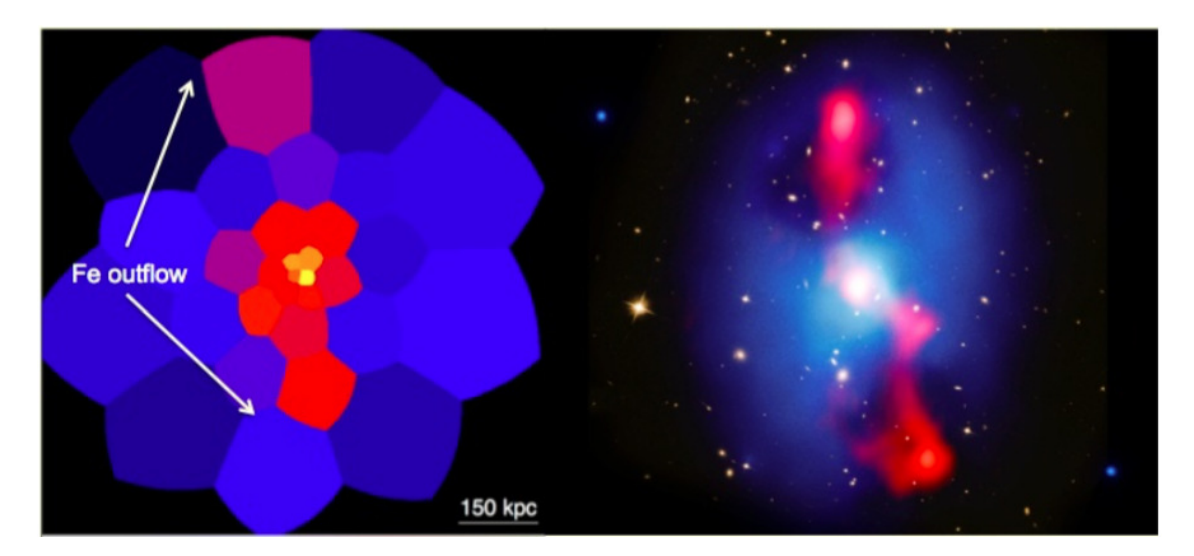

Figure 1.18. Gauche : Abondance de métaux dans l'amas de galaxies MS0735. Les cellules plus rougeâtres ont une plus grande métallicité que le milieu ambiant. Droite : Image rayons X (bleu), radio (rouge) et visible (jaune) de MS0735. Les deux images sont à la même échelle. Crédit : [McNamara et](#page-126-3) [Nulsen](#page-126-3) [\(2012\)](#page-126-3).

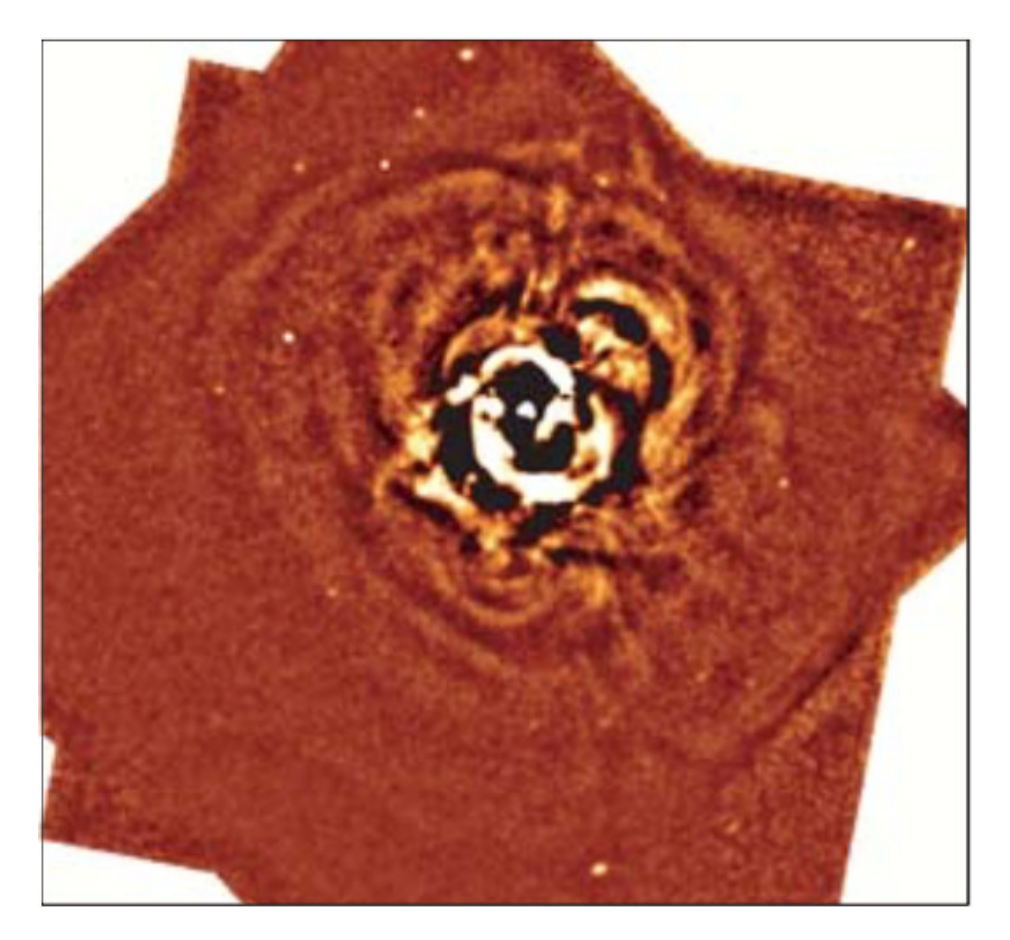

Figure 1.19. Image *Chandra* en rayons X de l'Amas de Persée après un processus permettant de faire ressortir les ondulations moins brillantes. Les ondulations visibles en périphérie sont des ondes acoustiques produites par l'AGN. Crédit : [Sanders et Fabian](#page-130-1) [\(2007\)](#page-130-1).

<span id="page-54-0"></span>si l'expansion de ces lobes est subsonique, les bulles se détachent et flottent par la poussée d'Archimède. Lorsque les bulles s'éloignent de l'AGN, ceci est suivi d'une descente de gaz qui coule le long de bulles et peut générer des turbulences dans l'ICM (Sanders et al., 2011). Plusieurs générations de bulles semblent même indiquer un cycle d'activation des jets qui, lorsque répété, cause des ondes acoustiques dans le ICM (voir figure [1.19\)](#page-54-0). La conduction thermique ainsi que la viscosité dissipe ensuite l'énergie contenue dans ces ondes et est efficace à long terme pour chauffer l'ICM à grande échelle (Ruszkowski et al., 2004).

## 1.4. Formation stellaire dans les amas de galaxies

Le taux de formation d'étoiles est extrêmement important dans l'étude de la rétroaction des AGNs car il est grandement affecté par ce dernier. Sans cette rétroaction, des centaines de masses solaires d'étoiles nouvellement créées par année devraient s'accréter sur la BCG (e.g. [Peterson et al.,](#page-128-3) [2003;](#page-128-3) [Peterson et Fabian,](#page-128-4) [2006\)](#page-128-4) et pourtant, selon les observations, celles-ci ont un taux de formation stellaire (*star formation rate*, SFR) de quelques-unes à quelques dizaines de masses solaires par année (e.g. [Johnstone et al.,](#page-125-3) [1987;](#page-125-3) [McNamara et](#page-126-4) [O'Connell,](#page-126-4) [1989;](#page-126-4) [O'Dea et al.,](#page-127-2) [2008\)](#page-127-2). Ce taux est sûrement approvisionné par l'écoulement de refroidissement au centre des amas. C'est en fait grâce à la résolution de *Chandra* que la relation entre le court temps de refroidissement du ICM et le taux de formation d'étoiles a pu être mise en relation (e.g. [Rafferty et al.,](#page-128-5) [2008;](#page-128-5) [Cavagnolo et al.,](#page-120-2) [2008\)](#page-120-2).

Pour trouver le taux de formation stellaire, il faut regarder principalement dans les ultraviolets [\(Fogarty et al.,](#page-123-0) [2015\)](#page-123-0). Les jeunes étoiles massives ont tendance à émettre beaucoup dans les UV. En analysant cette luminosité, il est possible d'obtenir plusieurs informations concernant la formation d'étoiles. Cependant, comme une importante partie des UV émis par ces jeunes étoiles est absorbée par le milieu interstellaire, une correction de l'extinction E(B-V) est nécessaire pour obtenir une meilleure estimation de la luminosité UV de ces étoiles (e.g. [Calzetti et al.,](#page-120-3) [2000;](#page-120-3) [McDonald et al.,](#page-126-5) [2013\)](#page-126-5). L'autre partie manquante des UV émis est absorbée par le gaz environnant qui est ionisé par les jeunes étoiles. En étudiant la luminosité des raies d'émission H*α* + [*NII*], [*OII*]*,* [*OIII*] et *Hβ* émises par le gaz autour de

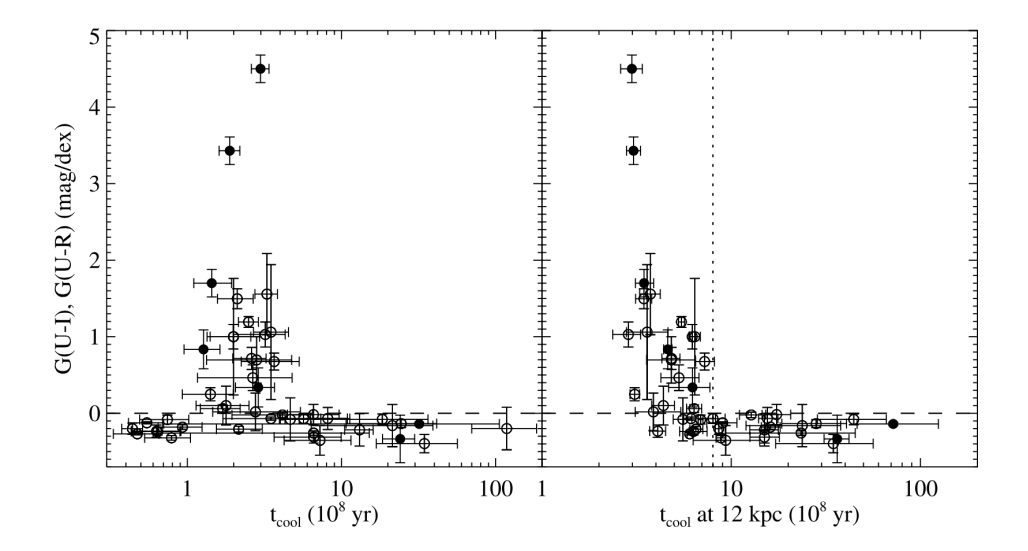

<span id="page-55-0"></span>Figure 1.20. Couleur de la BCG en fonction de son temps de refroidissement central (gauche) et à 12 kpc de l'AGN (droite). Crédit [Rafferty et al.](#page-128-5) [\(2008\)](#page-128-5)

ces étoiles des informations supplémentaires peuvent être trouvées et le taux de formation d'étoiles peut être déterminé [\(Fogarty et al.,](#page-123-0) [2015\)](#page-123-0).

[Rafferty et al.](#page-128-5) [\(2008\)](#page-128-5) ont mis en évidence une relation entre le temps de refroidissement autour de la BCG et la formation d'étoiles. La figure [1.20](#page-55-0) met en évidence cette relation en comparant l'indice de couleur de la BCG et le temps de refroidissement. Si ce temps dépasse  $5 \times 10^8$  années, ces BCGs sont rouges et ne forment donc pas beaucoup d'étoiles <sup>[15](#page-0-0)</sup>. Par contre, si le temps de refroidissement est plus petit que cette valeur critique, alors la plupart des BCGs sont bleu et ont un haut taux de formation stellaire (SFR*>* 10 M/année). Ce temps de refroidissement critique correspond à une entropie seuil de 30 keV cm<sup>−</sup><sup>2</sup> (e.g. [Rafferty et al.,](#page-128-5) [2008;](#page-128-5) [Fogarty et al.,](#page-123-0) [2015\)](#page-123-0).

Dans [Fogarty et al.](#page-123-0) [\(2015\)](#page-123-0), une analyse plus détaillée de l'amas de galaxies RXJ1532.9+3021 permet de visualiser sur des cartes 2D la distribution de masse, les régions de haute formation d'étoiles et où sont les nouvelles régions de formation stellaire. La figure [1.21](#page-56-0) gauche montre une concentration de la masse en rouge, ceci représente l'emplacement de la BCG. Ensuite en comparant la position de la BCG avec le panneau central de la figure [1.21,](#page-56-0) on remarque que les régions de haute formation stellaire se retrouvent concentrées autour de la BCG, mais s'étendent aussi autour de celle-ci. Finalement la figure [1.21](#page-56-0) droite représente depuis combien de temps il y a un sursaut de formation d'étoiles

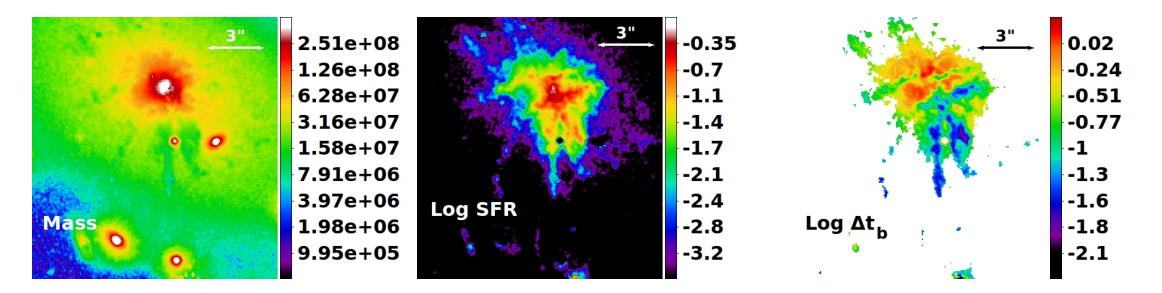

<span id="page-56-0"></span>FIGURE 1.21. Cartes 2D de RXJ1532. Gauche : Distribution de masse ( $M_{\odot}$ ) pix<sup>−</sup><sup>2</sup> ) de RXJ1532, la région rouge représente l'emplacement de la BCG. Centre : Distribution du taux de formation stellaire en échelle logarithmique ( M<sub>⊙</sub> an<sup>-1</sup>). Droite : Âge des sursauts de formation d'étoiles (log[10<sup>9</sup> années]), les régions bleutées montrent des nouvelles régions de haut SFR. Crédit : [Fo](#page-123-0)[garty et al.](#page-123-0) [\(2015\)](#page-123-0).

<sup>15.</sup> On surnomme ces grosses galaxies elliptiques rouge *red and dead*.

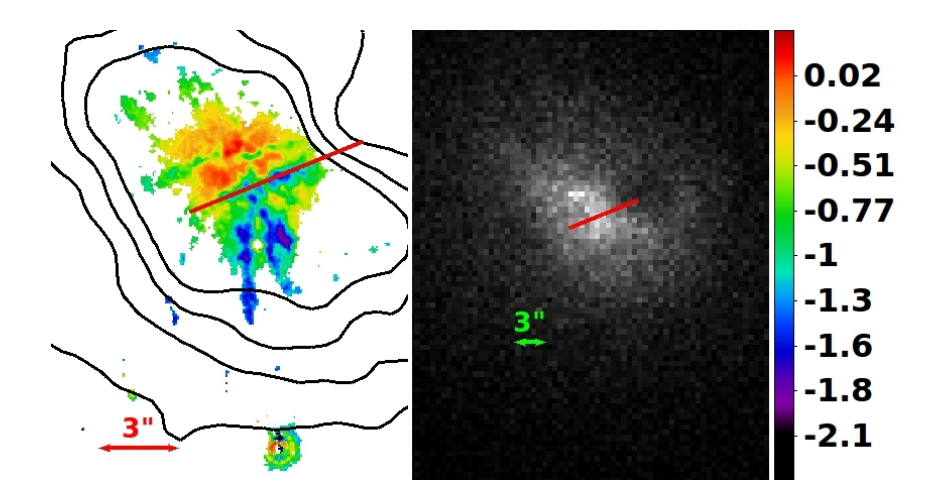

<span id="page-57-0"></span>Figure 1.22. Gauche : Carte 2D de l'âge des sursauts de formation d'étoiles avec les contours rayons X de *Chandra* de 0.5 à 7 keV. Droite : Image rayons X prise par *Chandra*. On voit que le jeune filament est-ouest (ligne rouge) relit les cavités rayons X. Crédit : [Fogarty et al.](#page-123-0) [\(2015\)](#page-123-0).

(*starburst*). Les zones bleutées montrent des jeunes régions de sursaut de formation d'étoiles. Sur cette dernière, 3 jeunes filaments sont visibles, deux nord-sud en bas de la BCG et un est-ouest (voir figure [1.22\)](#page-57-0). Ce jeune filament est-ouest relit en fait deux cavités rayons X visibles avec les données de *Chandra* à la figure [1.22](#page-57-0) [\(Fogarty et al.,](#page-123-0) [2015\)](#page-123-0).

Ceci démontre que la rétroaction des AGNs joue un rôle important dans la formation stellaire. Plusieurs simulations montrent qu'il y aurait aussi un cycle entre les jets émis par l'AGN et la condensation du ICM (e.g. [Gaspari et al.,](#page-123-1) [2012;](#page-123-1) [Li et al.,](#page-126-6) [2015\)](#page-126-6). En poussant le ICM, les jets forment des régions de plus grande pression et le gaz de basse entropie se condense en nuages moléculaires. Pendant ce temps, l'AGN ajoute de la chaleur au gaz autour de lui et dérègle son refroidissement. Une fois déréglé, l'AGN cesse son activité car son alimentation en gaz froid a arrêté. Ceci cause une brève période où le gaz peut se refroidir davantage et, par la suite, s'écouler vers l'AGN ce qui aura pour effet de réactiver celui-ci.

## 1.5. MACS J1447.4+0827

MACS J1447.4+0827 est un amas de galaxies (voir figure [1.23\)](#page-58-0) de masse  $M_{500} = 7.1 \pm$  $0.7 \times 10^{14}$  M<sub>o</sub> (communication privée avec Felipe Santos) à un décalage vers le rouge de *z* = 0*.*3755 (*Sloan Digital Sky Survey ;* [SDSS,](#page-130-2) [2016\)](#page-130-2) et une distance de luminosité de 2 016.3

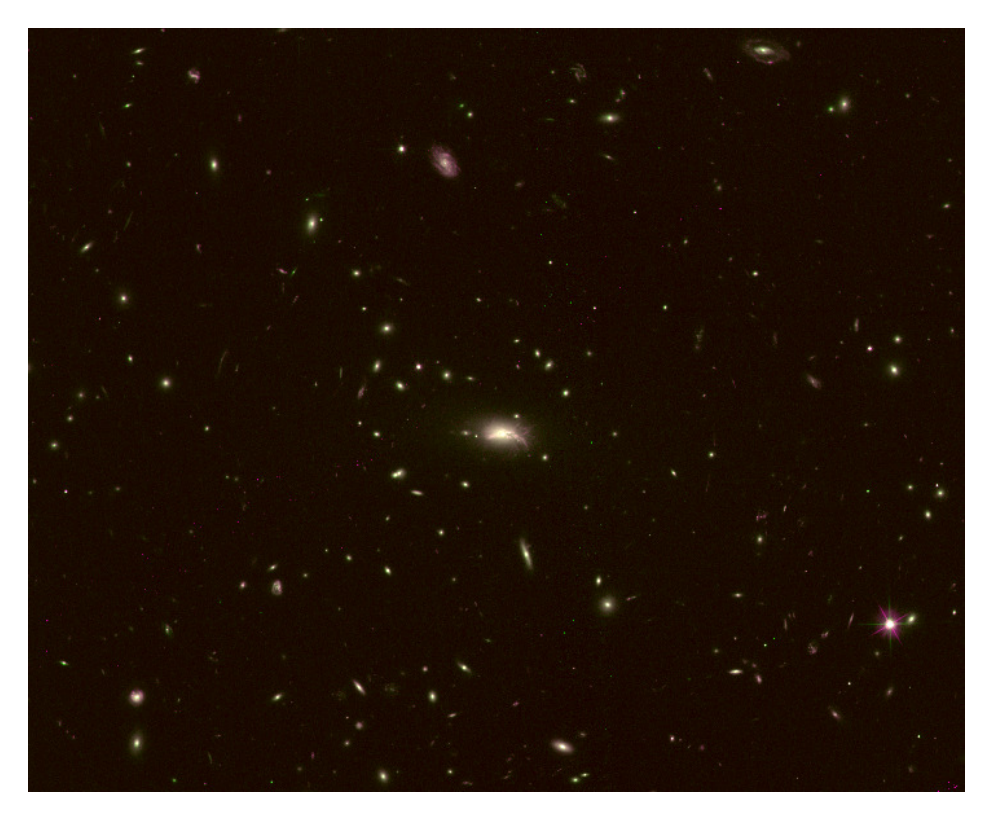

Figure 1.23. Image composite de données d'archive d'*Hubble* avec les filtres F814W (rouge et bleu) et F606W (vert) avec la caméra ACS de MS1447.

<span id="page-58-0"></span>Mpc [16](#page-0-0) présentant des propriétés extrêmes. Il fait, tout d'abord, partie du *Massive Cluster Survey* (MACS), un catalogue regroupant les amas les plus massifs et les plus brillants en rayons X entre 0*.*3 *< z <* 0*.*7, et est parmi les 5 plus brillants de cet échantillon. Il héberge une galaxie centrale très brillante en infrarouge qui se classifie comme une galaxie lumineuse en infrarouge (*Luminous Infrared Galaxy*, LIRG,  $L_{IR} > 10^{11}$  L<sub>o</sub>) avec une luminosité infrarouge totale de  $L_{IR} = 3 \times 10^{11}$  L<sub>o</sub>.

De plus, sa BCG possède une grande quantité de gaz moléculaire ( $9.4 \pm 1.4 \times 10^{10}$  M<sub>o</sub>, communication privée avec Alastair C. Edge) qui est la quatrième plus importante en comparaison avec l'échantillon de [Edge](#page-122-2) [\(2001\)](#page-122-2). Sa BCG est aussi extrêmement lumineuse en *Hα* (5 × 10<sup>42</sup> erg s<sup>−</sup><sup>1</sup> ). En comparaison avec l'échantillon de 60 BCG en *Hα* de [Crawford et al.](#page-121-3) [\(1999\)](#page-121-3), celle de MACS J1447.4+0827 est la deuxième plus brillante.

Lors de ce mémoire, pour alléger le texte, MACS J1447.4+0827 sera abrégé par MS1447 et sera parfois nommé l'*Amas Perdu* dû à l'histoire de sa découverte. Lors de sa découverte par

<sup>16.</sup> En utilisant les constantes cosmologiques  $H_0 = 70 \text{ km s}^{-1} \text{ Mpc}^{-1}$ ,  $\Omega_m = 0.3 \text{ et } \Omega_\Lambda = 0.7$ .

le télescope spatial ROSAT, une erreur s'est glissée dans les coordonnées et pendant quelques années, les coordonnées de cet amas dans le catalogue n'étaient pas les bonnes [17](#page-0-0), c'est une des raisons pour laquelle aucune étude détaillée de cet amas n'avait été faite auparavant (communication privée avec Julie Hlavacek-Larrondo). C'est pour cette raison que j'ai donnée le surnom d'*Amas Perdu* à MS1447 et c'est dans cette thématique que j'ai surnommé la BCG *Atlantis*.

Le chapitre [2](#page-60-0) portera de la réduction des données radio obtenues grâce au JVLA, principalement de la calibration, du marquage et de la production des images. Le chapitre [3,](#page-76-0) quant à lui, se concentrera sur la réduction des données rayons X obtenues avec *Chandra*. Finalement, le chapitre [4](#page-86-0) traitera de l'analyse des données radio et rayons X. Plus particulièrement, ce chapitre portera sur le développement d'un algorithme permettant de fusionner des images radio ainsi que l'analyse du mini-halo. Cette section sera suivie de l'analyse spectrale des données rayons X et de leur analyse d'images, notamment de la création d'images modèles pouvant être soustraites aux images originales dans le but de faire ressortir la présence des cavités rayons X. De plus, une brève analyse d'une structure présente dans les rayons X sera présentée ainsi qu'une section servant à confirmer la présence d'un AGN au coeur d'*Atlantis*.

Lors de ce mémoire, que ce soit la réduction des données, le développement de scripts, l'analyse spectrale ou l'analyse des images, les chapitres suivants seront écrits à la première personne car j'ai accompli par moi même ce qui y est présenté.

Pour le reste de ce mémoire, à moins d'avis contraire, les barres d'erreur et les incertitudes sont à 1 $\sigma$  et j'utilise les constantes cosmologiques  $H_0 = 70 \text{ km s}^{-1} \text{ Mpc}^{-1}$ ,  $\Omega_m = 0.3 \text{ eV}$  $\Omega_{\Lambda} = 0.7$ , un décalage vers le rouge de  $z = 0.3755$  et donc une échelle de 5.157 kpc/".

<sup>17.</sup> En comparant les catalogues 1RXS-B : *The ROSAT All-Sky Survey Bright Source Catalogue* de 1 999 et le 1RXS : *The Rosat All-Sky Survey Source Catalogue* de 2 000 on se rend compte qu'il y a erreur de coordonnées dans le catalogue de 1 999 d'environ  $220''$  soit 1.136 Mpc.

# <span id="page-60-0"></span>**Chapitre 2**

## **OBSERVATIONS RADIO DE MACS J1447.4+0827**

## 2.1. INTRODUCTION

L'astronomie radio utilise la partie la moins énergétique du spectre électromagnétique pour scruter et étudier l'Univers. L'atmosphère terrestre absorbant une grande partie de ce spectre, la majorité des infrarouges, des ultraviolets, des rayons X et des rayons gamma ne peuvent pas être observés directement depuis le sol, il faut des observatoires spatiaux (voir figure [2.1\)](#page-61-0). Heureusement pour nous, à certaines longueurs d'onde, l'opacité atmosphérique tombe et deux fenêtres d'observations apparaissent dans le visible/infrarouge proche et le radio. La fenêtre d'observation de la lumière visible est extrêmement étroite et permet d'observer de l'émission thermique corps noir pour des températures allant d'environ 3000 K à 10 000 K [\(Condon et Ransom,](#page-121-4) [2016\)](#page-121-4). Bien qu'elle soit plus étroite que la fenêtre d'observation des ondes radio, elle fut la première à être exploitée, car elle est visible par l'oeil humain. Il est beaucoup plus intuitif d'observer le ciel que l'on voit à l'oeil nu. Ce n'est que beaucoup plus tard, dans les années 30, que la radioastronomie a débuté [\(Condon et Ransom,](#page-121-4) [2016\)](#page-121-4). Elle permet d'observer l'Univers d'un tout nouvel angle. Ce qui était précédemment brillant en lumière visible est maintenant moins important en radio, mais de nouvelles structures peuvent apparaître. De plus, comme le Soleil n'est pas très lumineux dans les ondes radio, il n'est pas nécessaire d'attendre la tombée de la nuit pour commencer à observer. Le ciel en radio est, d'une certaine façon, toujours *noir* !

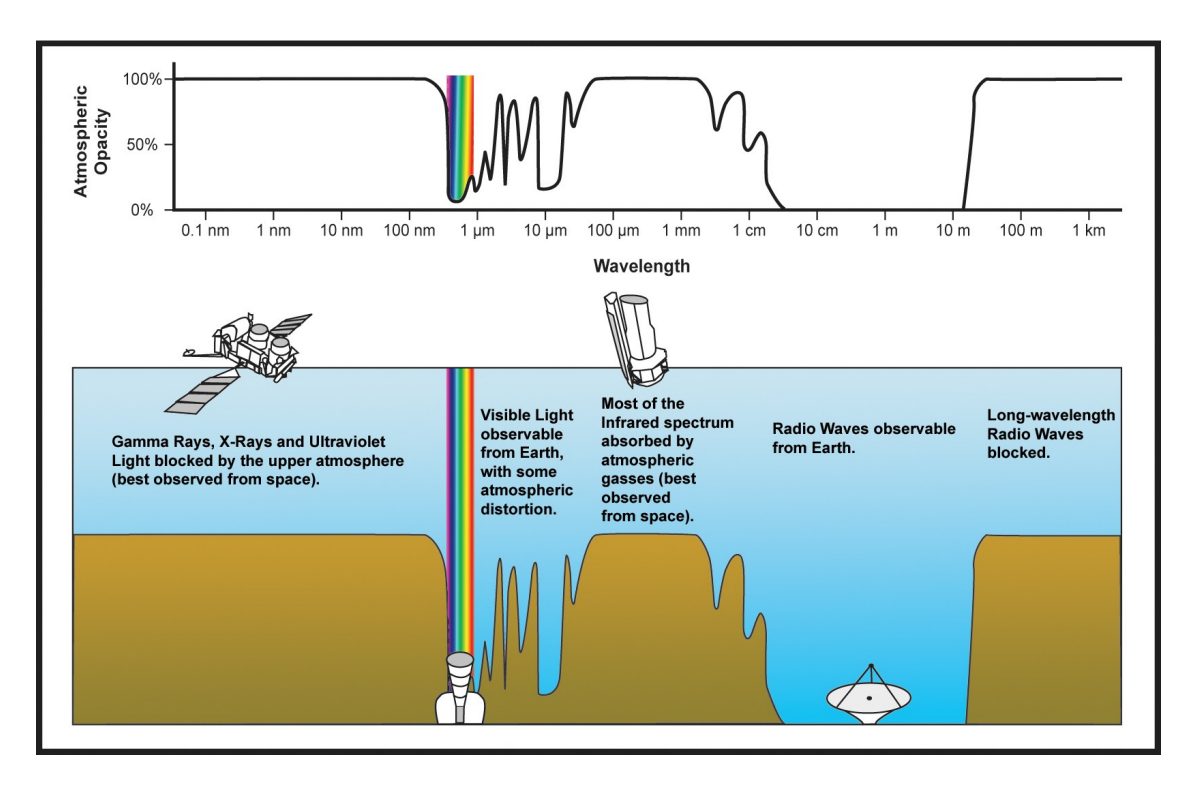

<span id="page-61-0"></span>Figure 2.1. Opacité atmosphérique en fonction de la longueur d'onde du spectre électromagnétique. Crédit : NASA

Même si la fenêtre d'observation du radio est vaste (10 MHz à 1THz), plusieurs phénomènes peuvent nuire à la clarté du ciel radio. Par exemple, pour *λ >* 1 m (*ν <* 300 MHz), l'observation devient de plus en plus difficile dû à la réfraction ionosphérique. Autour de *ν* ≈ 22*.*235 GHz, une raie d'émission de la vapeur d'eau ainsi que d'autres composantes présentes dans l'atmosphère augmente l'opacité [\(Condon et Ransom,](#page-121-4) [2016\)](#page-121-4). Pour de bons observatoires radio il faut donc un terrain haut et sec.

La résolution angulaire d'un télescope peut être exprimée comme :

<span id="page-61-1"></span>
$$
\theta \approx \frac{\lambda}{D},\tag{2.1.1}
$$

où *λ* est la longueur d'onde et *D* le diamètre du télescope [\(Carroll et Ostlie,](#page-120-4) [2007\)](#page-120-4). Étant donné que les ondes radio ont de grandes longueurs d'onde allant de quelques centimètres à plusieurs mètres, pour avoir une bonne résolution il faut contrebalancer l'équation [2.1.1](#page-61-1) avec un large télescope.

La plus grande antenne mobile utilisée pour la radioastronomie est le *Green Bank Telescope* (GBT) avec un diamètre de 100 m. Une antenne principale mobile plus grosse ne permettrait pas de bien suivre la source dans le ciel. Pour avoir une plus grande coupole, il faut que celle-ci soit fixée au sol. C'est le cas du télescope d'Arecibo, situé à Puerto Rico, avec un diamètre de 305 m et du tout nouveau *Five-hundred-meter Aperture Spherical radio Telescope* (FAST), un télescope chinois de 500 m de diamètre mis en service depuis fin septembre 2016 [\(Condon et Ransom,](#page-121-4) [2016\)](#page-121-4). Ce genre d'observatoires a bien des avantages, mais, malheureusement, ne permet pas de pointer vers une source en particulier.

Une autre méthode peut être utilisée pour bâtir des radiotélescopes sans avoir besoin de construire des coupoles démesurément grandes : l'interférométrie. Comme la lumière provenant d'une même source est corrélée, il est possible d'utiliser plusieurs antennes de plus petites tailles comme interféromètre [\(Burke et Graham-Smith,](#page-120-5) [2010\)](#page-120-5). La beauté de la chose est que le diamètre effectif de ce type de télescope est maintenant la plus grande distance entre deux antennes. Pour un interféromètre composé de N antennes, il existe N(N-1)/2 paires d'antennes indépendantes. Ce qui est mesuré n'est, en fait, pas directement une image, mais plutôt la visibilité complexe *V* (*u,v*) qui est un patron d'interférence correspondant à la transformée de Fourier de l'image. La visibilité complexe est exprimée dans le plan *u* − *v*, le plan perpendiculaire à la direction de la source, où *u* pointe vers l'Est et *v* vers le Nord. Pour obtenir une image, il faut prendre *V* (*u,v*) qui est mesuré par les antennes et faire la transformée de Fourier inverse et ainsi obtenir la distribution de la luminosité de la source *B*(*x,y*). Pour avoir une meilleure image de la source, il faut remplir le plus possible le plan *u* − *v* et donc avoir plusieurs antennes [\(Burke et Graham-Smith,](#page-120-5) [2010;](#page-120-5) [Condon et Ransom,](#page-121-4) [2016\)](#page-121-4).

## 2.2. *Very Large Array*

Le *Very Large Array* (VLA) est un interféromètre composé de 27 antennes (+1 en réserve) de 25 m de diamètre disposées en forme de "Y" (voir figure [2.2](#page-63-0) ; e.g. [Witz et Perreault,](#page-131-1) [2015\)](#page-131-1). Il se situe à une élévation de 2124 m sur la plaine de San Augustin au Nouveau-Mexique

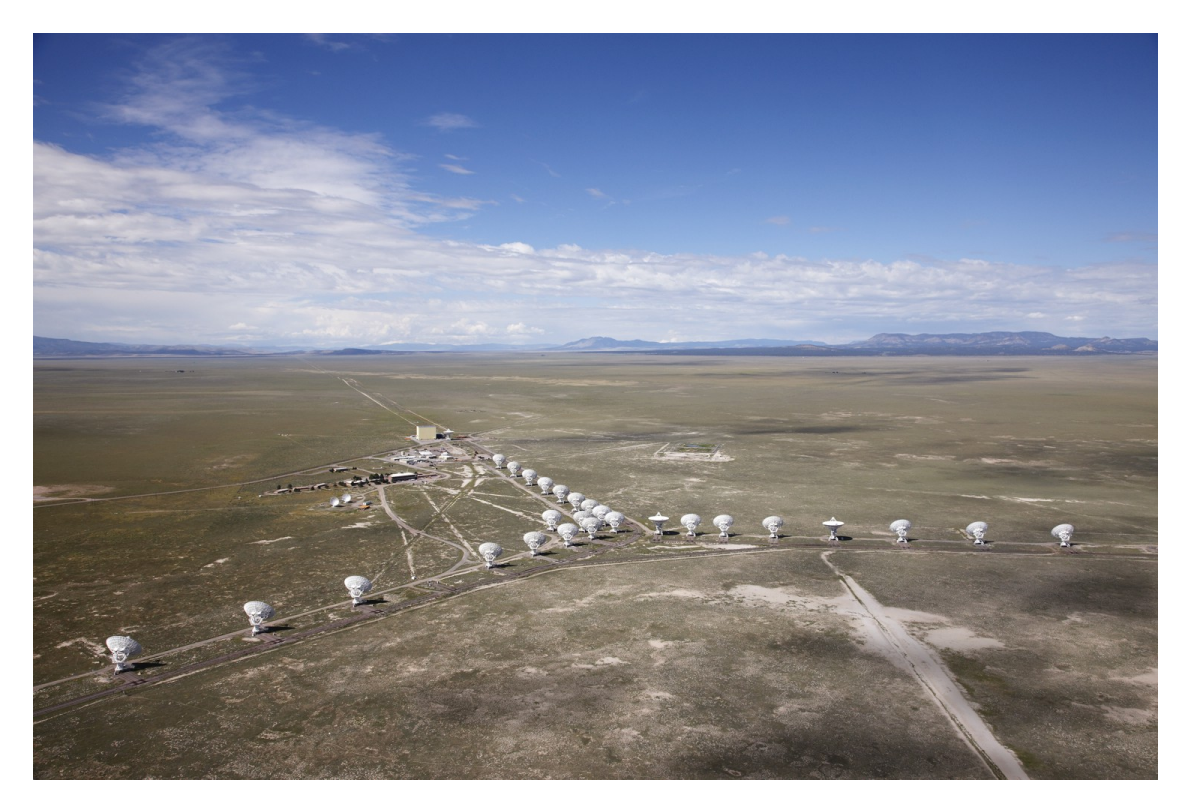

Figure 2.2. *Very Large Array* (VLA) à Socorro au Nouveau-Mexique. Crédit : NRAO/UAI.

<span id="page-63-0"></span>et fait partie de l'*Observatoire national de radioastronomie* (*National Radio Astronomy Observatory*, NRAO). Les antennes, pesant chacune 209 tonnes, sont placées sur des rails de chemin de fer et peuvent être *facilement* déplacées pour faire varier la distance entre les antennes et ainsi changer la résolution du *VLA*. Il existe 4 configurations de base<sup>[1](#page-0-0)</sup> : A, B, C et D. La configuration A est celle donnant la meilleure résolution, la plus grande distance entre deux antennes  $(B_{max})$  est de 36.4 km. La configuration B a un  $B_{max} = 11.1$  km, C un  $B_{max} = 3.4$  km et la configuration D un  $B_{max} = 1.03$  km [\(Witz et Medlin,](#page-131-2) [2015\)](#page-131-2). Même si les configurations avec un plus petit *Bmax* ont une moins bonne résolution, elles sont, en contrepartie, plus sensibles et plus efficaces pour capter l'émission diffuse et étendue.

Le VLA fut approuvé par le Congrès en 1972 et sa construction commença en 1973 pour finir en 1980 [\(Finley,](#page-123-2) [2012\)](#page-123-2). Par la suite, après ses 21 ans d'opérations, le VLA a subit des améliorations majeures de 2001 à 2012 pour remplacer l'électronique qui datait des années 70. Le but de ces modifications était d'améliorer ses capacités observationnelles pour augmenter

<sup>1.</sup> Il existe aussi 3 configurations hybrides nommées DnC, CnB et BnA. Pour plus de détails : https ://science.nrao.edu/facilities/vla/docs/manuals/oss2016A/intro/overview.

sa sensibilité et sa largeur de bande d'au moins un ordre de grandeur grâce à de nouveaux récepteurs et systèmes électroniques à la fine pointe de la technologie [\(Finley,](#page-123-2) [2012\)](#page-123-2). Durant son amélioration, le nouveau VLA fut appelé le *Expanded Very Large Array* (EVLA) et après avoir récolté plus de 2300 suggestions de noms de la communauté scientifique et du grand public pour le EVLA, en mars 2012, celui-ci fut officiellement renommé le *Karl G. Jansky Very Large Arrany* (JVLA ; [Finley,](#page-123-2) [2012\)](#page-123-2). Une fois toutes les modifications terminées, le JVLA atteint maintenant une couverture complète de 1 à 50 GHz<sup>[2](#page-0-0)</sup> grâce à ses 8 nouveaux récepteurs, voit sa bande passante instantanée par polarisation augmenter d'un facteur 80 grâce à son nouveau corrélateur et est 10 fois plus sensible à l'émission ténue [\(van Moorsel,](#page-131-3) [2017\)](#page-131-3). De plus, avec les améliorations, un nouveau programme/logiciel pour la gestion des opérations du télescope, la gestion du corrélateur et le post-traitement des données a été développé. Le JVLA peut maintenant observer dans 10 bandes de fréquences allant de 74 MHz à 45 GHz (voir tableau [2. I](#page-64-0); [van Moorsel,](#page-131-3) [2017;](#page-131-3) [Witz et Medlin,](#page-131-2) [2015\)](#page-131-2).

Tableau 2. I. Bandes de fréquences du JVLA

<span id="page-64-0"></span>

| Bande               | Gamme de fréquences |
|---------------------|---------------------|
| 4 (74 MHz)          | 58-84 MHz           |
| $P$ (350 MHz)       | 220-500 MHz         |
| $L(1.5\text{ GHz})$ | $1-2$ GHz           |
| S(3 GHz)            | $2-4$ GHz           |
| $C(6\text{ GHz})$   | $4-8$ GHz           |
| X(10 GHz)           | 8-12 GHz            |
| $Ku$ (15 GHz)       | 12-18 GHz           |
| $K(22 \text{ GHz})$ | 18-26.5 GHz         |
| Ka (33 GHz)         | 26.5-40 GHz         |
| $Q(45 \text{ GHz})$ | 40-50 GHz           |

## 2.3. Réduction de données

Nos données radio (*P.I.* Julie Hlavacek-Larrondo) ont été obtenues avec le JVLA et ont pour numéro d'identification de projet SG0848. Elles ont été prises dans la bande L (1-2 GHz) et se divisent en 16 fenêtres spectrales. Chacune de ces fenêtres est elle-même séparée en 64 canaux de fréquences. Nos données ont été prises avec les configurations A, B et C

<sup>2.</sup> Avant son amélioration majeure, le VLA avait une couverture de seulement 22% entre 1 et 50 GHz.

durant 3 heures chacune pour un total de 9 heures d'observation. La prise de données en configuration A a eu lieu du 13 au 14 août 2015 et, d'après le registre des observations, l'antenne ea01 était non opérationnelle. Par la suite, les données en configuration C ont été prises le 2 février 2016 où l'antenne ea09 était non opérationnelle et l'antenne ea01 utilisée pour remplacer l'antenne ea05. Finalement, les données en configuration B ont été prises le  $25 \text{ mai } 2016$ , toujours sans l'antenne ea $09^3$  $09^3$ .

En tout, trois objets ont été observés. MACS J1447.4+0827 (plus tard mentionné comme MS1447) est la cible principale, J1445+0958 est utilisé comme calibrateur de phase et 1331+305=3C286 comme calibrateur de flux et de bande passante (*bandpass*). En interférométrie radio, des calibrateurs sont nécessaires pour obtenir la réponse des instruments. Le calibrateur de bande passante compense pour le changement du gain<sup>[4](#page-0-0)</sup> avec la fréquence. Ce calibrateur est choisi pour avoir un spectre plat et il est nécessaire de l'observer seulement une fois par configuration (normalement au début des observations ; [Isella,](#page-125-4) [2011\)](#page-125-4). Le calibrateur de flux (ou d'amplitude) compense pour l'opacité atmosphérique et les pertes de signal dans l'interféromètre. Ce calibrateur doit avoir un flux connu et dans le cas de mes observations il est le même que le calibrateur de bande passante [\(Isella,](#page-125-4) [2011\)](#page-125-4). Le dernier calibrateur nécessaire est le calibrateur de phase, celui-ci compense pour la variation temporelle de la phase du signal sur différentes antennes. Il est une source de forme connue, normalement un point, et est observé en alternance avec la cible à chaque quelques minutes [\(Isella,](#page-125-4) [2011\)](#page-125-4).

Pour la réduction des données, j'ai principalement suivi le tutoriel *EVLA Wide-Band Wide-Field Imaging : G55.7 3.4-CASA4.4* en utilisant la version 4.6 de CASA. Les principales étapes sont décrites aux sections [2.3.1,](#page-65-0) [2.3.2,](#page-66-0) [2.3.3](#page-67-0) et [2.3.4.](#page-69-0)

### <span id="page-65-0"></span>**2.3.1. Calibration et marquage préliminaire**

Avant de commencer la réduction des données, quelques étapes préliminaires sont nécessaires. Tout d'abord, il faut corriger la position des antennes grâce à la tâche gencal

<sup>3.</sup> Les registres d'observations sont disponibles au http ://www.vla.nrao.edu/cgi-bin/oplogs.cgi.

<sup>4.</sup> Le gain est le rapport du voltage sortant de l'antenne sur celui reçu.

avec caltype='antpos'. Ensuite, si le registre des observations indique qu'une antenne est défectueuse, si ce n'est pas déjà fait, il faut la marquer [5](#page-0-0) . Il en va de même pour les antennes dans l'*ombre* de leurs voisines. Pour finir, la dernière étape préliminaire est de marquer les données avec une amplitude nulle.

#### <span id="page-66-0"></span>**2.3.2. Marquage**

Le marquage est une partie est extrêmement importante en radioastronomie, car une bonne fraction des données est, en fait, de l'interférence radio (*Radio Frequency Interference*, RFI). Pour commencer, j'ai utilisé la tâche hanningsmooth qui applique l'algorithme de lissage de Hanning pour enlever les artéfacts créés par le phénomène de Gibbs. Ce dernier est un effet de bord qui se produit près de discontinuités et apparaît comme une déformation du signal lors d'une transformée de Fourier. Ce phénomène est important pour les fortes raies spectrales produites par le RFI et cause des artéfacts à travers les canaux de fréquence. La figure [2.3](#page-67-1) montre la différence entre avant et après avoir appliqué la tâche hanningsmooth sur les données.

Ensuite, dû à la dépendance temporelle du RFI, j'ai fait une première calibration de la bande passante dans le but d'atténuer la quantité de RFI présent. Pour ce faire, j'ai utilisé le calibrateur de phase et la tâche bandpass qui détermine l'amplitude et la phase en fonction de la fréquence pour créer une bande passante moyennée sur les observations. Il est à noter qu'ici j'ai utilisé le calibrateur de phase et non celui de bande passante car ce dernier a seulement été observé une fois durant les observations contrairement au calibrateur de phase qui était observé environ toutes les 10 minutes. Lors de la calibration finale, section [2.3.3,](#page-67-0) le calibrateur de bande passante sera utilisé. Durant cette étape, j'ai aussi utilisé plotcal pour porter en graphique les solutions et j'ai noté les canaux et fenêtres spectrales à marquer. Un exemple est présenté à la figure [2.4](#page-68-0) où l'on peut facilement voir du RFI autour de 1200 et 1600 MHz. Aussi, avec plotms, j'ai porté en graphique l'amplitude en fonction de la fréquence pour ma cible (MS1447) et j'ai pu identifier d'autres intervalles de fréquences contaminés

<sup>5.</sup> J'utilise l'expression *marquer* en faisant référence au terme anglophone utilisé en radioastronomie *to flag* qui signifie, non seulement, marquer des mauvaises données, mais aussi de les enlever ou les supprimer tout en faisant une sorte de sauvegarde. Ainsi des données qui ont été marquées peuvent être *démarquées*.

(voir exemple à la figure [2.5\)](#page-69-1). Une fois les canaux et fenêtres spectrales à marquer notés, je les ai marqués manuellement avec la tâche flagdata.

Après ce marquage manuel terminé, j'ai utilisé un script automatique de marquage grâce à la tâche flagdata en mode rflag. Ceci permet d'enlever une bonne partie du RFI. Puis en examinant mes données avec différents graphiques tracés à l'aide de plotms j'ai continué à faire un peu de marquage manuel. Finalement, après avoir terminé cette étape j'ai obtenu le pourcentage de données marquées (voir [2. II\)](#page-67-2).

Tableau 2. II. Pourcentage de données marquées

<span id="page-67-2"></span>

| Configuration Données marquées $(\%)$ |
|---------------------------------------|
| 48.1                                  |
| 45.1                                  |
| 35.0                                  |

## <span id="page-67-0"></span>**2.3.3. Calibration**

Une fois les données bien nettoyées, il reste à les calibrer avant de pouvoir produire une image. Pour ce faire j'ai utilisé les 2 calibrateurs mentionnés précédemment. Étant donné

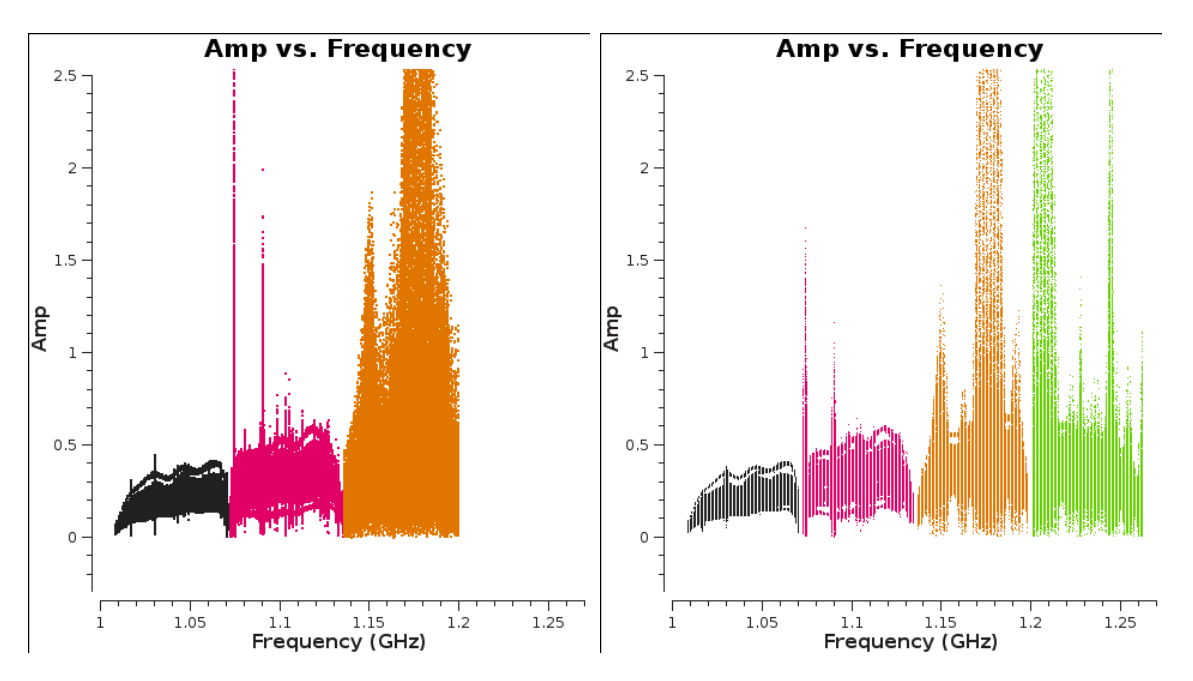

<span id="page-67-1"></span>Figure 2.3. Amplitude en fonction de la fréquence avant (gauche) et après (droite) le hanningsmoothing. Sur le graphique de gauche seul les 3 premières fenêtres spectrales (noir, rose et orange) ont été portées en graphique contrairement à celui de droite avec une fenêtre de plus (verte).

que j'utilise 3C286 comme calibrateur de flux, il faut définir le modèle d'amplitude approprié pour cette source avec la tâche setjy. Ensuite, j'ai calibré la bande passante et le délai entre les antennes avec 3C28[6](#page-0-0), le calibrateur de bande passante  $6$ . J'ai, par la suite, utilisé la tâche gaincal pour calculer les solutions pour corriger le gain grâce aux calibrateurs de phase et d'amplitude et j'ai finalement mis à l'échelle le flux grâce au calibrateur de flux et à la tâche fluxscale. Après avoir fait tout ça, mes tables de calibrations sont faites et je peux les appliquer à mes données grâce à applycal.

Avec la fonction split, j'ai séparé mes données et seulement conservé les données de ma cible MS1447. Celles-ci sont désormais nettoyées et calibrées et prêtes à être utilisées pour l'imagerie.

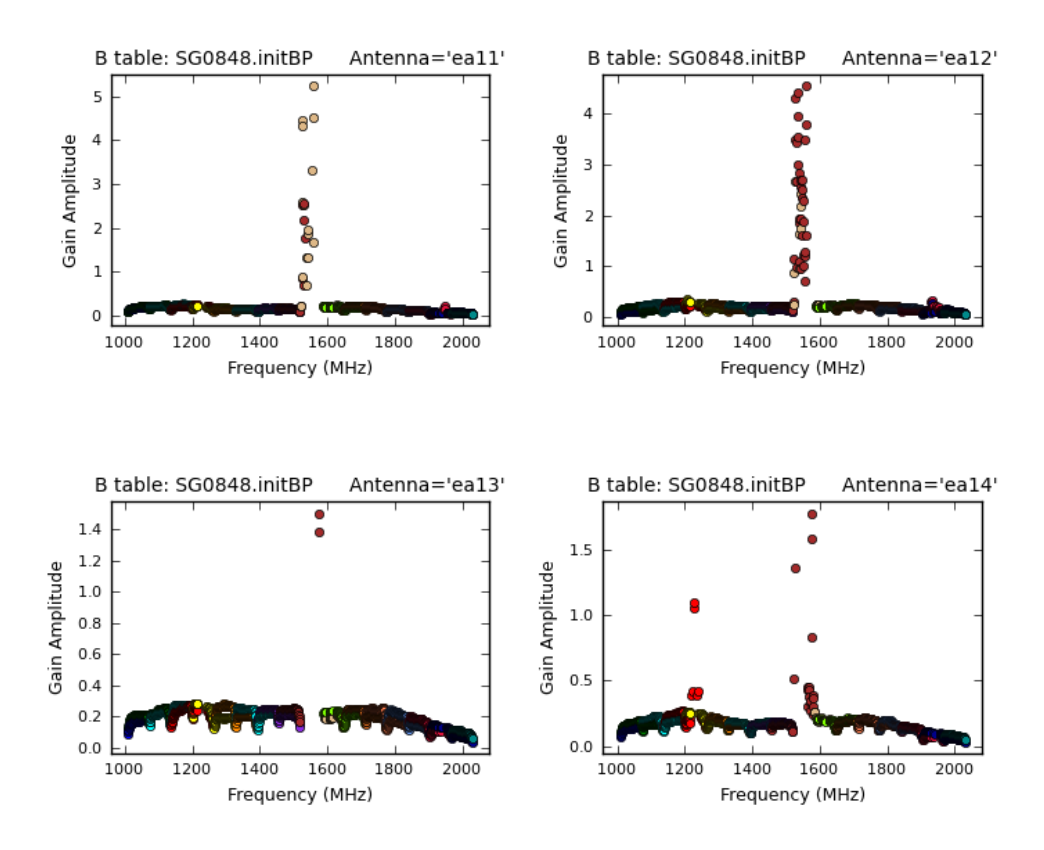

<span id="page-68-0"></span>Figure 2.4. Bande passante, amplitude en fonction de la fréquence, pour différentes antennes. Les pics d'amplitudes autour de 1200 et 1600 MHz représentent les fréquences contaminées par le RFI.

<sup>6.</sup> Le calibrateur de bande passante peut être utilisé pour faire une calibration de phase initial avant de raffiner les corrections avec le calibrateur de phase.

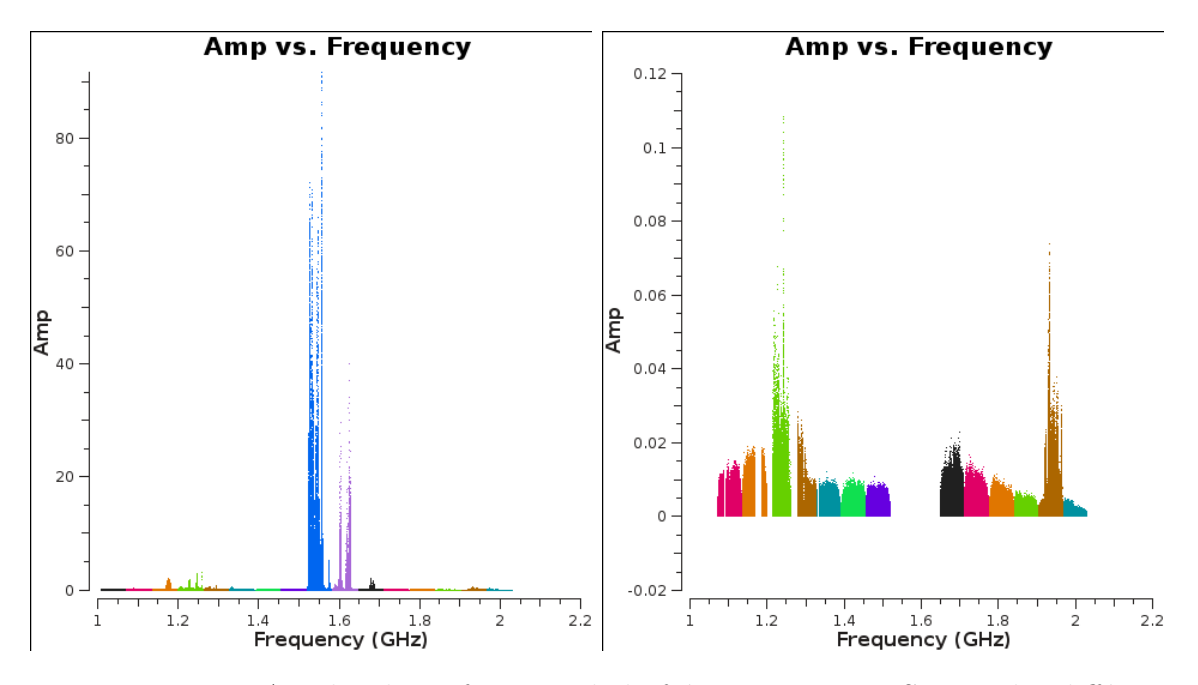

<span id="page-69-1"></span>Figure 2.5. Amplitude en fonction de la fréquence pour MS 1447, les différentes couleurs dénotent chaque fenêtre spectrale. La figure de gauche montre que les fenêtres spectrales illustrées en bleu et mauve sont complètement contaminées par le RFI et celle de droite montre l'amplitude restante une fois ces fenêtres spectrales marquées. Bien qu'il reste encore du RFI, il est important de noter la différence d'échelle entre la figure de gauche et celle de droite.

#### <span id="page-69-0"></span>**2.3.4. Clean et auto-calibration**

Les images de données radio obtenues avec le JVLA se font grâce à la tâche clean, celle-ci fait la transformée de Fourier inverse des données et crée une image tout en la nettoyant. Pour cette dernière sous-section, j'ai arrêté de suivre le tutoriel dû à la complexité de ma source qui est diffuse et de sa grande échelle et j'ai fait mon propre clean :

```
clean(vis='SG0848.target.large60.ms', imagename='SG0848.large60.clean1',
mask=[''], mode='mfs', nterms=2, interactive=True,
gridmode='widefield', wprojplanes=480, multiscale=[0,1,5,7], niter=75000,
imsize=1200, cell='3arcsec', stokes='I', threshold='0mJy',
weighting='briggs', usescratch=True, npercycle=25000, cyclefactor=3)
```
Le clean présenté ci-dessus est un exemple du clean utilisé pour la configuration C. J'ai utilisé mode=mfs qui tien compte du fait que le faisceau primaire (*primary beam*) a une dépendance en fréquence à travers la bande d'observation de 1 à 2 GHz. Le mode interactif, interactive=True, permet de faire un masque manuellement. À quelques reprises pendant le clean interactif, celui-ci se met en pause et me permet d'encercler les sources présentes dans l'image et ainsi créer un masque. Ce dernier permet d'isoler les sources et rend la transformée de Fourier inverse plus facile à faire. Le paramètre gridmode=widefield permet de tenir compte de la non-coplanarité entre les antennes et j'ai utilisé wprojplanes=480 car c'est celui qui est recommandé par la communauté scientifique en radioastronomie. Les paramètres multiscale, imsize et cell sont liés et varient en fonction de la configuration, car la résolution change en fonction de la configuration de télescope. Le paramètre cell définit le nombre d'arcsecondes contenues dans un pixel. D'après le tutoriel, il est recommandé d'avoir environ 5 pixels par faisceau (*beam*). Par exemple, pour la configuration C dans la bande L, le faisceau synthétique (*synthesized beam*) est de 14 " d'où cell='3arcsec'. Le imsize est la largeur de l'image produite en pixel, dans mon cas, pour bien isoler toutes les sources présentes pouvant créer des artéfacts j'ai créé une image de 60 arcmin de large soit 1200 pixels pour contenir tout le faisceau primaire, c'est-à-dire le champ de vision. Ensuite, le multiscale permet de tenir compte du fait que ma source est étendue et contient plusieurs échelles spatiales. Donc dans mon clean je tiens compte, non seulement, de l'échelle d'un point singulier, mais aussi de celle de cavités rayons X et d'un mini-halo.

Finalement, pour obtenir une image finale bien nettoyée j'utilise l'auto-calibration. Le principe est qu'en faisant mon premier clean, cette tâche crée une colonne modèle dans mes données. Ensuite, avec les tâches gaincal et applycal, j'utilise ce modèle pour calibrer mes données et je refais une nouvelle image avec un second clean. J'ai réitéré en utilisant cette deuxième image pour faire une deuxième auto-calibration. Pour chaque configuration j'ai fait en tout 3 auto-calibrations pour être certaine de bien nettoyer mes images<sup>[7](#page-0-0)</sup>. Les images finales obtenues sont présentées à la section [2.4.](#page-71-0)

<sup>7.</sup> Il est de norme de faire 3 auto-calibrations car au bout de la troisième, le nettoyage de l'image a déjà convergé et il n'est donc plus nécessaire d'en faire davantage.

## <span id="page-71-0"></span>2.4. Images

## **2.4.1. Configuration A**

La figure [2.6](#page-71-1) montre la région centrale (93 kpc  $\times$  93 kpc) de l'image de MS1447 en configurations A. La résolution ou le faisceau est de  $0.9'' \times 1.1''$ , le bruit moyen quadratique (Root Mean Square, *RMS*) est de 0.011 mJy/faisceau et les contours commencent à  $4\sigma$  = 0*.*044 mJy jusqu'à 35 mJy.

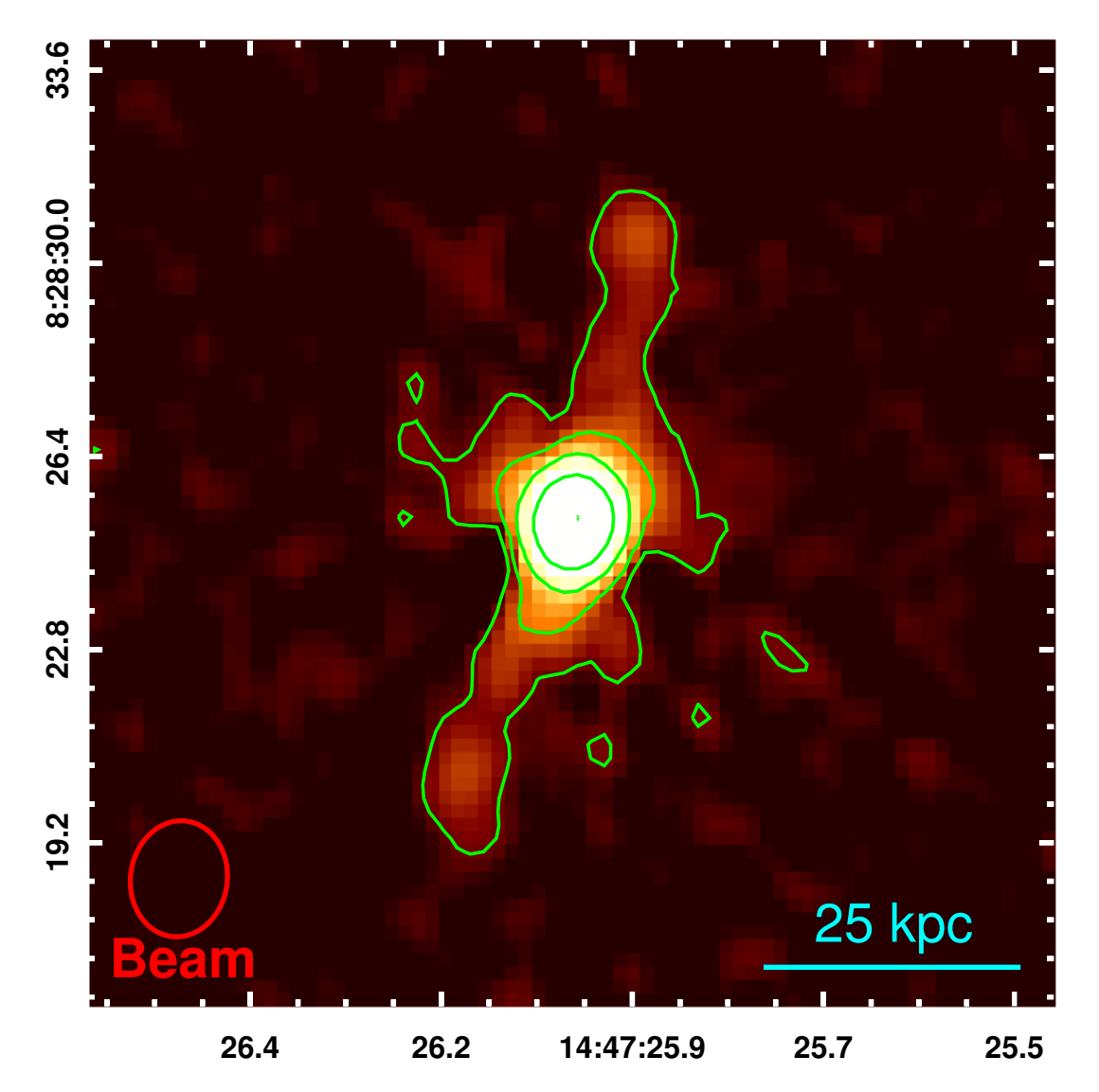

<span id="page-71-1"></span>Figure 2.6. Configuration A de MS1447 avec le JVLA. Le faisceau est de  $0.9'' \times 1.1''$ , le bruit *RMS* est de 0.011 mJy/faisceau et les 5 niveaux de contours commencent à  $4\sigma = 0.044$  mJy jusqu'à 35 mJy.
## **2.4.2. Configuration B**

La figure [2.7](#page-72-0) montre la région centrale (558 kpc  $\times$  558 kpc) l'image de MS1447 en configuration B. Le faisceau est de  $3.1'' \times 3.6''$ , le bruit *RMS* est de 0.016 mJy/faisceau et les contours commencent à  $4\sigma = 0.064$  mJy jusqu'à 35 mJy.

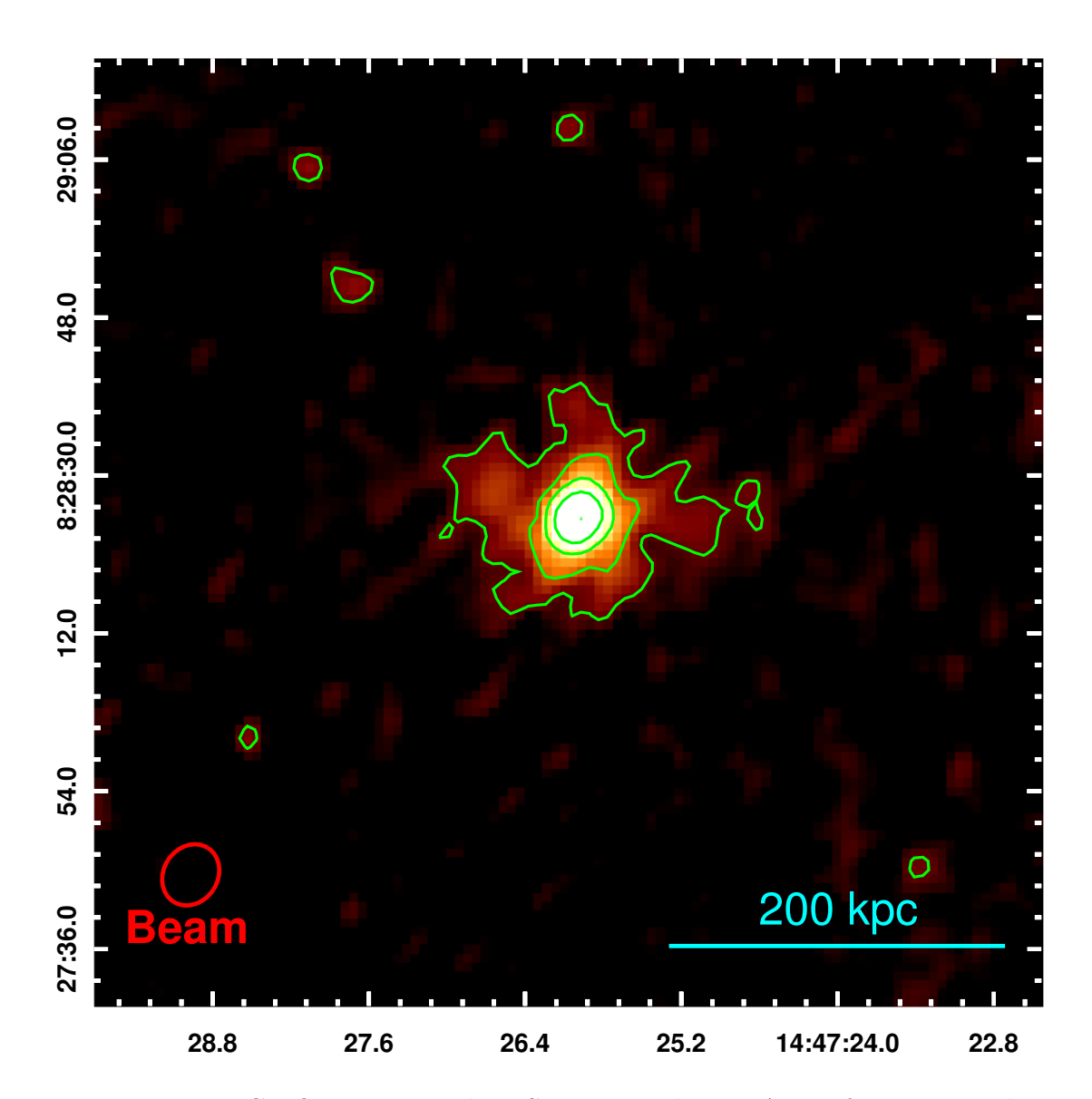

<span id="page-72-0"></span>Figure 2.7. Configuration B de MS1447 avec le JVLA. Le faisceau est de  $3.1'' \times 3.6''$ , le bruit *RMS* est de 0.016 mJy/faisceau et les 5 niveaux de contours commencent à  $4\sigma = 0.064$  mJy jusqu'à 35 mJy.

## **2.4.3. Configuration C**

La figure [2.8](#page-73-0) montre la région centrale (558 kpc  $\times$  558 kpc) l'image de MS1447 en configuration C. Le faisceau est de  $9.6'' \times 12.5''$ , le bruit *RMS* est de 0.015 mJy/faisceau et les 5 niveaux de contours commencent à  $4\sigma = 0.060$  mJy jusqu'à 39 mJy.

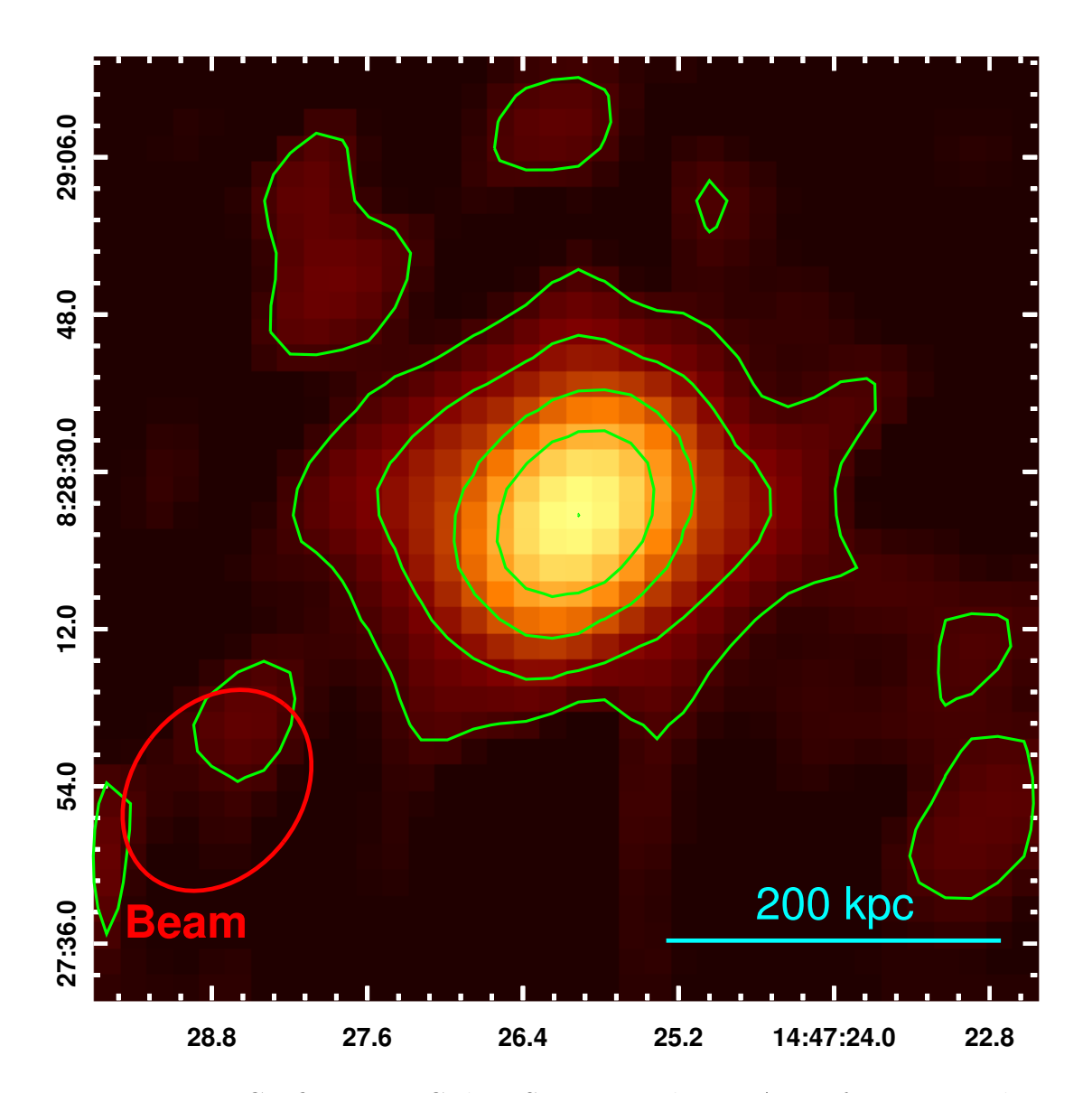

<span id="page-73-0"></span>Figure 2.8. Configuration C de MS1447 avec le JVLA. Le faisceau est de  $9.6'' \times 12.5''$ , le bruit *RMS* est de 0.015 mJy/faisceau et les 5 niveaux de contours commencent à  $4\sigma = 0.060$  mJy jusqu'à 39 mJy.

### **2.4.4. Comparaison des trois configurations**

La figure [2.9](#page-74-0) montre les images des trois configurations côtes à côtes. Les trois images sont à la même échelle et ont les mêmes caractéristiques que les images présentées précédemment à l'exception de la configuration A qui est plus large qu'à la figure [2.6.](#page-71-0) Les images des trois configurations diffèrent grandement et font ressortir des structures différentes. L'image de droite (configuration C) montre une émission plus diffuse et cette configuration est plus sensible, tandis que l'image de gauche est une image à meilleure résolution, mais montre une image avec une moins grande sensibilité donc montre les régions avec le plus de photons. Dans la section [4.1.2,](#page-89-0) je discute de la nature de ces structures et leurs caractéristiques.

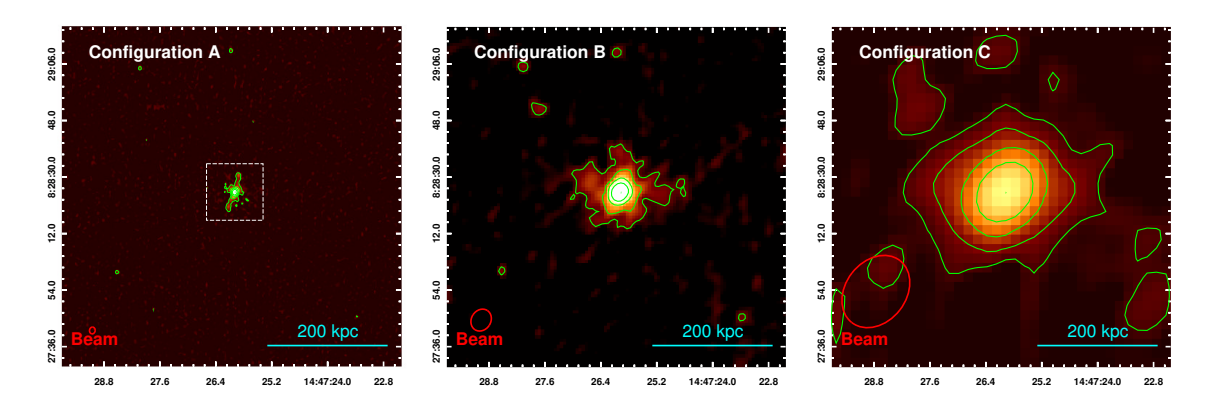

<span id="page-74-0"></span>Figure 2.9. Configurations A, B et C de MS1447 avec le JVLA. Les trois images sont à la même échelle. À l'exception de la taille de l'image de la configuration A qui est plus large que celle présentée à la figure [2.6](#page-71-0) (précédente taille représentée par le carré pointillé), les caractéristiques des images sont les mêmes que celles des trois images précédentes.

# **Chapitre 3**

# **OBSERVATIONS RAYONS X DE MACS J1447.4+0827**

## 3.1. INTRODUCTION

L'astronomie rayons X commença seulement vers la dernière moitié du 21*<sup>e</sup>* siècle dû à l'impossibilité d'observer ce rayonnement depuis la surface de la Terre. L'atmosphère terrestre étant opaque à une vaste gamme de fréquences du spectre électromagnétique (voir figure [2.1\)](#page-61-0), dont les rayons X, il faut attendre d'avoir la technologie nécessaire pour lancer des fusées avant que l'astronomie rayons X ne commence. C'est ainsi qu'en 1962, l'astrophysicien Riccardo Giacconi et son équipe découvrirent Scorpius X-1, la première source extrasolaire brillante en rayons X [\(Giacconi et al.,](#page-123-0) [1962\)](#page-123-0). Cette source est, en apparence, la source rayons X la plus importante dans le ciel après le Soleil. C'est avec cette découverte que débuta une nouvelle branche de l'astronomie : l'astronomie rayons X. Par la suite, plusieurs observatoires spatiaux en rayons X ont permis d'observer l'Univers sous un tout nouvel angle. Parmi ceuxci on compte *Uhuru*, le premier satellite rayons X. Lancé en décembre 1970, il détecta ∼ 400 sources rayons X. Vingt ans plus tard, en juin [1](#page-0-0)990, ROSAT<sup>1</sup>, devint le premier télescope imageur à faire un relevé de tout le ciel en rayons X, il détecta ∼ 125 000 sources [\(Trümper](#page-131-0) [et Hasinger,](#page-131-0) [2008\)](#page-131-0).

<sup>1.</sup> Le nom ROSAT est un acronyme pour *Röntgen Satellite* en l'honneur de W. C. Röntgen qui a découvert les rayons X.

## <span id="page-77-0"></span>3.2. *Chandra*

En juillet 1999, à bord de la fusée *Columbia*, le télescope *Chandra* fut envoyé en orbite autour de la Terre. L'Observatoire rayons X *Chandra* (*Chandra X-ray Observatory*, CXO) compte maintenant parmi les *Grands Observatoires* de la NASA avec le Télescope spatial *Hubble*, le Télescope spatial *Spitzer* et le *Compton Gamma-Ray Observatory*. Grâce au CXO, la résolution spatiale des images rayons X a augmenté d'un ordre de grandeur en comparaison avec son prédécesseur ROSAT. Désormais, dans les meilleurs observatoires rayons X on compte, avec *Chandra*, XMM-Newton dans les rayons X mous [2](#page-0-0) et NuSTAR dans les rayons X durs.

*Chandra* est en orbite fortement elliptique autour de la Terre dans le but de passer le moins de temps possible dans les ceintures de radiation de la Terre, les ceintures de Van Allen, des régions où des particules chargées sont accumulées à cause du champ magnétique terrestre. Grâce à son orbite hautement elliptique d'une période de 65 heures, *Chandra* peut observer pendant 55 heures en continu sans être affecté par ces ceintures de radiations (e.g. [Seward et Charles,](#page-130-0) [2010\)](#page-130-0).

Une des difficultés liées à l'observation des rayons X est qu'il n'est pas facile de les faire converger vers un détecteur. Normalement, pour des télescopes observant dans le visible, il est d'usage d'utiliser des miroirs pour faire réfléchir la lumière et la faire converger vers la caméra ou l'instrument du télescope. Par contre, la plupart du temps les rayons X ne sont pas réfléchis, les photons vont voyager en ligne droite et vont soit interagir avec les atomes du matériau ou simplement le traverser (e.g. [Seward et Charles,](#page-130-0) [2010\)](#page-130-0). Pour faire dévier de leur trajectoire des rayons X il faut utiliser la réflexion à incidence rasante. C'est en frôlant une surface que les rayons X peuvent être légèrement déviés de leur trajectoire. C'est ce que permettent de faire les télescopes de type Wolter I<sup>[3](#page-0-0)</sup> comme *Chandra* (voir figure [3.1\)](#page-78-0). Ce type de télescope combine des miroirs paraboliques suivis de miroirs hyperboliques et fait

<sup>2.</sup> *Chandra* observe de 0.1 à 10 keV

<sup>3.</sup> Il existe aussi des configurations de miroirs de type Wolter II et III composées de miroirs paraboliques et hyperboliques dans le cas du type II et de miroirs paraboliques et ellipsoïdes dans le cas du type III. Par contre la configuration de type Wolter I est la configuration mécanique la plus simple qui permet un télescope plus compact et est la seule qui permet d'imbriquer plusieurs miroirs [\(Aschenbach,](#page-118-0) [2009\)](#page-118-0).

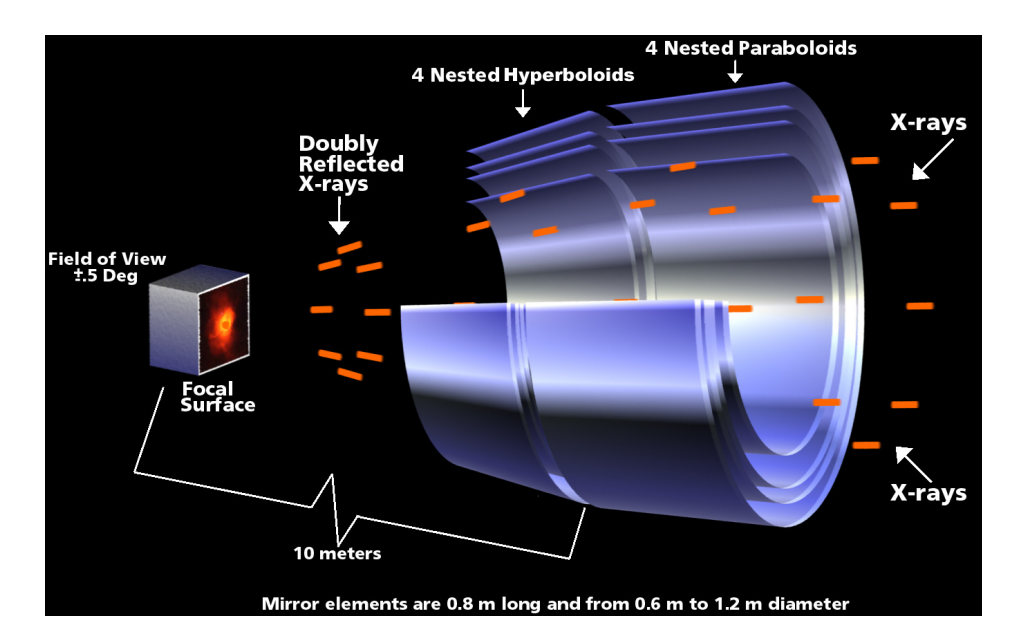

<span id="page-78-0"></span>Figure 3.1. Représentation de l'optique de type Wolter I à l'intérieur de *Chandra* aussi nommé l'assemblage de miroirs haute résolution (*High Resolution Mirror Assembly*, HRMA). Le HRMA est conçu de quatre paires de miroirs paraboliques et hyperboliques avec une configuration cylindrique insérés les uns dans les autres. Crédit : NASA

ainsi diminuer la longueur focale requise pour focaliser les rayons X. En combinant quatre paires de miroirs paraboliques et hyperboliques avec une configuration cylindrique imbriqués les uns dans les autres, le télescope atteint une longueur focale de 10 m. De plus, ces miroirs sont recouverts d'iridium et possèdent un diamètre variant entre 0.65 et 1.23 m [\(CXC,](#page-121-0) [2016\)](#page-121-0).

La figure [3.2](#page-79-0) montre le télescope *Chandra* ainsi que ses éléments principaux. À bord du CXO se trouve 2 instruments scientifiques au plan focal du télescope : la caméra haute résolution HRC et le spectromètre imageur ACIS. La caméra HRC est un détecteur à galettes de microcanaux et est utilisée pour l'imagerie à haute résolution et possède un grand champ de vue [\(Nousek,](#page-127-0) [1997\)](#page-127-0). De son côté, le spectromètre imageur ACIS (*Advanced CCD Imaging Spectrometer*) est composé d'une gamme de dispositifs à transfert de charges (*Charge-Coupled-Device*, CCD) ce qui permet de faire de l'imagerie et de la spectroscopie simultanément [\(CXC,](#page-121-0) [2016\)](#page-121-0).

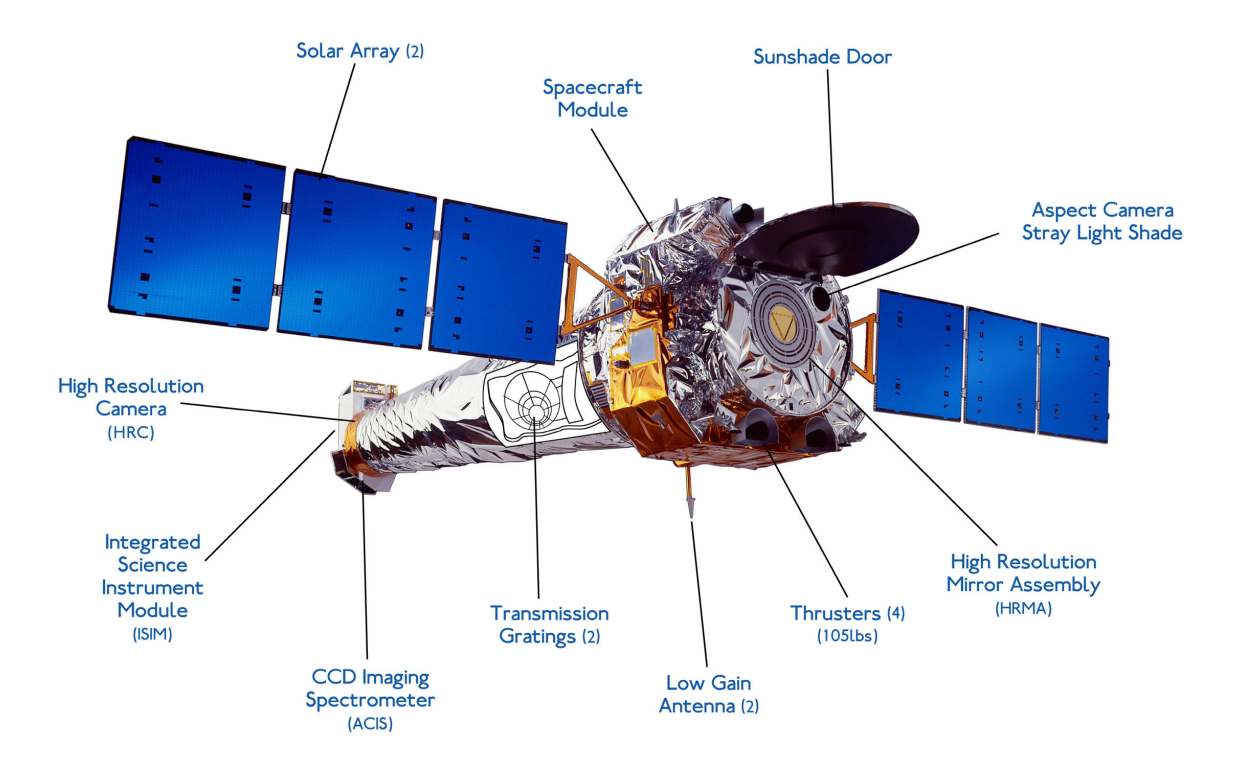

<span id="page-79-0"></span>Figure 3.2. Éléments principaux du télescope *Chandra*. Crédit : NASA

### **3.2.1. Spectromètre Imageur ACIS**

Le détecteur ACIS (voir figure [3.3\)](#page-80-0) contient un total de 10 CCDs chacun contenant 1024×1024 pixels. Ces CCDs sont divisés en deux regroupements : ACIS-I est composé de 4 CCDs positionnés 2×2 et ACIS-S composé de 6 CCDs alignés en une rangée. ACIS-I offre un plus grand champ de vue et est un meilleur choix pour l'imagerie tandis que ACIS-S offre la meilleure résolution spectrale [\(Nousek,](#page-127-0) [1997\)](#page-127-0).

Chaque CCD mesure  $8.3 \times 8.3$  arcmin donc un pixel fait 0.49 arcsec. Lors d'une observation, un maximum de 6 CCDs peuvent être utilisés en même temps. Un CCD est en un détecteur fait de silicium contenant un réseau d'électrodes [\(CXC,](#page-121-0) [2016\)](#page-121-0). Une série de 3 réseaux d'électrodes forme un pixel, celle du milieu a un voltage positif en comparaison à ses voisines, ce qui sert à définir les frontières d'un pixel et à confiner les électrons à l'intérieur de celui-ci. Lorsqu'un photon rayons X entre dans le détecteur, par l'effet photoélectrique, celui-ci est absorbé dans le détecteur de silicium et des électrons sont libérés. Le nombre d'électrons libérés est proportionnel à l'énergie du photon incident. Ces électrons sont par

# **ACIS FLIGHT FOCAL PLANE**

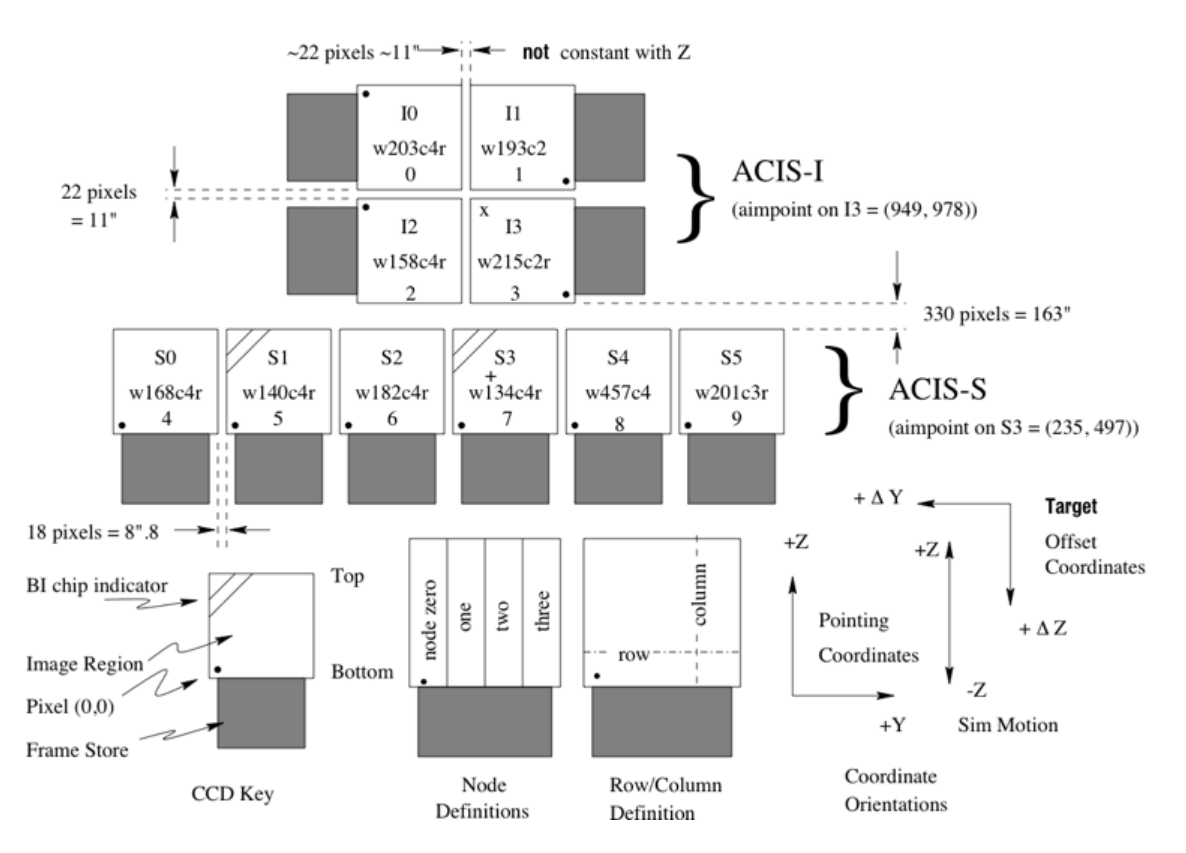

<span id="page-80-0"></span>Figure 3.3. Représentation schématique de ACIS. En haut se trouve ACIS-I avec son regroupement de 4 CCDs et en bas se trouve ACIS-S avec ses 6 CCDs alignés. Les CCDs S1 et S3 sont marqués de 2 lignes diagonales pour indiquer qu'ils sont retournés contrairement aux autres. Crédit : [CXC](#page-121-0) [\(2016\)](#page-121-0)

la suite accumulés sous l'électrode centrale du pixel avant d'être comptés. Le temps d'exposition est de ∼ 3.2 s avant que les électrons soient rapidement (∼41 ms) transférés dans une autre section de la puce pour être lus [\(Nousek,](#page-127-0) [1997\)](#page-127-0). La plupart des CCDs sont dits illuminés de face (*Front-Illuminated*, FI) tandis que 2 des 10 CCDs sont illuminés de dos (*Back-Illuminated*, BI), ils ont été retournés ce qui fait qu'ils sont plus sensibles, mais en contrepartie ont un bruit de font plus important que les FI [\(Nousek,](#page-127-0) [1997\)](#page-127-0).

Chaque fois qu'un photon est détecté, c'est ce qu'on appelle un évènement et chaque évènement à une note. Ces notes permettent de distinguer entre les évènements créés par des *vrais* photons et ceux créés par des particules chargées comme les rayons cosmiques. Chaque évènement est noté en fonction du nuage de distribution de charges répandu sur une grille de 3×3 pixels autour de l'évènement évalué. Les notes varient de 0 à 7 inclusivement, les bonnes notes sont 0, 2, 3, 4 et 6 tandis que les mauvaises notes sont 1, 5 et 7. En sélectionnant seulement les évènements avec des bonnes notes, on maximise le signal sur bruit, à l'exception de saturations (*pile-up* ; [CXC,](#page-121-0) [2016\)](#page-121-0). Si deux photons ou plus frappent le même détecteur pendant un seul temps d'intégration (le 3.2 s mentionné plus haut), ils sont enregistrés comme un seul évènement et cause une saturation. Ce phénomène cause une distorsion du spectre d'énergie dû au fait que l'énergie enregistrée est approximativement la somme des énergies de chaque photon et cause une sous-estimation du nombre d'évènements. Par contre, ce phénomène n'est pas important pour les sources étendues comme les amas de galaxies [\(CXC,](#page-121-0) [2016\)](#page-121-0).

# 3.3. Réduction de données

J'ai utilisé de nouvelles données rayons X prises en 2016 ainsi que d'anciennes données disponibles dans les archives de *Chandra*. Les détails des observations<sup>[4](#page-0-0)</sup> se trouvent dans le tableau [3. I](#page-81-0) [\(CDA\)](#page-121-1), toutes les données ont été prises en mode VFAINT.

<span id="page-81-0"></span>Tableau 3. I. Observations *Chandra*

| ObsID | Instrument | Temps         | РI                | Comptes | Date    |
|-------|------------|---------------|-------------------|---------|---------|
|       |            | $d'exp.$ (ks) |                   |         | (année) |
| 10481 | ACIS-S     | 12            | <b>Hicks</b>      | 164 383 | 2008    |
| 17233 | ACIS-I     | 42.52         | Hlavacek-Larrondo | 132 123 | 2016    |
| 18825 | ACIS-I     | 24.75         | Hlavacek-Larrondo | 76 227  | 2016    |

### **3.3.1. Obtention d'un nouveau fichier événement de niveau 2**

Les données ont été réduites individuellement et combinées ensemble par la suite en utilisant le logiciel CIAO (*Chandra Interactive Analysis of Observations*). Pour se faire j'ai commencé par retraiter les données pour obtenir un nouveau fichier événement (*event-file*) de niveau 2 en suivant le tutoriel *Reprocessing Data to Create a New Level=2 Event File* de CIAO. Ce fichier de niveau 2 pourra ensuite être utilisé pour l'analyse des données. Lors de

<sup>4.</sup> Il est à noter que dans le contexte des observations rayons X, l'utilisation du terme *comptes* fait référence au terme anglophone *counts*.

ce traitement j'ai commencé par vérifier la précision des coordonnées de la source et avec acis\_clear\_status\_bits j'ai réinitialisé le statut des bits de ACIS qui avait été changé par le traitement standard des données de *Chandra*. Ensuite, grâce à la tâche destreak, j'ai enlevé les traits (*streaks events*). Ceux-ci sont créés lorsqu'un photon frappe le détecteur pendant la période de lecture (le 41 ms mentionné à la section précédente) et se manifestes comme une ligne à travers l'image. Il est important de les enlever avant de créer un fichier listant les mauvais pixels pour augmenter l'efficacité de détection des traits et pour éviter des erreurs d'identification. Une fois cette étape complétée, j'ai pu créer un nouveau fichier listant les mauvais pixels. Ceci se fait en identifiant les mauvais pixels déjà connus de ACIS avec acis\_build\_badpix, en cherchant les pixels chauds et les défauts crée par rayons cosmiques (*afterglows*) avec acis\_find\_afterglow et en créant une nouvelle liste contenant les mauvais pixels, les pixels chauds et les pixels avec des défauts créés par les rayons cosmiques. En roulant la tâche acis\_process\_events, ceci crée un nouveau fichier événement de niveau 1 contenant les dernières calibrations précédemment décrites. La dernière étape pour obtenir un fichier événement de niveau 2 est de filtrer les données en sélectionnant seulement les pixels avec des bonnes notes et avec un statut clean (status=0), puis de sélectionner les bons intervalles de temps (*Good Time Intervals*, GTI) grâce à dmcopy.

### **3.3.2. Retrait des défauts causés par des éruptions solaires**

Après avoir obtenu mon nouveau fichier événement de niveau 2, j'ai enlevé les défauts causés par des éruptions solaires (*flares*) qui ont eu lieu lors des observations. Pour ce faire, j'ai utilisé le tutoriel *Removing ACIS Background Flares*. J'ai commencé par encercler les sources ponctuelles sur le CCD voulu avec DS9 et je les ai exclus grâce à dmcopy. Pour sélectionner la puce à utiliser pour ces défauts, j'ai pris le CCD où se trouve ma source. Ensuite, avec dmlist, j'ai obtenu les GTIs ce qui m'a permis de créer les courbes de lumière dans les GTIs avec dmextract. Puis, avec le script deflare (method=clean) et la routine lc\_clean j'ai enlevé ces défauts, ceux-ci se manifestent visuellement comme des périodes avec un haut taux d'événements. Ceux au-dessus de 3*σ* du taux moyen sont considérés comme un défaut causé par une éruption solaire. Une fois ceux-ci enlevés, mon nouveau fichier événement est bien nettoyé.

### **3.3.3. Ciel vierge et fusion des observations**

La dernière étape de réduction qu'il reste à faire est créée les ciels vierges (*blanksky*), les fichiers du bruit de fond de ACIS. Ceux-ci sont des fichiers du bruit de fond tenant compte de la réponse des instruments et du temps d'observation. Pour se faire j'ai suivi le tutoriel *Analysing the ACIS Background with the "Blank-Sky" Files*. J'ai utilisé le script blansky qui permet de trouver les ciels vierges de ACIS correspondant à mes données. Ensuite, il *reprojete* ces fichiers et détermine le facteur d'échelle (*scaling factor*) qui tient compte du temps d'observations lors de la prise des données. Pour chacune de mes observations, j'ai obtenu un fichier événement du bruit de fond contenant, dans l'en-tête, ce facteur d'échelle. Ensuite, avec le script blanksky\_image, j'ai obtenu les images mises à l'échelle de mes ciels vierges ainsi que les images de mes observations avec le bruit de fond soustrait<sup>[5](#page-0-0)</sup>. Mes données peuvent maintenant être utilisés pour l'analyse spectrale, il ne reste qu'à fusionner les trois observations ensemble avec merge\_obs pour avoir un seul fichier événement, cette tâche crée par la même occasion une image à l'exposition corrigée (*exposure-corrected*) qui tient compte de la réponse de l'instrument. J'ai aussi fait de même pour les ciels vierges avec dmmerge pour obtenir un seul fichier du bruit de fond.

### 3.4. Images

L'image *Chandra* à l'exposition corrigée entre 0.5 et 7 keV des trois observations fusionnées est présenté à la figure [3.4.](#page-84-0) L'image a été lissée avec une fonction gaussienne 2D [6](#page-0-0) de  $\sigma = 1$ . Sur la figure [3.4,](#page-84-0) on peut voir une émission rayons X qui pique vers le centre de l'amas ce qui est caractéristique d'un amas CC, par contre une particularité de MS1447 est que l'émission du ICM n'est pas circulaire, mais elliptique. L'étendue de l'émission rayons

6. L'équation de la fonction gaussienne 2D est  $f = \frac{1}{2\pi\sigma}e^{-\frac{1}{2}\frac{(x^2+y^2)}{r^2}}$  où  $\sigma = r/2$  [\(SAO\)](#page-130-1).

<sup>5.</sup> Pour vérifier que mes ciels vierges soient bien mis à la bonne échelle, j'ai extrait le nombre de comptes d'une région sans émissions rayons X dans mes images et je l'ai comparé au nombre de comptes extraits de la même région sur mes ciels vierges.

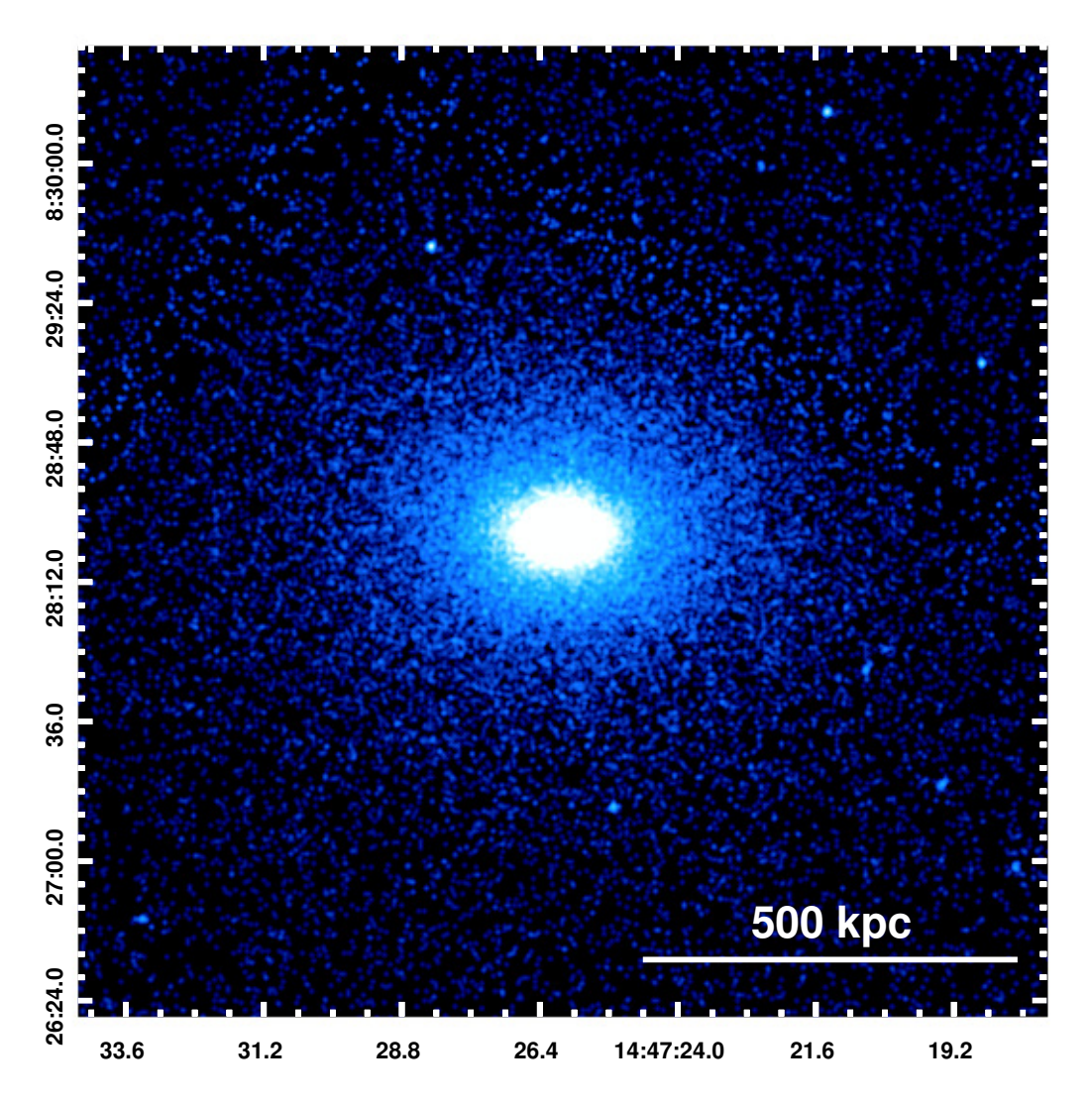

<span id="page-84-0"></span>Figure 3.4. Image *Chandra* à exposition corrigée entre 0.5 et 7 keV de MS1447. Un lissage gaussien 2D de  $\sigma = 1$  a été appliqué avec DS9 et l'image montre l'émission rayons X jusqu'à un rayon de ∼ 1*.*3 Mpc.

X se répand jusqu'à un rayon ~ 515 kpc (ou 100") suivant les contours à 4σ de l'image fusionnée et un total de 5[7](#page-0-0) 364 comptes<sup>7</sup> se trouve dans cette région.

Un des avantages de *Chandra* est qu'il est possible de sélectionner différentes bandes d'énergie. Comme mentionné à la section [3.2,](#page-77-0) lorsqu'un photon est capté par le détecteur, des électrons sont libérés par l'effet photoélectrique et le nombre d'électrons produits est proportionnel à l'énergie du photon capté. Ainsi, lors de la lecture, l'information sur l'énergie du photon capté est gardée en mémoire. Ceci a comme avantage qu'une image *Chandra* est

<sup>7.</sup> La contribution du bruit de fond et des sources ponctuelles a été soustraite du nombre total de comptes.

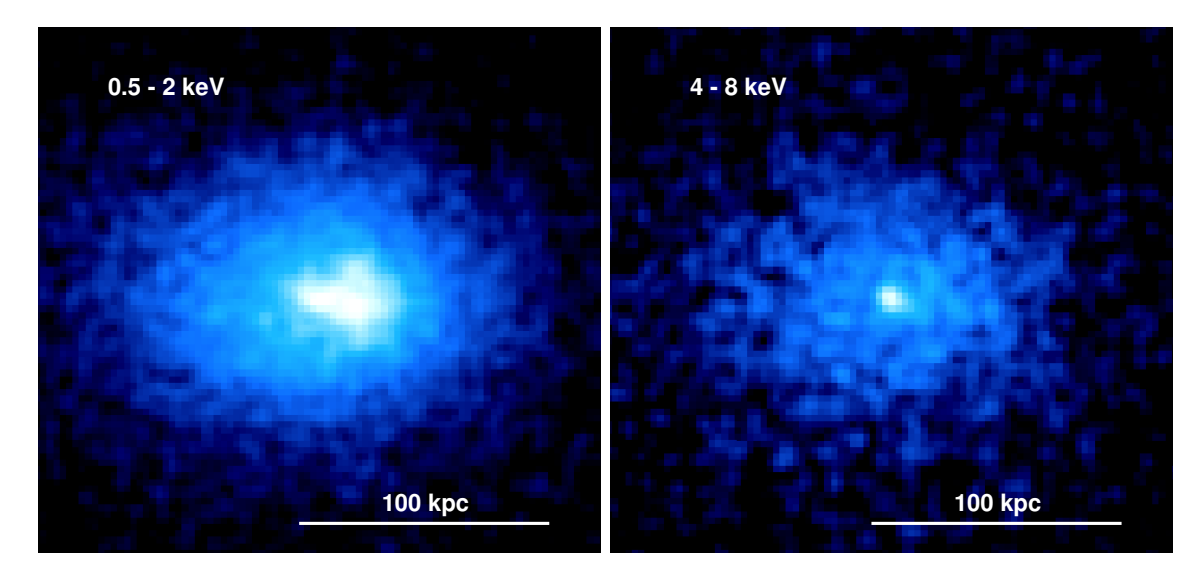

Figure 3.5. Images *Chandra* dans les rayons X mous entre 0.5 et 2 keV (gauche) et dans les rayons X dures entre 4 et 8 keV (droite). Les deux images sont à la même échelle et ont été lissées avec une fonction gaussienne 2D de  $\sigma = 1$  avec DS9.

<span id="page-85-0"></span>une image en trois dimensions, deux dimensions d'espace et une dimension spectrale. La figure [3.5](#page-85-0) montre les images *Chandra* fusionnées dans les bandes d'énergie de 0.5 keV à 2 keV et de 4 keV à 8 keV.

Sur la figure [3.5](#page-85-0) (gauche) on peut voir l'émission rayons X du ICM ainsi qu'une structure plus brillante au centre qui est associée à une plume rayons X, tandis que sur la figure [3.5](#page-85-0) (droite) on peut observer un pic d'émission dans les rayons X énergétiques associé à l'AGN au centre d'*Atlantis*. La caractérisation de la plume et de l'AGN est traitée plus de détails aux sections [4.2.3](#page-108-0) et [4.2.4.](#page-109-0)

# **Chapitre 4**

# **ANALYSE ET DISCUSSION**

# 4.1. Radio

### **4.1.1. Fusion des configurations**

Comme mentionné au chapitre [2,](#page-60-0) j'ai réduit mes données radio des configurations A, B et C et j'ai obtenu grâce à la tâche clean une image pour chaque configuration. Dans cette sous-section, j'expliquerai comment je m'y suis pris pour fusionner ces trois configurations en une seule image.

La création d'une image fusionnée est extrêmement difficile car, contrairement à la réduction des données radio où l'on y traite une configuration à la fois, il n'existe aucune documentation du NRAO sur comment fusionner plusieurs configurations en une seule image. Le principe de base sur lequel je me suis fié est de suivre la structure de l'auto-calibration décrite à la section [2.3.4.](#page-69-0) Tout d'abord, je suis parti des données réduites et nettoyées après l'auto-calibration et, grâce à la tâche split, j'ai conservé seulement les données corrigées avec l'option datacolumn='corrected'. Ensuite, j'ai fait varier plusieurs paramètres dans les tâches clean et gaincal pour essayer d'obtenir une bonne image fusionnée, mais, dans tous les cas, pour fusionner trois configurations radio en une seule image, il est nécessaire de mettre vis=['confA.corrected.ms', 'confB.corrected.ms', 'confC.corrected.ms'] dans les tâches clean.

Un des premiers choix de paramètres que j'ai faits est de déterminer la résolution de l'image via multiscale, cell et imsize. J'ai tout d'abord débuté avec la résolution de l'image en configuration B et j'ai créé mes tables de calibrations avec gaintype=' $G'$  et calmode='p', mais malheureusement des artéfacts sont apparus sur mes images. Après avoir communiqué directement avec le NRAO, nous sommes arrivés à la conclusion que ces artéfacts devaient être dus à des erreurs de calibrations. J'ai ensuite réessayé en changeant pour gaintype='T', mais sans succès. Par la suite, avec les recommandations du NRAO, j'ai refait les mêmes tests, mais en changeant la résolution pour avoir celle de l'image en configuration A et j'ai aussi ajouté la fonction statwt avant la première tâche clean pour établir les bons poids relatifs de chaque ensemble de données. J'ai aussi ajouté le paramètre smallscalebias dans mes cleans dans le but de donner plus de poids aux petites échelles, mais ce fut sans succès. Finalement, après plusieurs autres tests et variations de ces paramètres et après des communications internes avec Reinout Van Weeren, voici les paramètres de la tâche clean qui m'ont permis d'obtenir une image sans artéfacts :

clean(vis=['confA.corrected.ms', 'confB.corrected.ms', 'confC.corrected.ms'], imagename='merged image1', mask=[' '], mode='mfs', nterms=2, interactive=True, gridmode='widefield', wprojplanes=480, multiscale=[0, 5, 10, 80], niter=50000, imsize=1440, cell='0.25arcsec', stokes='I', threshold='0mJy', weighting='briggs', usescratch=True, npercycle=25000, cyclefactor=3, robust=-0.5)

Comme mentionné auparavant, un des éléments importants de cette tâche clean est qu'elle regroupe les trois configurations en une seule image et que les paramètres multisclae, imsize et cell sont ceux correspondant à la résolution de la configuration A, soit la meilleure résolution. À l'exception de ces paramètres, les caractéristiques de cette tâche clean sont les mêmes que celles décrites à la section [2.3.4.](#page-69-0) Ainsi, j'ai créé une image contenant les structures présentes dans les trois configurations, mais avec une haute résolution. Ensuite, j'ai créé trois tables de calibration, une par configuration, avec la tâche gaincal en mode calmode='ap' et j'ai appliqué celles-ci avec la tâche applycal. Pour finir, j'ai fait une dernière tâche clean pour obtenir une image calibrée avec les trois configurations fusionnées. Cette dernière tâche

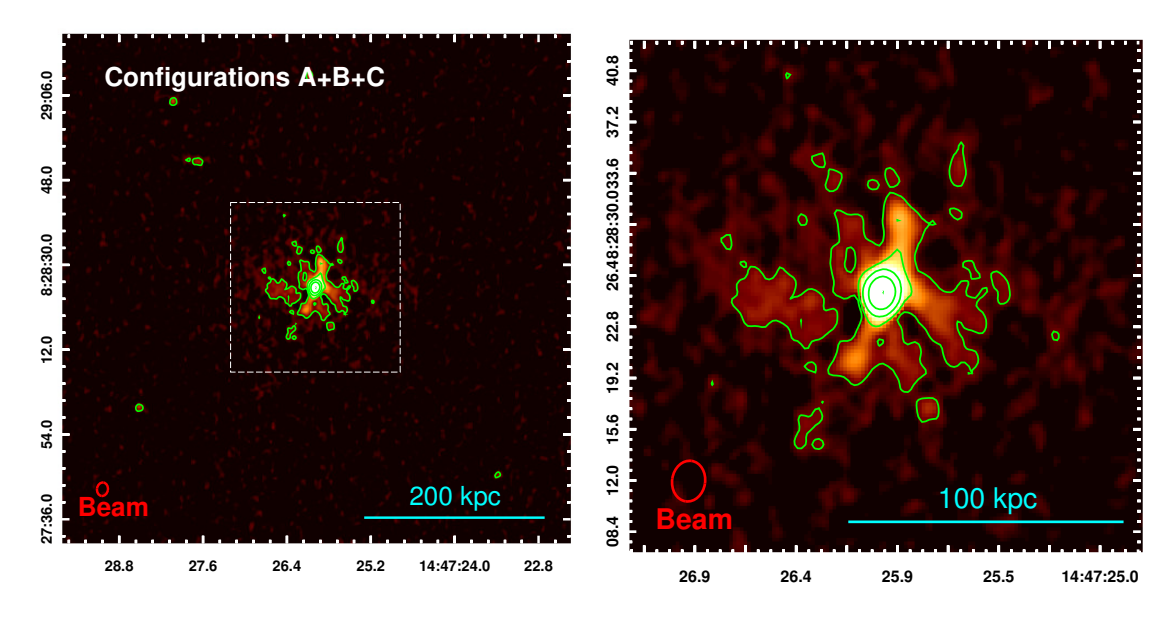

<span id="page-88-0"></span>Figure 4.1. Image radio fusionnée combinant les configurations A, B et C. Les jets ainsi que l'émission plus forte du mini-halo sont visibles au centre de l'image. L'image de gauche est large de 558 kpc et l'image de droite est large de 186 kpc et est la partie centrale de l'image gauche (carré pointillé). Le faisceau est de  $1.16'' \times 1.44''$ , le bruit *RMS* est de 0.0084 mJy/faisceau et les 5 niveaux de contours commencent à  $4\sigma = 0.034$  mJy jusqu'à 36 mJy.

clean est semblable au première à l'exception du nombre d'itérations qui est plus élevé (niter=75000).

L'image fusionnée est présentée à la figure [4.1](#page-88-0) où on peut y observer les jets ainsi que l'émission plus forte du mini-halo. Le faisceau est de  $1.16'' \times 1.44''$ , le bruit *RMS* est de 0.0084 mJy/faisceau et les contours commencent à  $4\sigma = 0.034$  mJy jusqu'à 36 mJy.

### 4.1.1.1. *Image JVLA à grande échelle*

Un des avantages du JVLA est son grand champ de vue. Avec les données radio, j'ai pu obtenir une image fusionnée centrée sur MS1447 d'une largeur de 1 ◦ = 18*.*6 Mpc. On peut y observer un bon nombre de sources radio et plusieurs jets extragalactiques. Par des soucis de clarté, à la figure [4.2](#page-89-1) gauche, je présente seulement la région centrale de 2 Mpc de large.

À la figure [4.2](#page-89-1) gauche, on peut observer une source brillante à 142<sup>"</sup> du cœur d'Atlantis que j'ai encadré par un carré en trait pointillé. Une version agrandie de cette région de 80'' de large est présentée à la figure [4.2](#page-89-1) droite. On peut y observer une structure semblable à deux jets relativistes émis par un AGN et pourtant d'après les images SDSS disponibles,

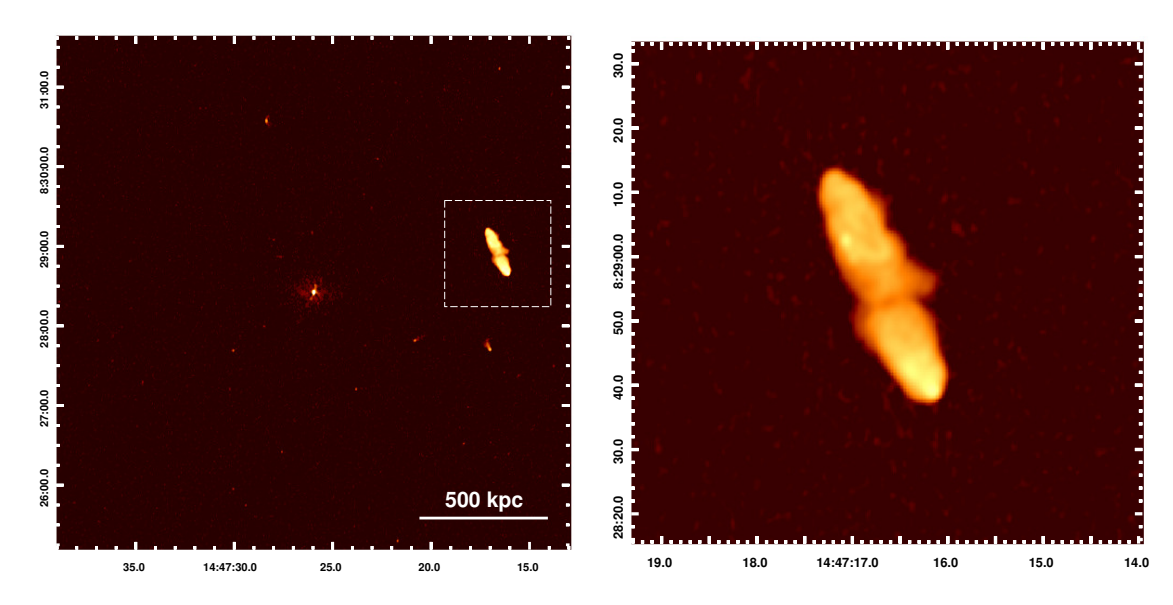

<span id="page-89-1"></span>Figure 4.2. Image radio fusionnée combinant les configurations A, B et C. L'image de gauche est large de 2 Mpc et l'image de droite est un agrandissement de région délimitée par le carré pointillé de 80" de large. Le faisceau est de  $1.16'' \times 1.44''$  et le bruit *RMS* est de 0.0084 mJy/faisceau.

aucune galaxie n'est visible au centre de cette structure. Compte tenu du peu d'informations disponibles sur cette source et suivant la thématique de ce mémoire, j'ai ainsi surnommé cette source *Eldorado*. Une source radio (PMN J1447+0828) de la banque de données NED (*NASA/IPAC Extragalactic Database*) concorde avec la position d'*Eldorado*, mais je n'ai trouvé aucune donnée spectroscopique me permettant d'estimer le décalage vers le rouge de cette source. Vu l'ampleur de ses jets en comparaison avec ceux d'*Atlantis*, il serait plus probable qu'*Eldorado* ne fasse pas partie de l'*Amas Perdu*, mais soit plutôt en avant-plan. Par contre, de nouvelles données seraient nécessaires pour permettre de déterminer l'origine et la distance d'*Eldorado*.

### <span id="page-89-0"></span>**4.1.2. Analyse radio et discussion**

La figure [2.6](#page-71-0) de la section [2.4](#page-71-1) montre l'émission radio haute résolution de MS1447. On peut y observer une structure détectée à 4*σ* qui correspond à deux jets relativistes s'échappant de 16 kpc de chaque côté de la BCG. Au centre de cette même figure se trouve un pic d'émission radio (RA= $14^h47^m26.022^s$ , DEC=+8°28'25.26") correspondant sûrement à un AGN. La présence de ce celui-ci sera discutée plus en détail à la section [4.2.4.](#page-109-0)

De son côté, la figure [2.8](#page-73-0) de la section [2.4](#page-71-1) révèle une émission diffuse de *R* = 155 kpc associée à un mini-halo. Les mini-halos se retrouvent au centre des amas CC. Ils entourent la BCG sous la forme d'une émission faible et amorphe et ont une taille caractéristique de *R* ∼ 50 − 300 kpc. Leur rayonnement est dû à l'émission synchrotron produite par des particules relativistes dans le champ magnétique de l'amas. Par contre, le temps de vie radiatif des électrons les composants est beaucoup plus petit que le temps nécessaire pour se répandre sur de si grande distance. Ainsi, l'origine des mini-halos demeure incertaine. Il a été proposé qu'ils résulteraient de la réaccélération d'électrons relativistes en provenance de l'AGN par des turbulences induites par le mouvement de ballotement<sup>[1](#page-0-0)</sup> (*sloshing motion*; [Mazzotta et Giacintucci,](#page-126-0) [2008;](#page-126-0) [ZuHone et al.,](#page-132-0) [2013;](#page-132-0) [Giacintucci et al.,](#page-123-1) [2014\)](#page-123-1). Une explication alternative expliquant la présence des minis-halos est que les électrons à l'origine de l'émission radio seraient générés par l'interaction protons-protons entre les rayons cosmiques et le ICM [\(Pfrommer et Enßlin,](#page-128-0) [2004;](#page-128-0) [Fujita et al.,](#page-123-2) [2007;](#page-123-2) [Zandanel et al.,](#page-131-1) [2014\)](#page-131-1). Bien que leur origine demeure un mystère, à ce jour, une trentaine de mini-halos ont été découverts [\(Giacintucci](#page-123-3) [et al.,](#page-123-3) [2017\)](#page-123-3).

La taille du mini-halo a été estimée grâce aux contours à 4*σ* de l'image la plus sensible, soit celle de la configuration C, et son flux à 1.4 GHz a été obtenu grâce à la tâche imstat de CASA. J'ai aussi augmenté progressivement la taille de la région dont j'ai extrait le flux pour vérifier que la grande majorité du flux se trouve dans les contours. Effectivement, 99% du flux du mini-halo se trouve dans les contours à 4*σ*. Pour l'évaluation de l'erreur sur le flux, je me suis basé sur l'équation (1) de [Cassano et al.](#page-120-0) [\(2013\)](#page-120-0) :

$$
\sigma_{S_{MH}} = \sqrt{(\sigma_{cal} S_{MH})^2 + (RMS\sqrt{N_{beam}})^2 + \sigma_{sub}^2},\tag{4.1.1}
$$

où  $S_{MH}$  est le flux du mini-halo,  $\sigma_{S_{MH}}$  est l'erreur sur ce dernier,  $\sigma_{cal}$  introduit une incertitude sur l'échelle du flux qui correspond au pourcentage du flux hors de la région d'extraction, *RMS* est le bruit de l'image, *Nbeam* est le nombre de faisceaux contenus dans la région et *σsub* est le flux résiduel des sources ponctuelles contenues dans la région.

<sup>1.</sup> Le mouvement de ballotement est le mouvement oscillatoire du ICM autour du centre gravitationnel de l'amas.

Dans le cas de MS1447 en configuration C, *σcal* ∼ 1%, le bruit *RMS* = 0*.*015mJy/faisceau et  $\sigma_{sub} = 0$ . Par contre, même s'il n'est pas résolu, l'AGN au centre de la BCG contribue au flux extrait de la configuration C. Ainsi *S<sup>C</sup>* n'est pas seulement le flux du mini-halo, mais contient aussi la contribution de l'AGN. Pour obtenir la contribution de l'AGN, j'ai utilisé l'image la plus sensible aux sources ponctuelles, celle de la configuration A, et j'ai extrait le flux d'une région circulaire de 10 kpc de rayon qui englobe toute l'émission centrale soit l'AGN central et les jets. Pour l'estimation de l'erreur du flux, j'ai utilisé *σcal* ∼ 0% car tout le flux est contenu dans ma région circulaire, le bruit  $RMS = 0.011 \text{mJy/faisceau et } \sigma_{sub} = 0.$ Ensuite, j'ai soustrait la valeur du flux en configuration A à celle de la configuration C pour avoir le flux du mini-halo (*SMH*). Les valeurs de flux se trouvent dans le tableau [4. I.](#page-91-0)

Tableau 4. I. Propriétés de l'émission radio à 1.4GHz

<span id="page-91-0"></span>

|          | Valeurs                        | Unités      |
|----------|--------------------------------|-------------|
| $S_C$    | $45.2 \pm 0.5$                 | mJy         |
| $S_A$    | $40.32 \pm 0.08$               | mJy         |
| $S_{MH}$ | $4.9 \pm 0.5$                  | mJy         |
| $\alpha$ | $-1.2 \pm 1$                   |             |
| $P_{MH}$ | $(2.6 \pm 0.9) \times 10^{24}$ | $W Hz^{-1}$ |

Avec la valeur du flux du mini-halo, il est possible de calculer la puissance du mini-halo grâce à l'équation suivante :

<span id="page-91-1"></span>
$$
P_{MH} = 4\pi S_{MH} D_L^2 (1+z)^{-(\alpha+1)},\tag{4.1.2}
$$

où *PMH* est la puissance du mini-halo, *SMH* est son flux, *D<sup>L</sup>* est la distance de luminosité, *z* est le décalage vers le rouge et *α* est l'indice spectral. Ce dernier caractérise la dépendance en fréquence du spectre de telle sorte que *S<sup>ν</sup>* ∝ *ν α* . Ainsi, pour calculer la puissance du mini-halo, il faut tout d'abord obtenir son indice spectral.

Pour ce faire, j'ai utilisé les deux images sortant de la tâche clean avec l'extension *image.tt0* et *image.tt1*. Comme mentionné à la section [2.3.4,](#page-69-0) avec le mode='mfs' cela permet de modéliser la dépendance en fréquence en faisant une expansion en série de Taylor. Le paramètre nterms=2 dicte le nombre de termes à utiliser dans la série. La tâche clean crée ainsi une image pour chaque coefficient de Taylor. La première image a l'extension *image.tt0* (plus tard référée simplement comme étant l'image *tt0* ) et est l'image d'intensité totale à la fréquence de référence, la fréquence centrale des données. Les données de la bande L s'étendent entre 1 et 2 GHz donc la fréquence de référence pour mes observations est de 1.5 GHz. C'est l'image *tt0* qui est utilisée pour l'imagerie radio. La deuxième image produite a l'extension *image.tt1* (plus tard référée simplement comme étant l'image *tt1* ) et est utilisée pour calculer l'indice spectral de la manière suivante [\(Rau et Cornwell,](#page-129-0) [2011\)](#page-129-0) :

<span id="page-92-0"></span>
$$
\frac{image\ tt1}{image\ tt0} = \alpha. \tag{4.1.3}
$$

L'équation [4.1.3](#page-92-0) permet d'obtenir une carte d'indice spectrale. Lors de la division des deux images, j'ai sélectionné les pixels au-dessus de 4 fois le bruit *RMS* de l'image *tt0* pour le calcul de l'indice spectral, les pixels ne respectant pas ce critère de sélection ont alors été remplacés par des NaN (*Not a Number*). La carte spectrale du mini-halo se trouve à la figure [4.3](#page-92-1) gauche. Pour obtenir le *α* moyen du mini-halo, j'ai extrait un histogramme de la distribution des indices spectraux (voir [4.3](#page-92-1) droite) d'une région annulaire de rayon extérieur correspondant au contour 4*σ* soit de 155 kpc et de rayon intérieur correspondant au demigrand axe du faisceau de la configuration C pour exclure la région centrale contenant l'AGN

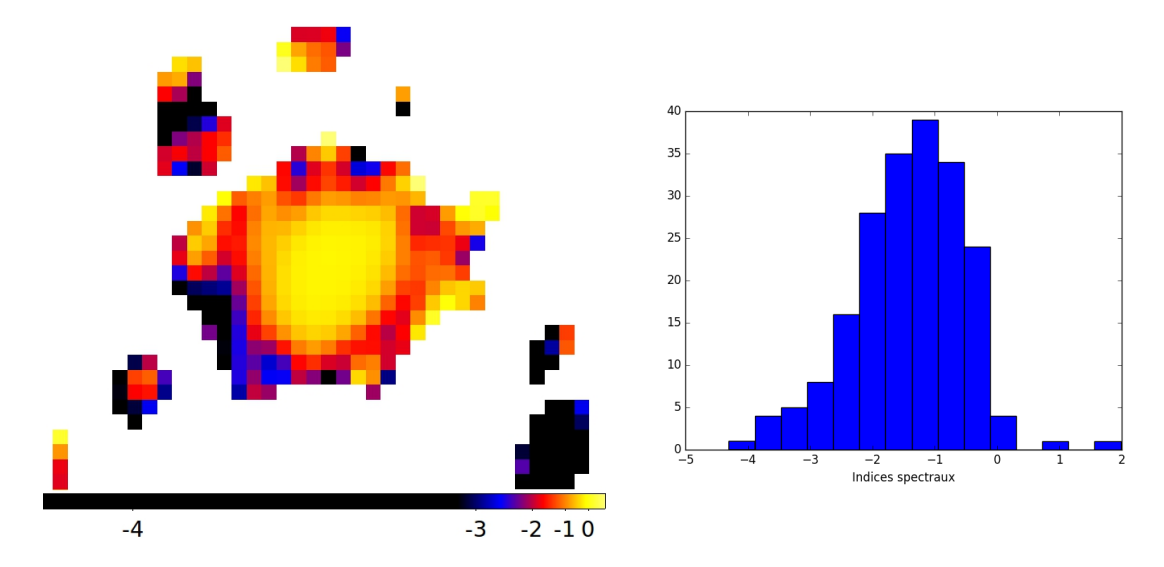

<span id="page-92-1"></span>Figure 4.3. *Gauche* : Carte de l'indice spectral de l'émission radio en configuration C. *Droite* : Histogramme présentant la distribution des indices spectraux dans un rayon de 50 kpc à 155 kpc.

soit 50 kpc. L'indice spectral du mini-halo est présenté dans le tableau [4. I](#page-91-0) où la valeur de *α* a été prise comme étant le maximum de la distribution de la figure [4.3](#page-92-1) et, bien que la distribution ne soit pas symétrique, l'erreur sur cette valeur a été estimée comme étant la moitié de la largeur à mi-hauteur. Puis, en utilisant l'équation [4.1.2,](#page-91-1) j'ai calculé la puissance du mini-halo qui est elle aussi présentée dans le tableau [4. I.](#page-91-0)

Pour comparer cette valeur à la puissance de mini-halos connus, je me suis servi de l'échantillon de [Gitti](#page-124-0) [\(2016\)](#page-124-0) qui regroupe 16 détections de mini-halos. La figure [4.4](#page-93-0) porte en graphique la puissance des mini-halos en fonction de la luminosité rayons X (*LX*) de 0.01 à 50 keV. J'ai ajouté MS1447 qui est représenté par l'étoile rose. Les détails de comment *L<sup>X</sup>* a été obtenue sont présentés à la section [4.2.1.](#page-95-0) La droite rouge sur le graphique représente le

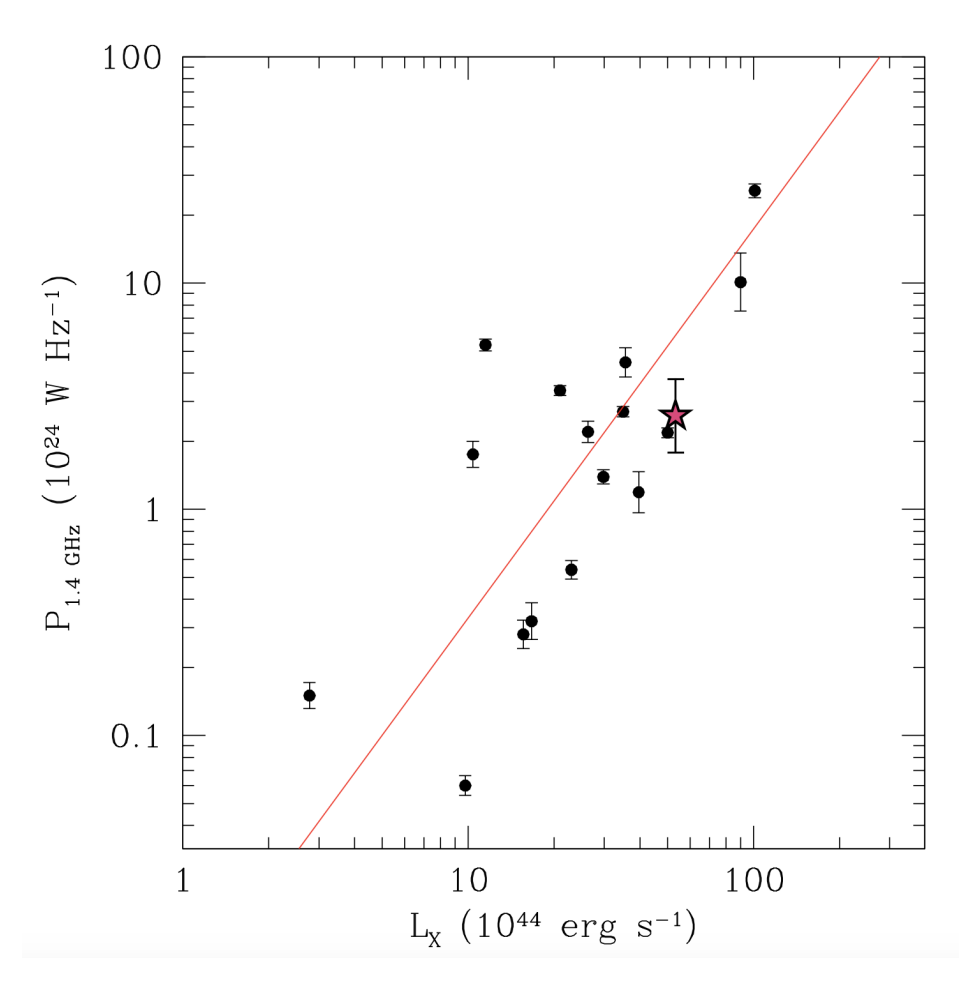

<span id="page-93-0"></span>Figure 4.4. Puissance radio à 1.4 GHz des mini-halos versus luminosité rayons X (0.01 - 50 keV) des amas de galaxies. MS1447 a été ajouté et est représenté par l'étoile rose. Crédit : [Gitti](#page-124-0) [\(2016\)](#page-124-0).

meilleur ajustements des données (*fit*). Ainsi, comme le montre la figure [4.4,](#page-93-0) le mini-halo de MS1447 suit la tendance des autres mini-halos mise en évidence par la droite et est parmi les plus puissants.

De plus, [Giacintucci et al.](#page-123-3) [\(2017\)](#page-123-3) ont porté en graphique la masse (*M*500) de plusieurs amas en fonction de l'entropie centrale de l'amas (*K*0) pour un échantillon statistique du catalogue d'amas *Planck SZ*. Ils ont sélectionné tous les amas de *z* ≤ 0*.*35 avec une latitude galactique  $|b| \ge 20^{\circ}$  et une masse  $M_{500} > 6.4 \times 10^{14}$  M<sub>o</sub>. À cet échantillon statistique de 75 amas ils ont ajouté 48 amas tirés de l'*Archive of Chandra Cluster Entropy Profile Tables* (ACCEPT) avec des données profondes du VLA, du WSRT et du GMRT, un *z* ≤ 0*.*5, une

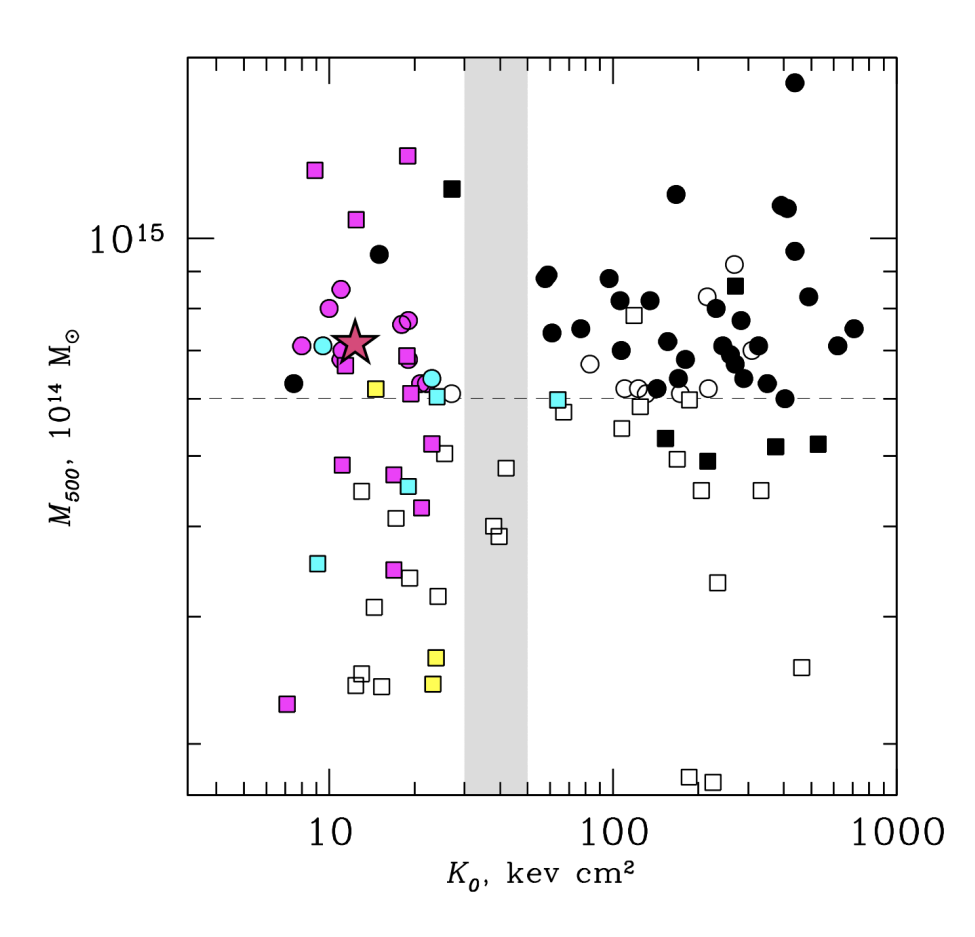

<span id="page-94-0"></span>Figure 4.5. Masse versus entropie centrale pour 75 amas tirés d'un échantillon statistique du catalogue d'amas *Planck SZ* (carrés) et d'un échantillon supplémentaire de 48 amas tirés de ACCEPT (cercles). Les amas contenant des mini-halos confirmés sont en magenta et les mini-halos candidats en cyan. Ceux comportant un halo sont en noir, ceux sans sources radio étendues sont en blanc et ceux comportant une source radio étendue, mais dont la nature est incertaine sont en jaune. Crédit : [Giacintucci et al.](#page-123-3) [\(2017\)](#page-123-3).

déclinaison DEC<sub>J2000</sub> ≥  $-30°$  et une température moyenne plus grande que 3.5 keV. Le graphique obtenu se trouve à la figure [4.5.](#page-94-0) Sur celui-ci on y voit une séparation claire entre les amas CC avec  $K_0 < 30$  keV cm<sup>2</sup> et les amas NCC avec  $K_0 > 50$  keV cm<sup>2</sup>. J'y ai ajouté MS1447 qui est représenté par l'étoile rose. Comme attendu, MS1447 se trouve du côté des amas CC. Les détails de comment *K*<sup>0</sup> a été calculé sont présentés à la section [4.2.1.](#page-95-0) On remarque aussi que les amas avec des mini-halos (en magenta) et les candidats mini-halos (en cyan) se trouvent exclusivement dans les CC et que presque tous les amas CC de leur échantillon statistique possèdent un mini-halo ce qui indique que même si seulement quelques dizaines de mini-halos ont été détectés jusqu'à présent, cette structure n'est en fait pas si rare.

# 4.2. Rayons X

### <span id="page-95-0"></span>**4.2.1. Analyse spectrale et discussion**

Avec les données rayons X précédemment traitées, j'ai pu faire l'analyse spectrale. Celle-ci permet, entre autres, d'extraire des spectres les propriétés thermodynamiques du ICM ainsi que la luminosité et le taux de dépôt de masse.

Pour commencer, je me suis concentrée sur l'extraction des quantités thermodynamiques en fonction de la distance de l'AGN. Pour ce faire, j'ai créé des régions annulaires elliptiques centrées sur l'AGN <sup>[2](#page-0-0)</sup> englobant toute l'émission rayons X allant jusqu'à une distance de ∼ 750 kpc dont chaque région contient le même nombre de comptes à  $\pm$  100 comptes  $3$  près. Ces anneaux ont une ellipticité <sup>[4](#page-0-0)</sup> de  $\epsilon = 0.26$  pour suivre la distribution du ICM. Pour déterminer cette ellipticité, j'ai utilisé mon image rayons X fusionnée avec 10 niveaux de contours lissés avec une fonction gaussienne 2D de  $\sigma = 5$  appliqué avec DS9. J'ai ensuite, manuellement tracé des ellipses qui suivent la courbe de chaque anneau des contours et j'ai calculé leur ellipticité. La moyenne de ces ellipticités est celle choisie et mentionnée ci-haut. Par la suite, avec la tâche specextract de CIAO, j'ai extrait les spectres de chacune de ces régions.

<sup>2.</sup> La position de l'AGN est prise comme étant les coordonnées du pixel le plus brillant dans l'image radio en configuration A soit  $RA=14^{h}47^{m}26.022^{s}$ ,  $DEC=+8°28'25.26''$ .

<sup>3.</sup> Le nombre de comptes est extrait de l'image dont le bruit de fond a été soustrait.

<sup>4.</sup> L'ellipticité est défini comme  $\epsilon = 1 - b/a$ , où *a* est le demi-grand axe et *b* est le demi-petit axe.

Ensuite, avec XSPEC (v12.9.1b), j'ai analysé ces spectres. Pour ce faire, je me suis concentré sur la bande d'énergie des spectres de 0.5 à 7 keV et j'ai ajusté les modèles phabs, un modèle qui tient compte de l'absorption photoélectrique, et apec, un modèle de spectre d'émission de nuage de gaz ionisé collisionnel calculé grâce à la base de données AtomDB. Cette banque de données est utile pour la modélisation spectrale de plasma rayons X et est principalement utilisée pour des plasmas collisionnels où des électrons chauds collisionnent avec des éléments et des ions présents dans un contexte astrophysique et crée de l'émission rayons X. AtomDB inclut l'*Astrophysical Plasma Emission Database* (APED) et les modèles spectraux issus de l'*Astrophysical Plasma Emission Code* (APEC). Les fichiers de APEC contiennent de l'information telle que les longueurs d'onde, les taux de transitions radiatives et les coefficients du taux d'excitation collisionnel des électrons. Ensuite, APEC utilise ces données pour calculer les modèles spectraux des plasmas. Il est à noter que les modèles de sortie de APEC sont pour les plasmas optiquement minces en équilibre d'ionisation collisionnel.

Avec l'ajustement de ces deux modèles, j'ai pu obtenir la température, l'abondance en métaux ainsi qu'une quantité me permettant de calculer la densité et la pression électronique. Puis, j'ai calculé la luminosité rayons X pour chaque anneau en ajoutant le modèle clumin (la luminosité rayons X a été calculée entre 0.01 et 50 keV).

J'ai ensuite refait la même procédure, mais en déprojetant mes données. Ceci consiste à tenir compte du fait que mes données rayons X sont, en fait, une projection en 2 dimensions d'une structure tridimensionnelle. Les régions elliptiques que j'utilise sont en réalité des coquilles et non des anneaux, ce qui a comme conséquence que les régions centrales sont influencées par les régions externes lors de cette projection. Pour ce faire, j'ai utilisé le modèle projct qui tient compte de l'influence des coquilles extérieures sur les régions intérieures en ajoutant la contribution des couches extérieures. Le poids des couches extérieures est calculé comme étant la fraction du volume des ellipsoïdes qui est intersecté par la section transversale des anneaux intérieurs.

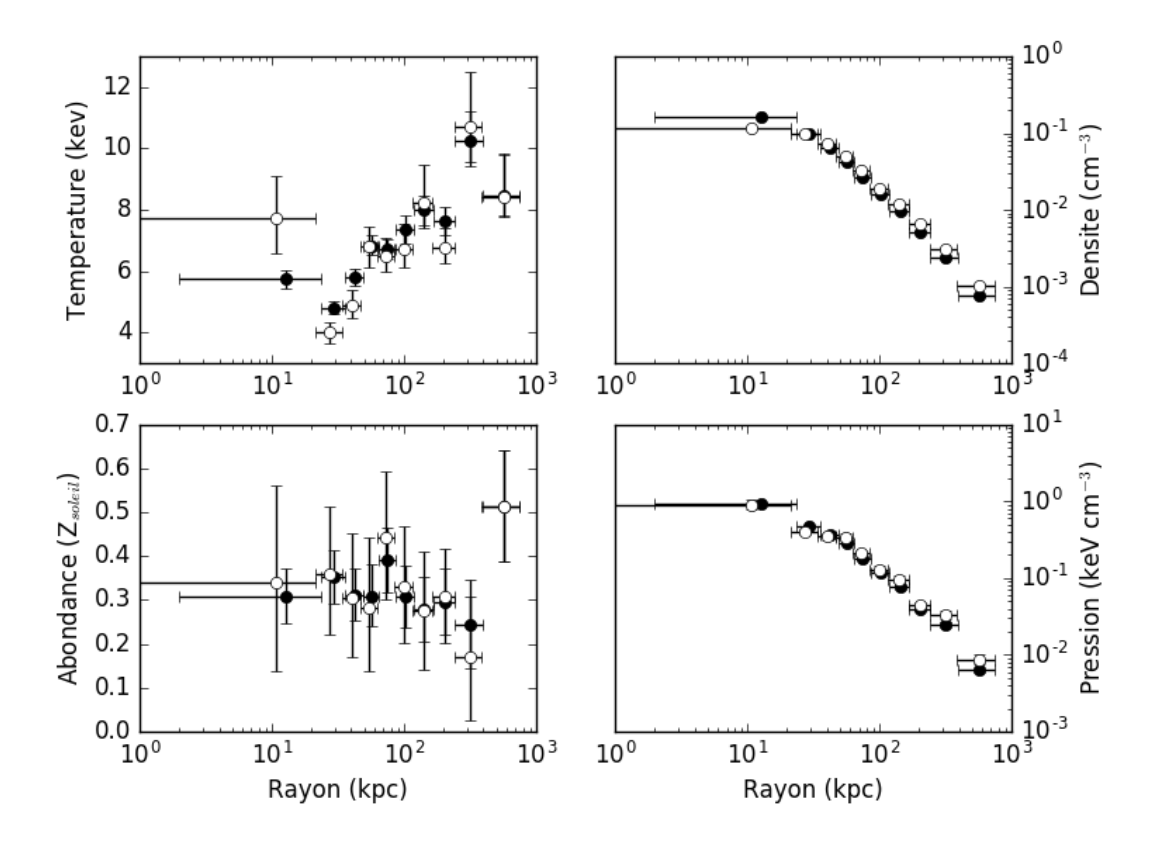

<span id="page-97-0"></span>Figure 4.6. Température, densité électronique, abondance et pression électronique projetées (symboles pleins) et déprojetées (symboles vides). Ces quantités ont été extraites de régions contenant 6 000±100 comptes. Les points des données projetées ont été manuellement décalés de 5 kpc dans les graphiques pour éviter leur superposition avec les points des données déprojetées. Le rayon utilisé est le demi-grand axe moyen des régions elliptique.

La figure [4.6](#page-97-0) montre la température, la densité électronique, l'abondance et la pression électronique, *P<sup>e</sup>* = *nekT*, projetées (symboles pleins) et déprojetées (symboles vides) en fonction du rayon [5](#page-0-0) . On peut voir que la température pique vers le centre ce qui est caractéristique de la présence d'un AGN. Normalement, on s'attend à ce que la température augmente puis diminue à un grand rayon. Par contre, au lieu de décroître, à ∼300 kpc la température augmente drastiquement. Cette augmentation abrupte pourrait être due à un front froid (*cold front*), structure observé dans plusieurs amas de galaxies, par contre il n'y a pas de discontinuité visible de la température ou de la densité. Pour l'instant, l'origine de ce saut en température reste inconnue.

<sup>5.</sup> Le rayon des graphiques de l'analyse spectrale est en fait le demi-grand axe moyen des régions elliptiques.

Le centre des régions elliptiques a été varié de quelques pixels pour vérifier que les quantités thermodynamiques dérivées des ajustements ne varient pas en conséquence. De plus, le nombre de comptes par régions a aussi été varié entre 3 000 et 8 000 comptes pour vérifier que la tendance des ajustements reste la même. J'ai choisi de conserver 6 000 comptes par régions car il optimisait la taille des barres d'erreurs et la facilité à voir la tendance des paramètres thermodynamiques en fonction du rayon.

Avec la température et la densité, il est possible de calculer l'entropie suivant l'équation suivante :

$$
K = kT n_e^{-2/3},\tag{4.2.1}
$$

où *K* est l'entropie, *k* est la constante de Boltzmann, *T* est la température et *n<sup>e</sup>* est la densité électronique. J'ai utilisé cette équation pour calculer l'entropie centrale (*K*0) en utilisant la valeur centrale de la densité présentée à la figure [4.6,](#page-97-0) mais comme mentionné plus tôt, la température centrale présentée à la figure [4.6](#page-97-0) est influencée par l'AGN. Pour estimer la température centrale, j'ai extrapolé la température en utilisant la relation *T* = *ar<sup>b</sup>* où *T* est la température de la région annulaire adjacente à la région centrale, *r* est le rayon de cet anneau et *b* ∼ 0*.*3 [\(Voigt et Fabian,](#page-131-2) [2004\)](#page-131-2), ce qui me donne une température centrale  $T_0 = 2.9 \pm 0.5$  keV et une entropie centrale de  $K_0 = 12 \pm 2$  keV cm<sup>2</sup>.

La figure [4.7](#page-99-0) montre le temps de refroidissement du ICM en fonction du rayon. Ce temps a été calculé grâce à l'équation [1.1.5](#page-31-0) où  $\epsilon$ , l'énergie perdue par unité de temps et par unité de volume, peut être remplacée par *LX/V* , la luminosité rayons X divisée par le volume. De plus, pour l'abondance moyenne dans les amas de galaxies,  $n_e \approx 0.52n$  où  $n$  est la densité de l'ICM [\(Hlavacek-Larrondo,](#page-124-1) [2012\)](#page-124-1). Ainsi le temps de refroidissement devient :

$$
t_{cool} = \frac{5}{2} \frac{1.9 n_e kT}{L_X},\tag{4.2.2}
$$

où *n<sup>e</sup>* est la densité électronique, *k* est la constante de Boltzmann, *T* est la température et *L<sup>X</sup>* est la luminosité rayons X [\(Hlavacek-Larrondo et al.,](#page-124-2) [2013\)](#page-124-2).

Avec la figure [4.7,](#page-99-0) j'ai pu estimer le rayon de refroidissement (*Rcool*) qui est souvent défini comme étant le rayon où le temps de refroidissement correspond à l'âge de l'Univers à *z* = 1,

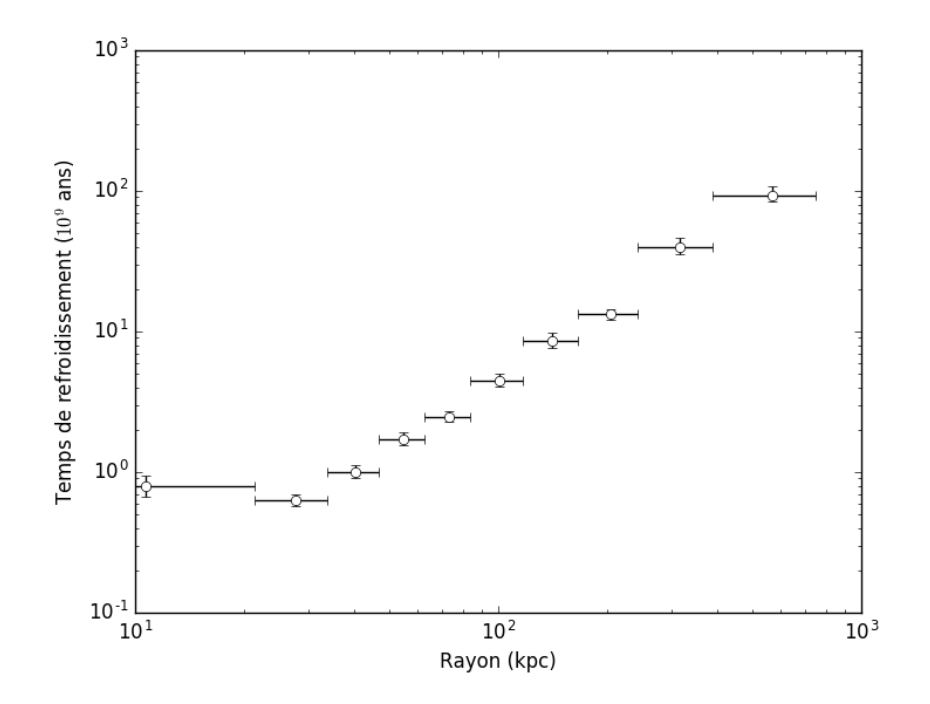

<span id="page-99-0"></span>Figure 4.7. Temps de refroidissement en fonction du rayon pour des régions de 6 000 comptes déprojetées. Le rayon utilisé est le demi-grand axe moyen des régions elliptique.

soit  $7.7\times10^9$  années avec les constantes cosmologiques utilisées [\(Rafferty et al.,](#page-128-1) [2006\)](#page-128-1). Avec celui-ci, j'ai pu calculer la luminosité de refroidissement (*Lcool*) qui est définie comme étant la luminosité rayons X à l'intérieur du rayon de refroidissement entre 0.1 et 2.4 keV. Comme ma distribution de la luminosité de surface est elliptique et non pas circulaire, pour la luminosité de refroidissement, j'ai extrait la luminosité rayons X à l'intérieur d'une région elliptique de demi-grand axe  $a = R_{cool}$  et d'ellipticité  $\epsilon = 0.26$ . Les valeurs de  $R_{cool}$  et  $L_{cool}$  se trouvent dans le tableau [4. II.](#page-100-0)

Dans la figure [4.8,](#page-100-1) [Hlavacek-Larrondo et al.](#page-124-2) [\(2013\)](#page-124-2) présente plusieurs amas qui sont de forts CC en comparant la luminosité de refroidissement et le décalage vers le rouge. L'*Amas Perdu*, qui est représenté par une étoile rose, se trouve parmi les plus lumineux. Ainsi, MS1447 compte parmi les amas CC les plus puissants.

Finalement, j'ai ajouté le modèle mkcflow à phabs et apec pour obtenir le taux de dépôt de masse (*M*˙ ) à l'intérieur du rayon de refroidissement. Mkcflow est basé sur le modèle d'écoulement de refroidissement (*cooling flow*) de [Mushotzky et Szymkowiak](#page-127-1) [\(1988\)](#page-127-1). Pour

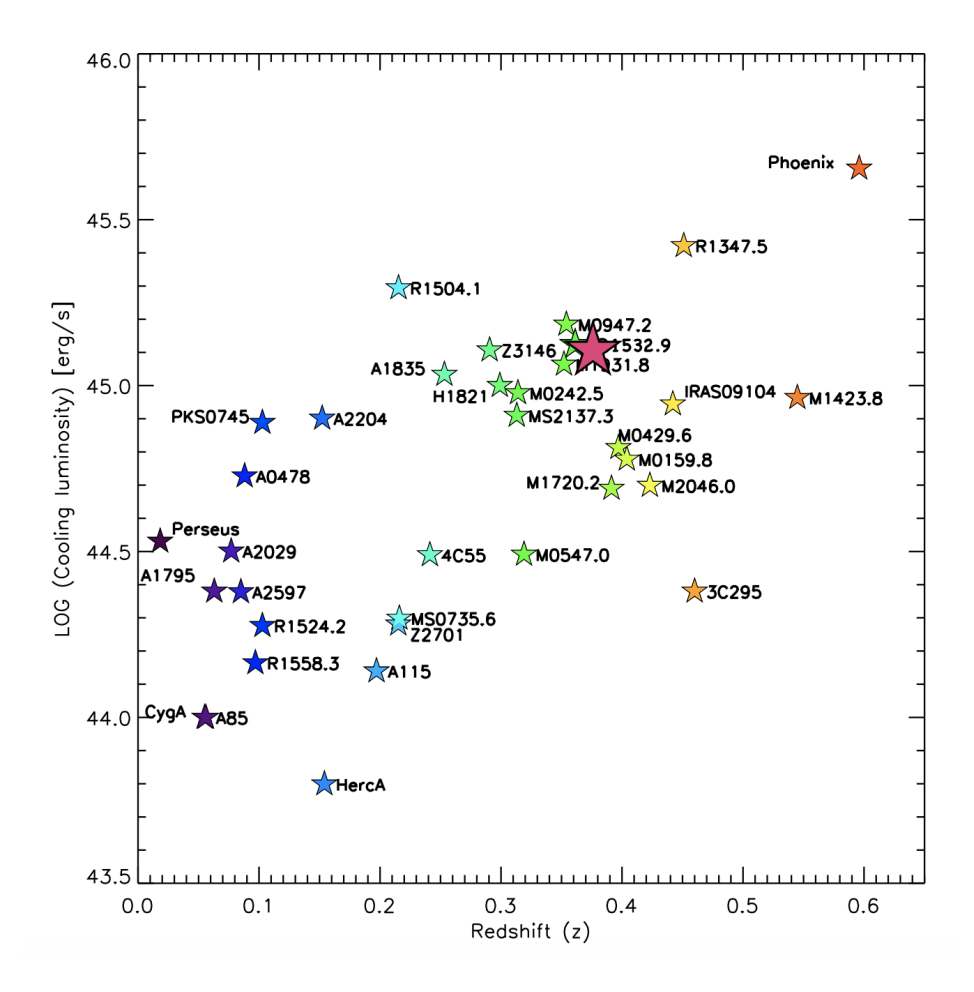

Figure 4.8. Luminosité de refroidissement entre 0.1 et 2.4 keV pour quelques amas CC connus. MS1447 a été ajouté et est représenté par l'étoile rose. Crédit : [Hlavacek-Larrondo et al.](#page-124-2) [\(2013\)](#page-124-2).

<span id="page-100-0"></span>

|                      | Valeurs           | Unités                        |
|----------------------|-------------------|-------------------------------|
| $R_{cool}$           | $\sim$ 133        | kpc                           |
| $L_{cool}$           | $1.273 \pm 0.007$ | $10^{45}$ erg s <sup>-1</sup> |
| $\dot{M}$            | < 96              | $M_{\odot}$ an <sup>-1</sup>  |
| $L_{X(0.01-50~keV)}$ | $5.31 \pm 0.02$   | $10^{45}$ erg s <sup>-1</sup> |
| $L_{X(0.1-2.4~keV)}$ | $2.051 \pm 0.009$ | $10^{45}$ erg s <sup>-1</sup> |

<span id="page-100-1"></span>Tableau 4. II. Propriétés rayons X de MS1447

utiliser ce modèle, j'ai fixé la température minimale à 0.1 keV et fixé la température maximale et l'abondance aux paramètres de apec. De plus, le paramètre switch de mkcflow dicte avec quel modèle le spectre a été ajusté, dans mon cas j'ai utilisé switch=2 ce qui correspond à un spectre ajusté grâce aux données de AtomDB. Le modèle n'a malheureusement pas convergé vers une valeur, ce qui n'est pas étonnant considérant que ce modèle est difficile

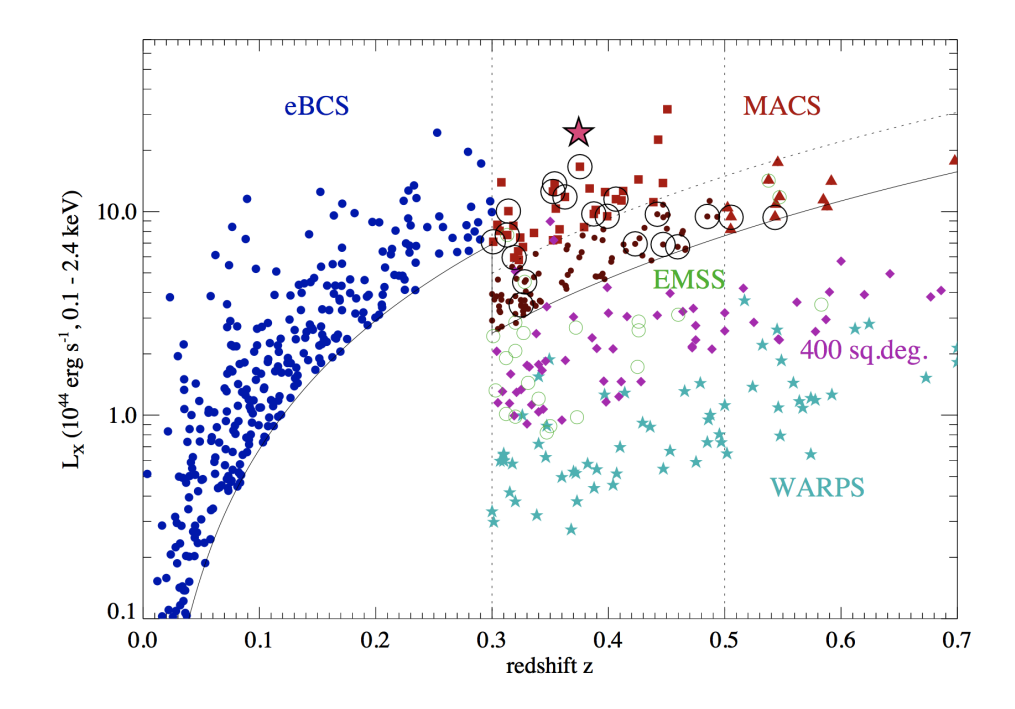

<span id="page-101-0"></span>Figure 4.9. Luminosité rayons X entre 0.1 et 2.4 keV pour plusieurs amas de galaxies de différents catalogues. MS1447 a été ajouté et est représenté par l'étoile rose. Crédit : [Hlavacek-Larrondo et al.](#page-124-3) [\(2012\)](#page-124-3)

à faire converger dû à la faible quantité de gaz qui se refroidit, mais, malgré tout, j'ai pu obtenu une limite supérieure à 3*σ*. Celle-ci se trouve dans le tableau [4. II.](#page-100-0)

De plus, j'ai calculé la luminosité rayons X totale de l'amas entre 0.01 et 50 keV et entre 0.1 à 2.4 keV (voir tableau [4. II\)](#page-100-0). Pour ce faire, j'ai utilisé la démarche précédemment décrite avec les modèles phabs, apec et clumin pour extraire la luminosité dans une région elliptique de rayon ∼750 kpc et d'ellipticité = 0*.*26 pour englober toute l'émission rayons X de l'amas. Dans la figure [4.9,](#page-101-0) [Hlavacek-Larrondo et al.](#page-124-3) [\(2012\)](#page-124-3) compare compare la luminosité rayons X de plusieurs amas de galaxies (0.1 - 2.4 keV). Dans cette figure, on y retrouve des amas du *Massive Cluster Survey* (MACS) qui regroupe un grand échantillon d'amas de galaxies très lumineux en rayons X, et donc très massifs, dans le lointain univers [\(Ebeling et al.,](#page-122-0) [2001,](#page-122-0) [2007,](#page-121-2) [2010\)](#page-122-1), du *Brightest Cluster Survey* [\(Ebeling et al.,](#page-122-2) [1998,](#page-122-2) [2000\)](#page-122-3), du *Einstein Medium Sensitivity Survey* (EMSS ; [Gioia et Luppino,](#page-124-4) [1994\)](#page-124-4), du *Wide Angle Rosat Pointed Survey* (WARPS ; [Perlman et al.,](#page-128-2) [2002\)](#page-128-2) et de l'échantillon de *400 deg*<sup>2</sup> de [Burenin et al.](#page-119-0) [\(2007\)](#page-119-0). J'y ai ajouté MS1447, qui y est représenté par l'étoile rose, et on remarque que l'*Amas Perdu* se

trouve parmi les plus lumineux en rayons X. Ainsi, MS1447 compte non seulement parmi les amas CC les plus forts, mais est aussi parmi les plus lumineux en rayons X pour un *z <* 0*.*7.

### **4.2.2. Analyse d'images et discussion**

Une fois l'analyse spectrale faite, j'ai pu me concentrer sur la recherche de cavités rayons X, avec celles-ci il est possible d'obtenir une estimation de la puissance qui peut être injectée dans le ICM grâce aux jets. Dans certains amas de galaxies, des cavités sont facilement détectables à l'œil nu en observant les images rayons X et en ajustant les contrastes pour les mettre en évidence. Dans le cas de MS1447, sur la figure [4.10,](#page-102-0) on peut deviner la position de 2 cavités qui sont indiquées par les flèches ainsi qu'une plume rayons X qui est la structure plus brillante au centre. Heureusement, différentes techniques permettent de faire ressortir les structures de l'émission rayons X des amas. Une de celles-ci consiste à soustraire de l'image originale une image modèle. Ainsi, les structures qui diffèrent d'une distribution modèle (e.g. cavités) sont mises en évidence. Pour ce faire, j'ai utilisé deux méthodes : la soustraction du masque flou et la soustraction du modèle *double*-*β*.

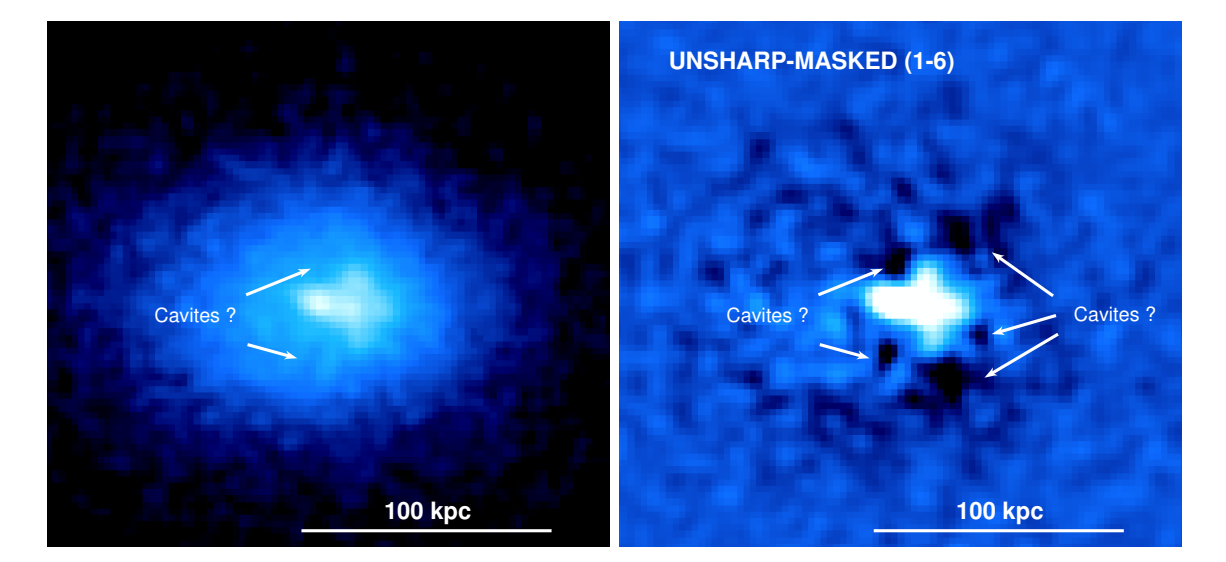

<span id="page-102-0"></span>Figure 4.10. *Gauche* : Image à exposition corrigée de MS1447 avec un lissage gaussien 2D de *σ* = 1 appliqué avec DS9. *Droite* : Image de MS1447 corrigée avec un masque flou qui a été obtenue en soustrayant une image lissée avec une gaussienne 2D de  $\sigma = 6$  à une image lissée avec un  $\sigma = 1$ . Après la soustraction des images, un lissage gaussien 2D de  $\sigma = 1$  a été appliqué avec DS9.

### 4.2.2.1. *Masque flou*

La méthode de soustraction du masque flou (*unsharp-masked*) consiste à produire deux images lissées avec une gaussienne 2D à partir de l'image originale des données. Une des images est plus lissée et est utilisée comme modèle, tandis que l'autre l'est seulement légèrement. Une fois celles-ci produites, on soustrait l'image modèle à la deuxième image et on obtient une image corrigée avec un masque flou.

Pour lisser mes images, j'ai utilisé l'outil fgauss de CIAO et farith pour leur soustraction. J'ai essayé plusieurs combinaisons de lissage gaussien en variant le paramètre *σ* dans les images produites et dans leur soustraction. Des images trop lissées font disparaître les plus petites structures près de la région centrale, tandis que des images trop peu lissées ne mettent simplement pas en évidence les structures présentes. L'image qui me semble être le juste milieu entre ces deux cas a été obtenue en soustrayant une image lissée avec une gaussienne 2D de  $\sigma = 6$  avec une autre de  $\sigma = 1$ . La figure [4.10](#page-102-0) montre l'image corrigée avec un masque flou où 5 régions ressemblant à des cavités apparaissent.

### 4.2.2.2. *Soustraction modèle* double*-β*

Bien que la méthode précédemment décrite fasse apparaître certaines structures semblables à des cavités, j'ai utilisé une autre méthode utilisant cette fois-ci un modèle mathématique pour bâtir mon image modèle. Ainsi je peux vérifier quelles structures apparaissent avec deux méthodes différentes.

Le profil de luminosité de surface des amas de galaxies peut être approximé par un modèle *β* isothermal :

$$
S(r) = S_0 \left( 1 + \left(\frac{r}{r_c}\right)^2 \right)^{-3\beta + 0.5} + C,\tag{4.2.3}
$$

où *S*<sup>0</sup> est la luminosité de surface centrale, *r<sup>c</sup>* est le rayon du cœur, *β* est la pente et *C* est la constante associée au bruit de fond (Cavaliere & Fusco-Femiano 1976). Par contre, pour les amas CC, ce modèle n'est pas suffisant pour expliquer l'excès d'émission vers le centre de l'amas. Pour les amas CC, il est préférable d'utiliser un modèle *double*-*β* (Jones & Forman 1984 ; Vikhlinin et al. 2005) :

$$
S(r) = S_{01} \left( 1 + \left(\frac{r}{r_{c1}}\right)^2 \right)^{-3\beta_1 + 0.5} + S_{02} \left( 1 + \left(\frac{r}{r_{c2}}\right)^2 \right)^{-3\beta_2 + 0.5} + C. \tag{4.2.4}
$$

Cependant, l'application de ce modèle pour MS1447 est particulièrement ardue, car, comme le montre la figure [3.4,](#page-84-0) la distribution de la luminosité de surface n'est pas circulaire, mais elliptique. Ainsi, pour créer mon image modèle, je me suis concentré sur la partie centrale d'un rayon de 100 kpc. J'ai séparé cette région en pointes de tartes circulaires centrées près de l'AGN. J'ai ensuite séparé chaque pointe de tarte en différentes régions desquelles j'ai extrait la luminosité de surface grâce à la tâche dmextract.

Avec un code Python, j'ai ensuite ajusté un modèle *double*-*β* à la luminosité de surface, ce qui me donne un profil de luminosité de surface par pointe de tarte. Avec ces profils, j'ai construit, pointe par pointe, une image modèle que j'ai, ensuite, lissée avec fgauss et soustraite à mon image originale. J'ai fait varier le nombre de pointes de tartes, les coordonnées du centre de mon modèle ainsi que le nombre de régions contenues dans chaque pointe pour vérifier que les structures qui y apparaissent sont indépendantes de ces paramètres.

Après avoir constaté que les mêmes structures apparaissent sur chacune de mes images, j'ai sélectionné celle qui les met le plus en évidence. Ainsi, la meilleure image fut obtenue avec un modèle contenant 15 pointes de tarte centrées directement sur l'AGN radio et séparée en 40 régions par pointe. L'image obtenue est présentée à la figure [4.11.](#page-105-0) Sur cette dernière, une paire de cavités internes peut être observée ainsi qu'une potentielle paire de cavités fantômes. L'emplacement des cavités C1 et C2 est, en fait, le même que la paire gauche de cavités indiquée aux deux images de la figure [4.10.](#page-102-0) Les contours radio se superposent à la cavité nord, mais ne semble pas coïncider parfaitement avec la cavité sud, ceci a été observé dans plusieurs amas auparavant. Les potentielles cavités fantômes (voir section [1.2\)](#page-33-0), se trouvent plus loin de l'AGN et sont plus vieilles, c'est pourquoi elles ne sont pas associées à de l'émission radio et sont plus difficiles à voir dans les rayons X.

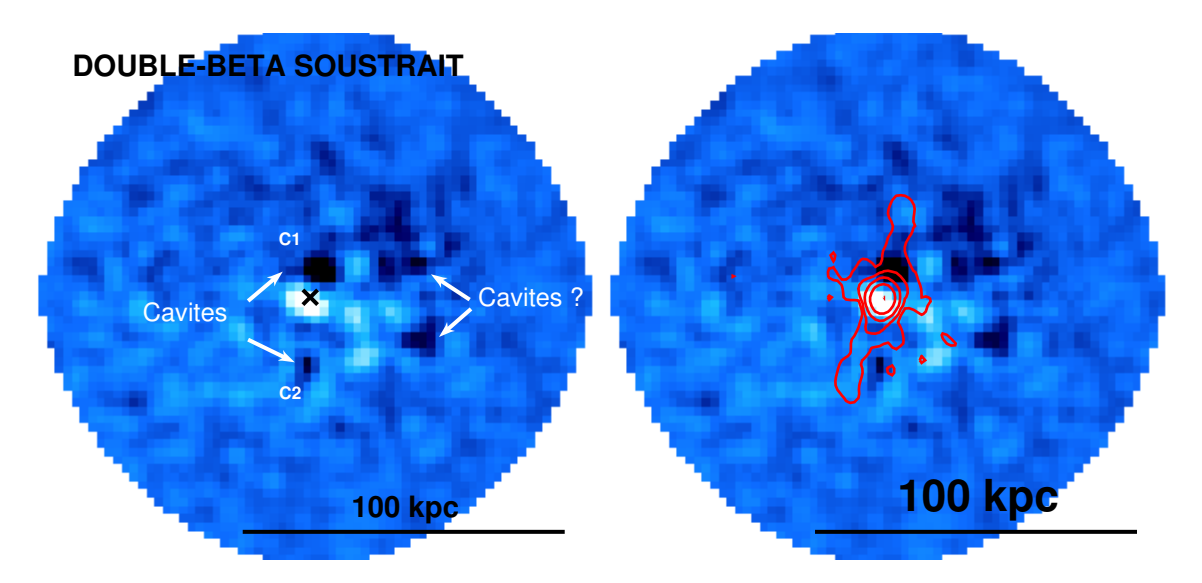

<span id="page-105-0"></span>Figure 4.11. Image avec un modèle *double*-*β* soustrait. L'image modèle fût lissée avec une gaussienne 2D de  $\sigma = 1$ , soustraite à l'image originale puis un lissage gaussien 2D de *σ* = 1 a été appliqué avec DS9. *Gauche* : Les flèches dénotent la position de cavités (C1 et C2) et des potentielles cavités fantômes. *Droite* : Les contours en rouge représentent les contours radio de la configuration A à  $4\sigma$ .

### 4.2.2.3. *Cavités rayons X*

Pour vérifier que les deux cavités détectées précédemment sont statistiquement présentes, j'ai pris une région adjacente à l'emplacement de chaque cavité et j'ai extrait leur profil de luminosité de surface avec demextract et ajusté un modèle *double*-*β*. J'ai ensuite superposé ce profil à celui des régions contenant les cavités pour vérifier que les cavités sont bien détectables.

La figure [4.12](#page-106-0) gauche indique les régions vertes et rouges contenant les cavités ainsi que les régions bleues et noires qui sont utilisées comme modèle pour le profil de luminosité de surface. Sur la figure [4.12](#page-106-0) droite se trouvent les profils de luminosité modèles ainsi que ces profils superposés aux données des régions avec cavités. L'emplacement des cavités est dénoté par les lignes pointillées. Les barres d'erreurs représentant une détection à 1*σ*, la cavité C1 est détectée à 2*σ* et la C2 est détecté à 1*.*7*σ*. Ce genre de graphique est extrêmement difficile à produire dû à la présence d'une plume rayons X et à la distribution elliptique du ICM. Bien que les cavités soient une détection statistiquement faible, je les considère comme présentes due à la présence des jets.

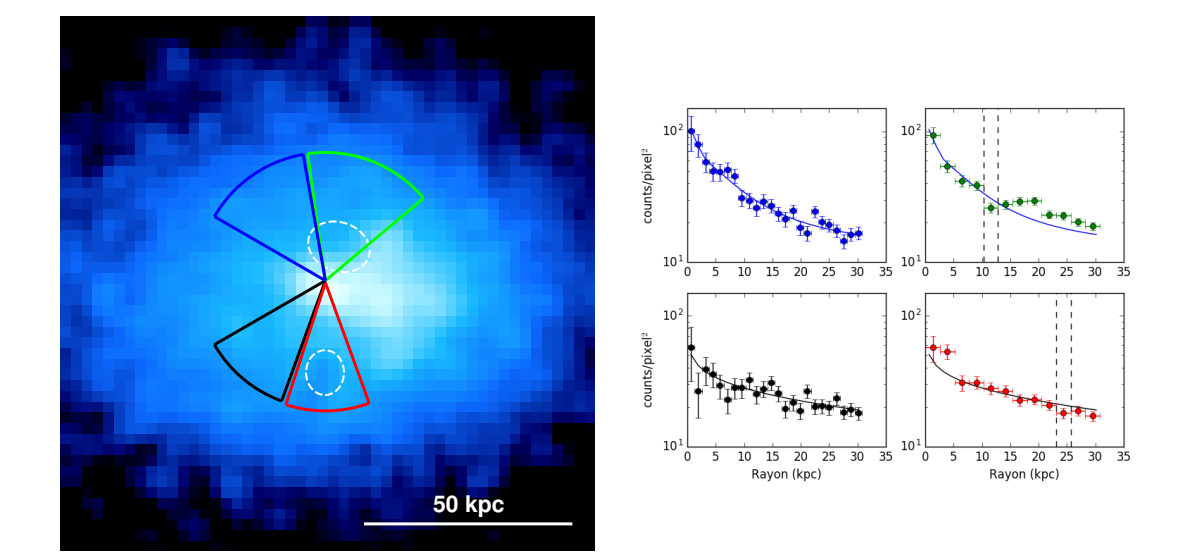

<span id="page-106-0"></span>Figure 4.12. *Gauche* : Image *Chandra* de 0.5-7 keV de MS1447. Les cercles blancs dénotent les cavités C1 et C2. *Droite* : Profil de luminosité de surface de chaque régions avec le meilleur ajustement *double*-*β* de la région bleue superposé aux données de la région verte et bleue et le meilleur ajustement *double*-*β* de la région noire superposée aux données de la région rouge et noire. Les lignes verticales pointillées dénotent l'emplacement des cavités.

Maintenant que l'emplacement des cavités est confirmé, je peux les caractériser. Le tableau [4. III](#page-107-0) présente, entre autres, les dimensions minimales et maximales des cavités et leur distance de l'AGN radio. Les dimensions sont prises à partir de la figure [4.11,](#page-105-0) les dimensions minimales sont celles des cavités C1 et C2 et les dimensions maximales sont une approximation elliptique de la taille des jets. De plus, avec les quantités thermodynamiques obtenues par l'analyse spectrale j'ai calculé l'âge des cavités, leur énergie et leur puissance (voir le tableau [4. III\)](#page-107-0). L'âge des cavités a été calculé grâce à l'équation [1.3.3](#page-51-0) avec les paramètres  $\gamma = 4/3$  et  $\mu \approx 0.6$  avec l'abondance moyenne d'un amas [\(Hlavacek-Larrondo,](#page-124-1) [2012\)](#page-124-1). Ensuite, j'ai calculé l'énergie des bulles avec l'équation [1.3.1](#page-50-0) et, finalement, j'ai divisé l'énergie par l'âge des cavités pour obtenir leur puissance (équation [1.3.2\)](#page-51-1). En tenant compte des incertitudes, la puissance moyenne est de  $P_{C1} = 6^{+5}_{-4} \times 10^{44}$  erg s<sup>-1</sup> pour la cavité C1,  $P_{C2} = 2^{+2}_{-1} \times 10^{44}$  erg s<sup>-1</sup> pour la cavité C2 et  $P_{cav} = 8^{+5}_{-4} \times 10^{44}$  erg s<sup>-1</sup> pour la puissance totale moyenne des cavités.

|                | (kpc) | Cavité $R_w$ min $R_w$ max $R_l$ min $R_l$ max<br>$(kpc)$ $(kpc)$ |     | (kpc) | $R_{\parallel}$ | $\iota_{son}$ | $P_{min}$     | $P_{max}$<br>(kpc) $(10^7 \text{ ans})$ $(10^{44} \text{ erg s}^{-1})$ $(10^{44}) \text{ erg s}^{-1})$ |
|----------------|-------|-------------------------------------------------------------------|-----|-------|-----------------|---------------|---------------|----------------------------------------------------------------------------------------------------|
| C1             | 3.2   | 3.5                                                               | 5.0 | 18.1  | 9.0             | $7.9 \pm 0.1$ | $3.6 \pm 0.8$ | $9\pm2$                                                                                                |
| C <sub>2</sub> |       | 3.9                                                               | 4.1 | 14.7  | 21.9            | $27 + 3$      | $0.5 \pm 0.1$ | $2.6 \pm 0.5$                                                                                          |

<span id="page-107-0"></span>Tableau 4. III. Caractéristiques des cavités

Avec la puissance des cavités, j'ai maintenant une estimation de la puissance des jets qui peut être injectée dans le ICM et dérégler son refroidissement. À la figure [4.13,](#page-107-1) [Hlavacek-](#page-124-5)[Larrondo et al.](#page-124-5) [\(2015\)](#page-124-5) compare la puissance des cavités et la luminosité de refroidissement pour plusieurs amas de galaxies (voir section [1.2](#page-33-0) pour plus de détails). J'y ai ajouté MS1447 qui est représenté par l'étoile rose. Sur la figure [4.13,](#page-107-1) on peut voir que la puissance des cavités

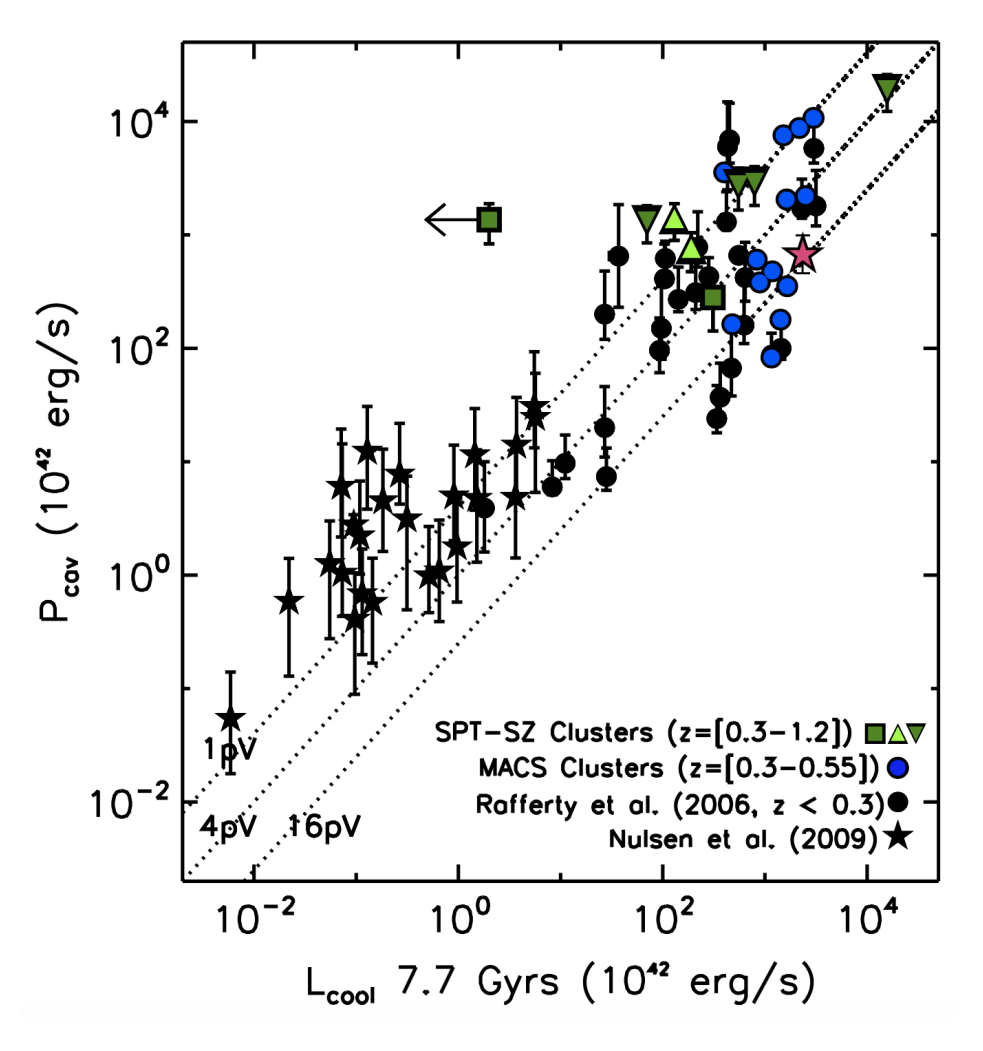

<span id="page-107-1"></span>Figure 4.13. Puissance des cavités versus luminosité de refroidissement. Les lignes dénotent  $P_{cav} = L_{cool}$  pour H= $pV$ ,  $4pV$  et 16 $pV$ . MS1447 a été ajouté et est représenté par l'étoile rose. Crédit : [Hlavacek-Larrondo et al.](#page-124-5) [\(2015\)](#page-124-5).
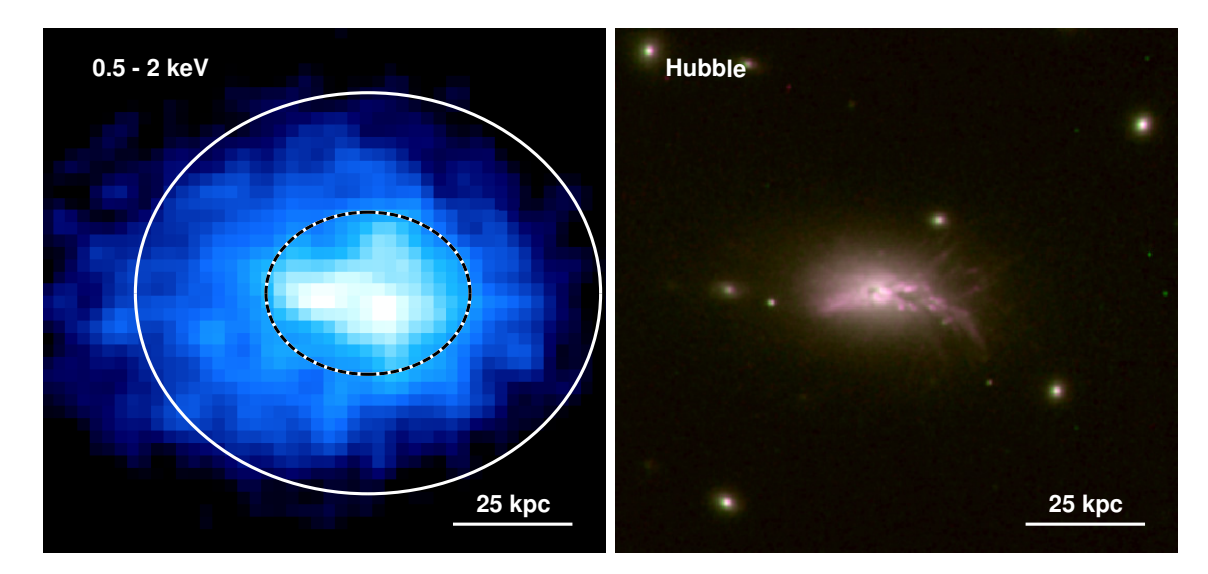

<span id="page-108-0"></span>Figure 4.14. *Gauche* : Image *Chandra* de 0.5 à 3 keV de la région centrale de MS1447. *Droite* : Image *Hubble* RGB de la BCG de MS1447.

de l'*Amas Perdu* suit la corrélation des autres amas et avec une énergie de 4*pV* , les cavités de MS1447 peuvent dérégler le refroidissement du ICM.

#### **4.2.3. Plume**

Comme le montre la figure [4.10,](#page-102-0) au centre de l'émission rayons X se trouve une structure brillante. Celle-ci ressort dans l'émission rayons X mous entre 0.5 et 2 keV (voir figure [4.14](#page-108-0) gauche) et coïncide avec l'emplacement de filaments observés dans le visible (voir figure [4.14](#page-108-0) droite).

J'ai extrait le spectre de la région où se trouvent les filaments (ellipse noire pointillée) et de la région environnante (anneau blanc) et, avec XSPEC et les modèles phabs et apec, j'ai extrait la température et l'abondance de ces deux régions. Comme l'indique le tableau [4. IV,](#page-108-1) la température de la plume est plus faible que celle du milieu environnant ce qui est attendu et observé dans plusieurs amas (e.g. [Fabian et al.,](#page-123-0) [2011;](#page-123-0) [Walker et al.,](#page-131-0) [2015\)](#page-131-0).

<span id="page-108-1"></span>Tableau 4. IV. Propriétés de la plume rayons X

|                             | Plume           |        | Milieu environnant |             |
|-----------------------------|-----------------|--------|--------------------|-------------|
|                             | Valeurs         | Unités | Valeurs            | Unités      |
| Température   $4.8 \pm 0.2$ |                 | keV    | $5.8 \pm 0.2$      | keV         |
| Abondance                   | $0.33 \pm 0.06$ |        | $0.30 \pm 0.04$    | $Z_{\odot}$ |

La plume proviendrait, en fait, du gaz des régions au centre la BCG qui aurait été entraîné par les bulles avant de retomber vers la galaxie [\(Walker et al.,](#page-131-0) [2015\)](#page-131-0). Bien que cette structure ait été observée dans plusieurs amas, l'origine de l'excitation du gaz n'est toujours pas bien comprise, mais une hypothèse que [Fabian et al.](#page-123-0) [\(2011\)](#page-123-0) propose est que le gaz dans la plume est excité par le gaz du ICM qui le traverse. En refroidissant, le gaz chaud du ICM pénètre les filaments froids grâce au processus de diffusion de reconnections (*reconnexion diffusion*) qui permet au gaz chaud de pénétrer dans le gaz froid et ce malgré le champ magnétique qui maintient les filaments. En le traversant, le gaz du ICM transfère de l'énergie aux filaments et permettrait son excitation.

#### **4.2.4. AGN**

Comme le montre le figure [3.5](#page-85-0) (droite), une concentration de rayons X durs se trouve au centre de MS1447. Ce pic d'émission rayons X plus énergétiques concorde avec la position des pixels plus brillants de l'image HST d'*Atlantis*. Cette émission est caractéristique de la présence d'un AGN. Pour confirmer la présence de ce dernier j'ai tout d'abord extrait le nombre de comptes de  $3$  à  $8$  keV dans un rayon de  $1''$  autour du pixel le plus brillant en rayons X (RA= $14^h47^m26.022^s$ , DEC= $+8°28'24.642'$ ). J'ai ensuite comparé ce nombre avec le nombre de comptes de l'émission du fond autour de la source centrale. Pour ce faire j'ai extrait le nombre de comptes normalisé d'une région annulaire de rayon intérieur de 3"et de rayon extérieur de 5<sup>"</sup>. Le nombre de comptes de la région centrale se trouve plus de 3*σ* au-dessus du fond ce qui vient confirmer que la source centrale rayons X a un pic d'émission dans les rayons X durs et viendrait confirmer de manière photométrique la présence d'un AGN.

Une deuxième méthode pour vérifier la présence d'un AGN est de calculer son ratio de dureté (*hardness ratio*, HR) et de le comparer à celui du fond autour de la source centrale. Le ratio de dureté est l'équivalent de l'indice de couleur dans les rayons X et se calcule de la façon suivante :

$$
HR = \frac{H - S}{H + S},\tag{4.2.5}
$$

où *H* est le nombre de comptes dans les rayons X durs et *S* est le nombre de comptes dans les rayons X mous (e.g. [Wang et al.,](#page-131-1) [2004;](#page-131-1) [Jin et al.,](#page-125-0) [2006;](#page-125-0) [Klesman et Sarajedini,](#page-125-1) [2012\)](#page-125-1). Pour ce calcul, j'ai utilisé un intervalle de 0.5 à 3 keV pour les rayons X mous et de 3 à 8 keV pour les rayons X durs. Pour la région centrale *HR* = −0*.*50 ± 0*.*03 et pour la région annulaire *HR* = −0*.*66 ± 0*.*01. Le fait que que la région centrale ait un HR plus de 3*σ* au-dessus du fond témoigne que son spectre a une composante dure plus importante que le fond et indique la présence d'un AGN.

Que ce soit visuellement sur la figure [3.5](#page-85-0) (droite) ou photométriquement par le nombre de comptes dans les rayons X durs ou par le ratio de dureté, tout semble indiquer qu'un AGN se trouve au coeur d'*Atlantis*, j'ai donc calculé sa luminosité. Pour ce faire, il faut tout d'abord tenir compte de l'émission thermique du ICM. Pour obtenir les composantes thermodynamiques de l'émission thermique, j'ai extrait le spectre de la région annulaire et ajusté les modèles phabs\*apec avec XSPEC. Une fois ces paramètres obtenus pour la région annulaire j'ai extrapolé la valeur de la température pour la région centrale suivant la relation *T* = *ar<sup>b</sup>* , où *T* est la température, *r* est le rayon et *b* ∼ 0*.*3 [\(Voigt et Fabian,](#page-131-2) [2004\)](#page-131-2). Ensuite, j'ai extrait le spectre de la région centrale et j'ai ajusté les modèles phabs\*(powerlaw+apec). Ceux-ci comprennent l'émission thermique du ICM (apec) ainsi que l'émission non thermique de l'AGN qui obéit à une loi de puissance (powerlaw). Lors de l'ajustement, j'ai fixé la température à la valeur extrapolée et j'ai supposé que l'abondance était constante entre la région annulaire et la région centrale. Pour faire converger l'ajustement, j'ai dû fixé la valeur de l'indice de photon (*photon index*, Γ) à 1.9. Puis, en ajoutant le modèle clumin, j'ai obtenu la luminosité de l'AGN de 2 à 10 keV dans le référentiel au repos de l'AGN (soit de 1.5 à 7.3 keV pour un décalage vers le rouge de  $z=0.3755)$ ce qui me donne  $L_{AGN}=2.1\pm0.2\times10^{43}$ erg/s.

La figure [4.15,](#page-111-0) présente la luminosité cinétique (*Lkin*) versus la luminosité de l'AGN (*Lnuc*) pour les amas de galaxies tirés de [Merloni et Heinz](#page-127-0) [\(2007\)](#page-127-0) et [Hlavacek-Larrondo et](#page-124-0) [Fabian](#page-124-0) [\(2011\)](#page-124-0). La luminosité cinétique a été prise comme la luminosité rayons X entre 0.01 et 50 keV dans un rayon de 1.34*Rcool* car [Dunn et Fabian](#page-121-0) [\(2008\)](#page-121-0) ont déterminé qu'en moyenne

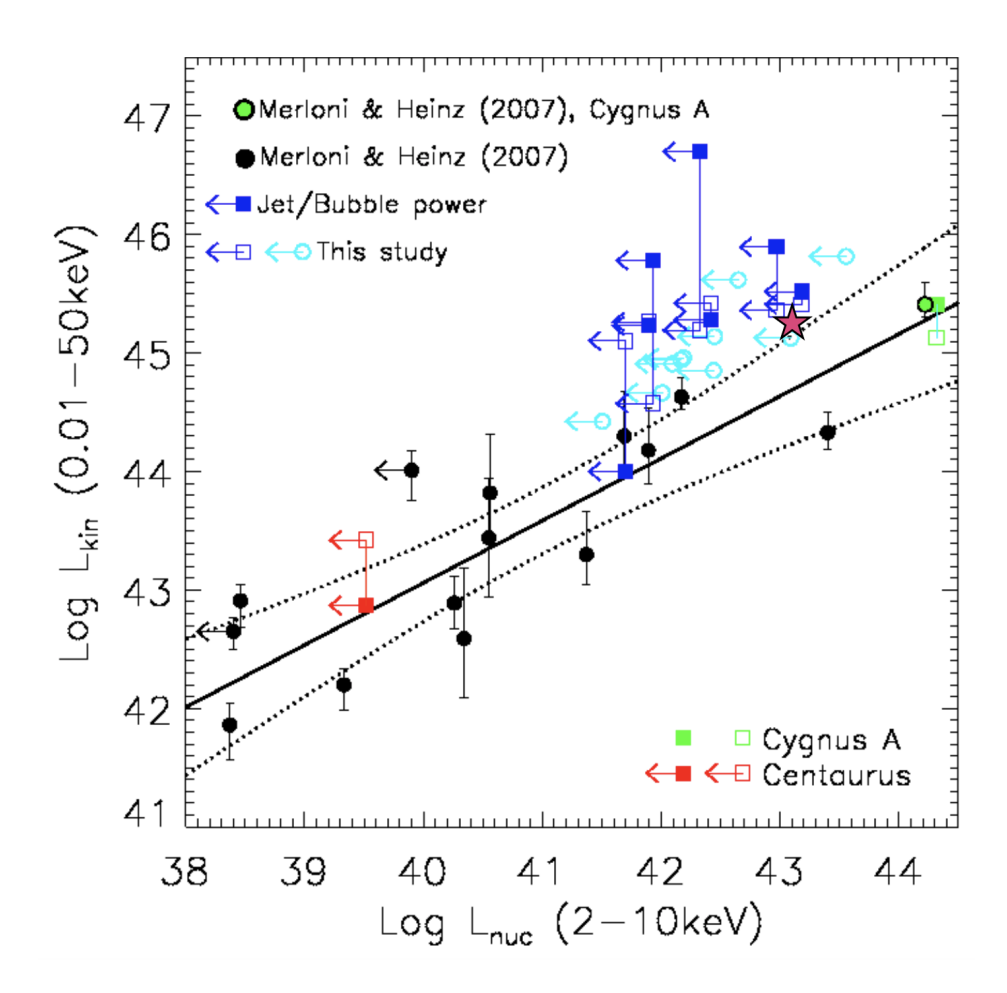

<span id="page-111-0"></span>Figure 4.15. Luminosité cinétique (*Lkin*) versus luminosité de l'AGN (*Lnuc*) pour plusieurs amas de galaxies tirés de [Merloni et Heinz](#page-127-0) [\(2007\)](#page-127-0) et de [Hlavacek-](#page-124-0)[Larrondo et Fabian](#page-124-0) [\(2011\)](#page-124-0). *Lkin* est la luminosité rayons X entre 0.01 et 50 keV dans un rayon de 1.34*Rcool* [\(Dunn et Fabian,](#page-121-0) [2008\)](#page-121-0) et *Lnuc* est la luminosité de l'AGN de 2 à 10 keV (dans le référentiel de l'AGN). MS 1447 a été ajoutée et est représenté par l'étoile rose. La ligne noire représente le meilleur ajustement et les lignes pointillées l'incertitude à 2*σ*. Crédit : [Hlavacek-Larrondo et Fabian](#page-124-0) [\(2011\)](#page-124-0).

les bulles peuvent dérégler le refroidissement de l'ICM à l'intérieur de ce rayon et *Lnuc* a été prise comme la luminosité de l'AGN de 2 à 10 keV (dans le référentiel de l'AGN). J'ai ajouté sur ce graphique la luminosité de l'*Amas Perdu* qui est représenté par l'étoile rose. On peut voir, sur la figure, que l'AGN de MS1447 appartient à la population représentée par les symboles bleus qui ont des AGNs faibles. Ainsi l'AGN de MS1447 est assez faible pour sa grande luminosité cinétique.

D'une autre manière, on peut directement comparer la puissance des cavités à la luminosité de l'AGN avec la figure [4.16.](#page-112-0) Ce graphique a été tiré de [Russell et al.](#page-129-0) [\(2013\)](#page-129-0) et présente

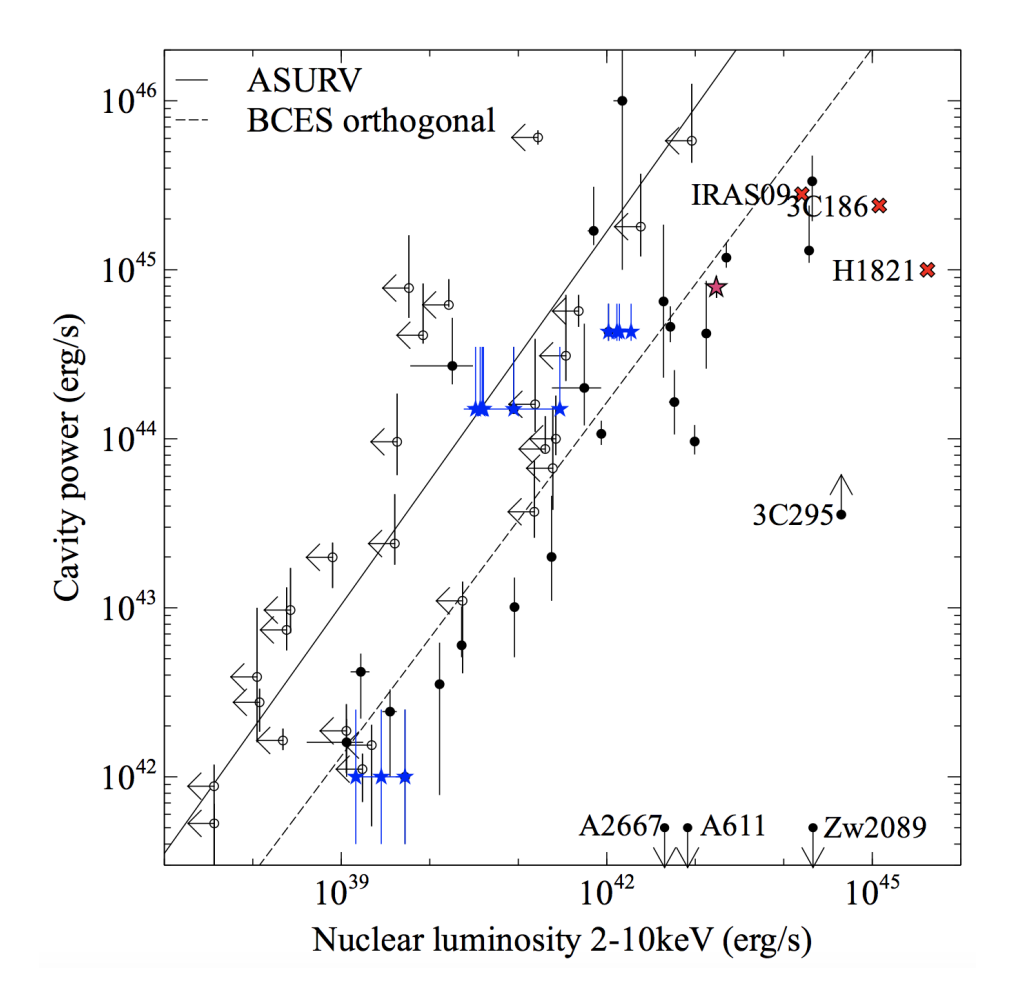

<span id="page-112-0"></span>Figure 4.16. Puissance des cavités versus luminosité de l'AGN pour plusieurs systèmes comportant des cavités rayons X. La ligne pleine représente le meilleur ajustement en utilisant le logiciel ASURV [\(Buckley et James,](#page-119-0) [1979\)](#page-119-0) et la ligne pointillée en utilisant l'estimateur BCES [\(Akritas et Bershady,](#page-118-0) [1996\)](#page-118-0). MS1447 a été ajouté et est représenté par l'étoile rose. Crédit : [Russell et al.](#page-129-0) [\(2013\)](#page-129-0).

des sources sélectionnées à partir d'échantillons d'amas de galaxies, de groupes de galaxies et de galaxies elliptiques comportant des cavités [\(Bîrzan et al.,](#page-120-0) [2004;](#page-120-0) [Rafferty et al.,](#page-128-0) [2006;](#page-128-0) [Allen](#page-118-1) [et al.,](#page-118-1) [2006;](#page-118-1) [Cavagnolo et al.,](#page-120-1) [2010;](#page-120-1) [O'Sullivan et al.,](#page-128-1) [2011\)](#page-128-1). À ceci, [Russell et al.](#page-129-0) [\(2013\)](#page-129-0) ont ajouté d'autres sources rayons X récemment détectées avec des cavités et 3 quasars [\(Russell](#page-129-1) [et al.,](#page-129-1) [2010;](#page-129-1) [Siemiginowska et al.,](#page-130-0) [2005,](#page-130-0) [2010\)](#page-130-1). J'y ai ajouté MS1447 qui est représenté par l'étoile rose et, comme auparavant, l'*Amas Perdu* se retrouve parmi les plus puissants.

# **Chapitre 5**

## **CONCLUSIONS**

MACS J1447.4+0827 est un amas de galaxies de masse  $M_{500} = 7.1 \pm 0.7 \times 10^{14}$  M<sub>o</sub> (communication privée avec Felipe Santos) à un décalage vers le rouge de *z* = 0*.*3755 (*Sloan Digital Sky Survey;* [SDSS,](#page-130-2) [2016\)](#page-130-2) et une distance de luminosité de 2 0[1](#page-0-0)6.3 Mpc<sup>1</sup> présentant plusieurs propriétés extrêmes. Il se trouve parmi les 5 amas les plus brillants du catalogue *Massive Cluster Survey* (MACS), un catalogue regroupant les amas les plus brillants en rayons X entre 0*.*3 *< z <* 0*.*7. De plus, il héberge une galaxie centrale très brillante en infrarouge qui se classifie comme une galaxie lumineuse en infrarouge (*Luminous Infrared Galaxy*, LIRG,  $L_{IR} > 10^{11}$  L<sub>☉</sub>) avec une luminosité infrarouge totale de  $L_{IR} = 3 \times 10^{11}$  L<sub>☉</sub>.

Le but de ce mémoire était d'étudier les propriétés radio et rayons X de MACS J1447.4+0827 dont aucune observation profonde n'avait encore été faite. De toutes nouvelles observations, rayons X avec *Chandra*, totalisant 70 ks ou 19 heures d'observations, et radio avec le JVLA, totalisant 9 heures d'observations, ont permis la découverte de nouvelles structures jamais observées dans cet objet auparavant.

### 5.1. Radio

Après avoir enlevé le bruit dû à l'interférence radio (*Radio Frequency Interference*), calibré et nettoyé les données radio du JVLA, les 9 heures d'observations avec le JVLA en configuration A, B et C ont révélé la présence de jets relativistes et d'un mini-halo. Avec

<sup>1.</sup> En utilisant les constantes cosmologiques  $H_0 = 70 \text{ km s}^{-1} \text{ Mpc}^{-1}$ ,  $\Omega_m = 0.3 \text{ et } \Omega_\Lambda = 0.7$ .

l'image à plus haute résolution (configuration A), on peut observer deux jets qui s'échappent du coeur de la BCG jusqu'à une distance de 16 kpc (voir figure [2.6\)](#page-71-0).

De son côté, l'image avec la plus faible résolution (configuration C) dévoile une émission radio étendue et diffuse associée à un mini-halo qui s'étend sur un rayon de 155 kpc (voir figure [2.8\)](#page-73-0). Bien que seulement une trentaine de mini-halos ait été observé jusqu'à présent, [Giacintucci et al.](#page-123-1) [\(2017\)](#page-123-1) argumente qu'ils ne sont en réalité pas si rare et que la majorité des amas CC devraient en posséder. Avec une puissance de  $P_{1.4GHz} = 2.6 \pm 0.4 \times 10^{24} \text{ W Hz}^{-1}$ , le mini-halo de MACS J1447.4+0827 compte tout de même parmi les plus puissants.

De plus, avec les données des configurations A, B et C j'ai développé un script permettant de fusionner ces trois configurations en une seule image (voir figure [4.1\)](#page-88-0). Cette procédure permet d'observer les jets ainsi que l'émission diffuse correspondant à la partie plus lumineuse du mini-halo en une seule image, et ce avec une résolution comparable à celle de la configuration A.

### 5.2. Rayons X et travaux futurs

Les 70 ks de nouvelles observations *Chandra* ont permis de voir et d'explorer les caractéristiques physiques du milieu intra amas de MS1447 comme jamais auparavant. L'image de 0.5 à 7 keV de l'*Amas Perdu* a révélé que la distribution du ICM n'était pas circulaire, mais elliptique (voir figure [3.4\)](#page-84-0). Avec une luminosité rayons X entre 0.01 et 50 keV de  $L_X = 5.31 \pm 0.02 \times 10^{45}$  erg s<sup>-1</sup>, il compte parmi les amas les plus lumineux en rayons X pour un décalage vers le rouge *z <* 0*.*7. Les images corrigée avec un masque flou et avec un modèle *double* − *β* soustrait révèlent la présence de deux cavités à ∼ 9 et 22 kpc du centre de l'amas ainsi que possiblement deux cavités fantômes (voir figure [4.10](#page-102-0) et [4.11\)](#page-105-0). L'émission radio des jets se superpose à la cavité nord, mais n'est pas tout à fait alignée avec la cavité sud. Bien que les cavités ne soient détectées qu'à 2*σ* et 1*.*7*σ*, je les considère physiquement présentes dû à la présence des jets. La puissance moyenne combinée des deux cavités est de  $P_{cav} = 8^{+5}_{-4} \times 10^{44}$  erg s<sup>-1</sup>, ce qui représente l'énergie qui peut être injectée dans le ICM par la puissance mécanique des jets.

De plus, j'ai calculé la luminosité de refroidissement qui, de son côté, donne de l'information quant à la perte d'énergie radiative du ICM. Avec le refroidissement du ICM, j'ai aussi obtenu une limite supérieure de la quantité de gaz du ICM qui se condense vers la BCG en se refroidissant, ce taux de dépôt de masse est  $\dot{M} < 96 \,\rm M_{\odot}$  an<sup>-1</sup>. Avec une luminosité de refroidissement de *Lcool* = 1*.*273 ± 0*.*007 × 10<sup>45</sup> erg s<sup>−</sup><sup>1</sup> , l'*Amas Perdu* compte parmi les amas CC les plus forts. Aussi, la puissance des cavités est comparable à la luminosité de refroidissement, ainsi l'énergie contenue dans les cavités serait suffisante pour dérégler le refroidissement du ICM ce qui vient suivre la corrélation déjà existante entre ces les jets et le refroidissement du ICM (voir figure [4.13\)](#page-107-0).

Les données *Chandra* dans les rayons X mous ont révélé la présence d'une plume rayons X dont l'emplacement concorde avec celui des filaments *Hα* de la galaxie centrale, *Atlantis*, (voir figure [4.14\)](#page-108-0). L'analyse spectrale de la plume a permis d'obtenir la température et l'abondance de celle-ci et, tel qu'observé dans d'autres amas, la température de la plume est plus faible que le milieu environnant (e.g. [Fabian et al.,](#page-123-0) [2011;](#page-123-0) [Walker et al.,](#page-131-0) [2015\)](#page-131-0). Par contre, l'origine de cette plume reste incertaine, de nouvelles observations, notamment dans l'ultraviolet, pourraient révéler de nouveaux indices quant au mécanisme d'excitation qui crée cette structure filamenteuse.

De son côté, les données *Chandra* dans les rayons X durs ont permis de confirmer la présence d'un AGN au coeur d'*Atlantis* (voir figure [3.5](#page-85-0) droite) avec un ratio de dureté plus de 3 $\sigma$  au-dessus de celui du milieu environnant et une luminosité de  $L_{AGN} = 2.1 \pm 0.2 \times 10^{43}$  $erg s^{-1}$ .

Ainsi, ces premières observations profondes en radio et en rayons X de MS1447 ont révélé une panoplie de nouvelles structures et ont démontré que cet amas possède des propriétés extrêmes autant dans le radio que les rayons X. Malgré tout, des observations plus profondes en rayons X pourraient aider à fournir des éléments de réponse quant à la hausse de température du ICM à un rayon de ∼ 300 kpc mentionnée à la section [4.2.1.](#page-95-0) Avec un plus grand nombre de photons, ceci permettrait de réduire la taille des barres d'erreurs et d'avoir un meilleur suivi de l'évolution de la température et des autres quantités thermodynamiques en fonction du rayon. De plus, il serait pertinent de tracer des cartes de températures et d'abondance comme les figures 10 et 11 de [Hlavacek-Larrondo et al.](#page-124-1) [\(2013\)](#page-124-1).

Pour finir, de nouvelles observations plus profondes dans d'autres longueurs d'onde telles que dans l'infrarouge, le visible et l'ultraviolet permettraient d'obtenir plus d'informations concernant, entre autres, le taux de formation d'étoiles, la quantité de gaz moléculaire présent autour et dans la BCG et permettraient d'étudier en détail les filaments *Hα*.

# **Bibliographie**

<span id="page-118-0"></span>Michael G. Akritas et Matthew A. Bershady. Linear Regression for Astronomical Data with Measurement Errors and Intrinsic Scatter. *The Astrophysical Journal*, 470:706, octobre 1996. ISSN 0004-637X. URL <http://adsabs.harvard.edu/abs/1996ApJ...470..706A>.

<span id="page-118-1"></span>S. W. Allen, R. J. H. Dunn, A. C. Fabian, G. B. Taylor et C. S. Reynolds. The relation between accretion rate and jet power in X-ray luminous elliptical galaxies. *Monthly Notices of the Royal Astronomical Society*, 372:21–30, octobre 2006. ISSN 0035-8711. URL [http://adsabs.harvard.](http://adsabs.harvard.edu/abs/2006MNRAS.372...21A) [edu/abs/2006MNRAS.372...21A](http://adsabs.harvard.edu/abs/2006MNRAS.372...21A).

Bernd Aschenbach. Realization of X-ray telescopes–from design to performance. *Experimental Astronomy*, 26(1-3):95–109, août 2009. ISSN 0922-6435, 1572-9508. URL [https://link.springer.](https://link.springer.com/article/10.1007/s10686-009-9163-8) [com/article/10.1007/s10686-009-9163-8](https://link.springer.com/article/10.1007/s10686-009-9163-8).

S. A. Balbus et J. F. Hawley. Instability, Turbulence, and Enhanced Transport in Accretion Disks. volume 121, page 90, 1997. URL <http://adsabs.harvard.edu/abs/1997ASPC..121...90B>.

J. Binney et G. Tabor. Evolving Cooling Flows. *Monthly Notices of the Royal Astronomical Society*, 276:663, septembre 1995. ISSN 0035-8711. URL [http://adsabs.harvard.edu/abs/1995MNRAS.](http://adsabs.harvard.edu/abs/1995MNRAS.276..663B) [276..663B](http://adsabs.harvard.edu/abs/1995MNRAS.276..663B).

R. Blandford, W. East, K. Nalewajko, Y. Yuan et J. Zrake. Active Galactic Nuclei : The TeV Challenge. *arXiv :1511.07515 [astro-ph]*, novembre 2015. URL <http://arxiv.org/abs/1511.07515>. arXiv : 1511.07515.

R. D. Blandford, H. Netzer et L. Woltjer. *Active Galactic Nuclei*. Springer-Verglag, 1990.

R. D. Blandford et D. G. Payne. Hydromagnetic flows from accretion discs and the production of radio jets. *Monthly Notices of the Royal Astronomical Society*, 199:883–903, juin 1982. ISSN 0035-8711. URL <http://adsabs.harvard.edu/abs/1982MNRAS.199..883B>.

R. D. Blandford et M. J. Rees. A 'twin-exhaust' model for double radio sources. *Monthly Notices of the Royal Astronomical Society*, 169:395–415, décembre 1974. ISSN 0035-8711. URL [http://](http://adsabs.harvard.edu/abs/1974MNRAS.169..395B) [adsabs.harvard.edu/abs/1974MNRAS.169..395B](http://adsabs.harvard.edu/abs/1974MNRAS.169..395B).

R. D. Blandford et R. L. Znajek. Electromagnetic extraction of energy from Kerr black holes. *Monthly Notices of the Royal Astronomical Society*, 179:433–456, mai 1977. ISSN 0035-8711. URL <http://adsabs.harvard.edu/abs/1977MNRAS.179..433B>.

H. Boehringer, W. Voges, A. C. Fabian, A. C. Edge et D. M. Neumann. A ROSAT HRI study of the interaction of the X-ray-emitting gas and radio lobes of NGC 1275. *Monthly Notices of the Royal Astronomical Society*, 264:L25–L28, octobre 1993. ISSN 0035-8711. URL [http://adsabs.](http://adsabs.harvard.edu/abs/1993MNRAS.264L..25B) [harvard.edu/abs/1993MNRAS.264L..25B](http://adsabs.harvard.edu/abs/1993MNRAS.264L..25B).

R. G. Bower, A. J. Benson, R. Malbon, J. C. Helly, C. S. Frenk, C. M. Baugh, S. Cole et C. G. Lacey. Breaking the hierarchy of galaxy formation. *Monthly Notices of the Royal Astronomical Society*, 370: 645–655, août 2006. ISSN 0035-8711. URL [http://adsabs.harvard.edu/abs/2006MNRAS.370.](http://adsabs.harvard.edu/abs/2006MNRAS.370..645B) [.645B](http://adsabs.harvard.edu/abs/2006MNRAS.370..645B).

R. G. Bower, I. G. McCarthy et A. J. Benson. The flip side of galaxy formation : a combined model of galaxy formation and cluster heating. *Monthly Notices of the Royal Astronomical Society*, 390: 1399–1410, novembre 2008. ISSN 0035-8711. URL [http://adsabs.harvard.edu/abs/2008MNRAS.](http://adsabs.harvard.edu/abs/2008MNRAS.390.1399B) [390.1399B](http://adsabs.harvard.edu/abs/2008MNRAS.390.1399B).

Joel N. Bregman et L. P. David. Heat conduction in cooling flows. *The Astrophysical Journal*, 326: 639–644, mars 1988. ISSN 0004-637X. URL [http://adsabs.harvard.edu/abs/1988ApJ...326.](http://adsabs.harvard.edu/abs/1988ApJ...326..639B) [.639B](http://adsabs.harvard.edu/abs/1988ApJ...326..639B).

Laura Brenneman. Measuring Supermassive Black Hole Spins in Active Galactic Nuclei. *arXiv :1309.6334 [astro-ph]*, 2013. URL <http://arxiv.org/abs/1309.6334>. arXiv : 1309.6334.

<span id="page-119-0"></span>Jonathan Buckley et Ian James. Linear Regression with Censored Data. *Biometrika*, 66(3):429–436, 1979. ISSN 00063444. URL <http://www.jstor.org/stable/2335161>.

R. A. Burenin, A. Vikhlinin, A. Hornstrup, H. Ebeling, H. Quintana et A. Mescheryakov. The 400 square degrees ROSAT PSPC galaxy cluster survey : Catalog and statistical calibration. *The Astrophysical Journal Supplement Series*, 172(2):561–582, octobre 2007. ISSN 0067-0049, 1538-4365. URL <http://arxiv.org/abs/astro-ph/0610739>. arXiv : astro-ph/0610739.

B.F. Burke et F. Graham-Smith. *An Introduction to Radio Astronomy*. Cambridge University Press, 2010. ISBN 978-0-521-87808-1. URL <https://books.google.ca/books?id=4dI6isxCmEcC>.

<span id="page-120-0"></span>L. Bîrzan, D. A. Rafferty, B. R. McNamara, M. W. Wise et P. E. J. Nulsen. A Systematic Study of Radio-induced X-Ray Cavities in Clusters, Groups, and Galaxies. *The Astrophysical Journal*, 607: 800–809, juin 2004. ISSN 0004-637X. URL [http://adsabs.harvard.edu/abs/2004ApJ...607.](http://adsabs.harvard.edu/abs/2004ApJ...607..800B) [.800B](http://adsabs.harvard.edu/abs/2004ApJ...607..800B).

Daniela Calzetti, Lee Armus, Ralph C. Bohlin, Anne L. Kinney, Jan Koornneef et Thaisa Storchi-Bergmann. The Dust Content and Opacity of Actively Star-forming Galaxies. *The Astrophysical Journal*, 533:682–695, avril 2000. ISSN 0004-637X. URL [http://adsabs.harvard.edu/abs/](http://adsabs.harvard.edu/abs/2000ApJ...533..682C) [2000ApJ...533..682C](http://adsabs.harvard.edu/abs/2000ApJ...533..682C).

Daniel M. Capellupo, Gaylor Wafflard-Fernandez et Daryl Haggard. A Comparison of Two Methods for Estimating Black Hole Spin in Active Galactic Nuclei. *The Astrophysical Journal*, 836(1):L8, février 2017. ISSN 2041-8213. URL <http://arxiv.org/abs/1701.07887>. arXiv : 1701.07887.

C. L. Carilli, R. A. Perley et D. E. Harris. Observations of Interaction Between Cluster Gas and the Radio Lobes of Cygnus-A. *Monthly Notices of the Royal Astronomical Society*, 270:173, septembre 1994. ISSN 0035-8711. URL <http://adsabs.harvard.edu/abs/1994MNRAS.270..173C>.

B.W. Carroll et D.A. Ostlie. *An Introduction to Modern Astrophysics*. Pearson Addison-Wesley, 2007. ISBN 978-0-8053-0402-2. URL <https://books.google.ca/books?id=M8wPAQAAMAAJ>.

R. Cassano, S. Ettori, G. Brunetti, S. Giacintucci, G. W. Pratt, T. Venturi, R. Kale, K. Dolag et M. Markevitch. Revisiting scaling relations for giant radio halos in galaxy clusters. *The Astrophysical Journal*, 777(2):141, octobre 2013. ISSN 0004-637X, 1538-4357. URL [http://arxiv.org/abs/](http://arxiv.org/abs/1306.4379) [1306.4379](http://arxiv.org/abs/1306.4379). arXiv : 1306.4379.

<span id="page-120-1"></span>K. W. Cavagnolo, B. R. McNamara, P. E. J. Nulsen, C. L. Carilli, C. Jones et L. Bîrzan. A Relationship Between AGN Jet Power and Radio Power. *The Astrophysical Journal*, 720:1066– 1072, septembre 2010. ISSN 0004-637X. URL [http://adsabs.harvard.edu/abs/2010ApJ...720.](http://adsabs.harvard.edu/abs/2010ApJ...720.1066C) [1066C](http://adsabs.harvard.edu/abs/2010ApJ...720.1066C).

Kenneth W. Cavagnolo, Megan Donahue, G. Mark Voit et Ming Sun. An Entropy Threshold for Strong H and Radio Emission in the Cores of Galaxy Clusters. *The Astrophysical Journal Letters*, 683:L107, août 2008. ISSN 0004-637X. URL [http://adsabs.harvard.edu/abs/2008ApJ...683L.](http://adsabs.harvard.edu/abs/2008ApJ...683L.107C) [107C](http://adsabs.harvard.edu/abs/2008ApJ...683L.107C).

93

CDA. Chandra Data Archive. URL <http://cxc.cfa.harvard.edu/cda/>.

Arnab Rai Choudhuri. *The Physics of Fluids and Plasmas*. Cambridge University Press, 1998.

E. Churazov, M. Brüggen, C. R. Kaiser, H. Böhringer et W. Forman. Evolution of Buoyant Bubbles in M87. *The Astrophysical Journal*, 554:261–273, juin 2001. ISSN 0004-637X. URL [http://adsabs.](http://adsabs.harvard.edu/abs/2001ApJ...554..261C) [harvard.edu/abs/2001ApJ...554..261C](http://adsabs.harvard.edu/abs/2001ApJ...554..261C).

Rudolf Clausius. On a Mechanical Theorem Applicable to Heat. *Phylosophical Magazine*, 40:122– 127, 1870.

James J. Condon et Scott M. Ransom. Essential Radio Astronomy, mars 2016. URL [https://](https://science.nrao.edu/opportunities/courses/era/) [science.nrao.edu/opportunities/courses/era/](https://science.nrao.edu/opportunities/courses/era/).

C. S. Crawford, S. W. Allen, H. Ebeling, A. C. Edge et A. C. Fabian. The ROSAT Brightest Cluster Sample - III. Optical spectra of the central cluster galaxies. *Monthly Notices of the Royal Astronomical Society*, 306:857–896, juillet 1999. ISSN 0035-8711. URL [http://adsabs.harvard.](http://adsabs.harvard.edu/abs/1999MNRAS.306..857C) [edu/abs/1999MNRAS.306..857C](http://adsabs.harvard.edu/abs/1999MNRAS.306..857C).

Darren J. Croton, Volker Springel, Simon D. M. White, G. De Lucia, C. S. Frenk, L. Gao, A. Jenkins, G. Kauffmann, J. F. Navarro et N. Yoshida. The many lives of active galactic nuclei : cooling flows, black holes and the luminosities and colours of galaxies. *Monthly Notices of the Royal Astronomical Society*, 365:11–28, janvier 2006. ISSN 0035-8711. URL [http:](http://adsabs.harvard.edu/abs/2006MNRAS.365...11C) [//adsabs.harvard.edu/abs/2006MNRAS.365...11C](http://adsabs.harvard.edu/abs/2006MNRAS.365...11C).

Chandra X-ray Center CXC. The Chandra Proposers' Observatory Guide, décembre 2016. URL <http://cxc.harvard.edu/proposer/POG/html/index.html>.

Tiziana Di Matteo. Coronal heating and emission mechanisms in AGN. *arXiv :astro-ph/9912221*, décembre 1999. URL <http://arxiv.org/abs/astro-ph/9912221>. arXiv : astro-ph/9912221.

<span id="page-121-0"></span>R. J. H. Dunn et A. C. Fabian. Investigating Heating and Cooling in the BCS & B55 Cluster Samples. *Monthly Notices of the Royal Astronomical Society*, 385(2):757–768, avril 2008. ISSN 0035-8711, 1365-2966. URL <http://arxiv.org/abs/0801.1215>. arXiv : 0801.1215.

H. Ebeling, E. Barrett, D. Donovan, C.-J. Ma, A. C. Edge et L. van Speybroeck. A complete sample of twelve very X-ray luminous galaxy clusters at z>0.5. *The Astrophysical Journal*, 661(1):L33–L36, mai 2007. ISSN 0004-637X, 1538-4357. URL <http://arxiv.org/abs/astro-ph/0703394>. arXiv : astro-ph/0703394.

H. Ebeling, A. C. Edge, S. W. Allen, C. S. Crawford, A. C. Fabian et J. P. Huchra. The ROSAT Brightest Cluster Sample (BCS) - IV. The extended sample. *Monthly Notices of the Royal Astronomical Society*, 318(2):333–340, octobre 2000. ISSN 0035-8711, 1365-2966. URL <http://arxiv.org/abs/astro-ph/0003191>. arXiv : astro-ph/0003191.

H. Ebeling, A. C. Edge, H. Böhringer, S. W. Allen, C. S. Crawford, A. C. Fabian, W. Voges et J. P. Huchra. The ROSAT Brightest Cluster Sample (BCS) - I. The compilation of the sample and the cluster log N-log S distribution. *Monthly Notices of the Royal Astronomical Society*, 301 (4):881–914, décembre 1998. ISSN 0035-8711, 1365-2966. URL [http://arxiv.org/abs/astro-ph/](http://arxiv.org/abs/astro-ph/9812394) [9812394](http://arxiv.org/abs/astro-ph/9812394). arXiv : astro-ph/9812394.

H. Ebeling, A. C. Edge et J. P. Henry. MACS : A quest for the most massive galaxy clusters in the universe. *The Astrophysical Journal*, 553(2):668–676, juin 2001. ISSN 0004-637X, 1538-4357. URL <http://arxiv.org/abs/astro-ph/0009101>. arXiv : astro-ph/0009101.

H. Ebeling, A. C. Edge, A. Mantz, E. Barrett, J. P. Henry, C. J. Ma et L. van Speybroeck. The X-ray brightest clusters of galaxies from the Massive Cluster Survey. *Monthly Notices of the Royal Astronomical Society*, 407(1):83–93, septembre 2010. ISSN 00358711. URL [http://arxiv.org/](http://arxiv.org/abs/1004.4683) [abs/1004.4683](http://arxiv.org/abs/1004.4683). arXiv : 1004.4683.

A. C. Edge. The detection of molecular gas in the central galaxies of cooling flow clusters. *Monthly Notices of the Royal Astronomical Society*, 328:762–782, décembre 2001. ISSN 0035-8711. URL <http://adsabs.harvard.edu/abs/2001MNRAS.328..762E>.

A. C. Fabian. Cooling Flows in Clusters of Galaxies. *Annual Review of Astronomy and Astrophysics*, 32:277–318, 1994. ISSN 0066-4146. URL [http://adsabs.harvard.edu/abs/1994ARA%26A..32.](http://adsabs.harvard.edu/abs/1994ARA%26A..32..277F) [.277F](http://adsabs.harvard.edu/abs/1994ARA%26A..32..277F).

A. C. Fabian. X-ray Reflections on AGN. volume 604, page 463, eprint : arXiv :astro-ph/0511537, janvier 2006. URL <http://adsabs.harvard.edu/abs/2006ESASP.604..463F>.

A. C. Fabian. Probing General Relativity with Accreting Black Holes. *Proceedings of the International Astronomical Union*, 8(S290):3–12, août 2012. ISSN 1743-9213, 1743-9221. URL [http:](http://arxiv.org/abs/1211.2146) [//arxiv.org/abs/1211.2146](http://arxiv.org/abs/1211.2146). arXiv : 1211.2146.

<span id="page-123-0"></span>A. C. Fabian, J. S. Sanders, R. J. R. Williams, A. Lazarian, G. J. Ferland et R. M. Johnstone. The energy source of the filaments around the giant galaxy NGC 1275. *Monthly Notices of the Royal Astronomical Society*, 417(1):172–177, octobre 2011. ISSN 1365-2966. URL <http://onlinelibrary.wiley.com/doi/10.1111/j.1365-2966.2011.19034.x/abstract>.

Dave Finley. Iconic Telescope Renamed to Honor Founder of Radio Astronomy, janvier 2012. URL <http://www.nrao.edu/pr/2012/jansky/>.

Kevin Fogarty, Marc Postman, Thomas Connor, Megan Donahue et John Moustakas. Star Formation Activity in CLASH Brightest Cluster Galaxies. *The Astrophysical Journal*, 813:117, novembre 2015. ISSN 0004-637X. URL <http://adsabs.harvard.edu/abs/2015ApJ...813..117F>.

Yutaka Fujita, Kazunori Kohri, Ryo Yamazaki et Motoki Kino. Nonthermal Emission Associated with Strong AGN Outbursts at the Centers of Galaxy Clusters. *The Astrophysical Journal Letters*, 663:L61–L64, juillet 2007. ISSN 0004-637X. URL [http://adsabs.harvard.edu/abs/2007ApJ...](http://adsabs.harvard.edu/abs/2007ApJ...663L..61F) [663L..61F](http://adsabs.harvard.edu/abs/2007ApJ...663L..61F).

M. Gaspari, F. Brighenti et M. Ruszkowski. Solving the Cooling Flow Problem through Mechanical AGN Feedback. *Astronomische Nachrichten*, 334(4-5):394–397, mai 2013. ISSN 00046337. URL <http://arxiv.org/abs/1209.3305>. arXiv : 1209.3305.

M. Gaspari, F. Brighenti et P. Temi. Mechanical AGN feedback : controlling the thermodynamical evolution of elliptical galaxies. *Monthly Notices of the Royal Astronomical Society*, 424:190–209, juillet 2012. ISSN 0035-8711. URL <http://adsabs.harvard.edu/abs/2012MNRAS.424..190G>.

Riccardo Giacconi, Herbert Gursky, Frank R. Paolini et Bruno B. Rossi. Evidence for x Rays From Sources Outside the Solar System. *Phys. Rev. Lett.*, 9(11):439–443, décembre 1962. URL <http://link.aps.org/doi/10.1103/PhysRevLett.9.439>.

S. Giacintucci, M. Markevitch, G. Brunetti, J. A. ZuHone, T. Venturi, P. Mazzotta et H. Bourdin. Mapping the Particle Acceleration in the Cool Core of the Galaxy Cluster RX J1720.1+2638. *The Astrophysical Journal*, 795:73, novembre 2014. ISSN 0004-637X. URL [http://adsabs.harvard.](http://adsabs.harvard.edu/abs/2014ApJ...795...73G) [edu/abs/2014ApJ...795...73G](http://adsabs.harvard.edu/abs/2014ApJ...795...73G).

<span id="page-123-1"></span>Simona Giacintucci, Maxim Markevitch, Rossella Cassano, Tiziana Venturi, Tracy E. Clarke et Gianfranco Brunetti. Occurrence of radio minihalos in a mass-limited sample of galaxy clusters. *The Astrophysical Journal*, 841(2):71, mai 2017. ISSN 1538-4357. URL [http://arxiv.org/abs/](http://arxiv.org/abs/1701.01364) [1701.01364](http://arxiv.org/abs/1701.01364). arXiv : 1701.01364.

I. M. Gioia et G. A. Luppino. The EMSS catalog of X-ray-selected clusters of galaxies. I. An atlas of CCD images of 41 distant clusters. *The Astrophysical Journal Supplement Series*, 94:583, octobre 1994. ISSN 0067-0049, 1538-4365. URL <http://arxiv.org/abs/astro-ph/9405069>. arXiv : astroph/9405069.

Myriam Gitti. Radio mini-halos and AGN heating in cool core clusters of galaxies. *arXiv :1602.08312 [astro-ph]*, février 2016. URL <http://arxiv.org/abs/1602.08312>. arXiv : 1602.08312.

J.B. Hartle. *Gravity : An Introduction to Einstein's General Relativity*. Addison-Wesley, 2003. ISBN 978-0-8053-8662-2. URL <https://books.google.ca/books?id=gQQXnwEACAAJ>.

<span id="page-124-1"></span>J. Hlavacek-Larrondo, S. W. Allen, G. B. Taylor, A. C. Fabian, R. E. A. Canning, N. Werner, J. S. Sanders, C. K. Grimes, S. Ehlert et A. von der Linden. Probing the extreme realm of AGN feedback in the massive galaxy cluster, RX J1532.9+3021. *The Astrophysical Journal*, 777(2):163, novembre 2013. ISSN 0004-637X, 1538-4357. URL <http://arxiv.org/abs/1306.0907>. arXiv : 1306.0907.

<span id="page-124-0"></span>J. Hlavacek-Larrondo et A. Fabian. Investigating a sample of strong cool core, highly-luminous clusters with radiatively-inefficient nuclei. *Monthly Notices of the Royal Astronomical Society*, 413(1): 313–321, mai 2011. ISSN 00358711. URL <http://arxiv.org/abs/1007.1974>. arXiv : 1007.1974.

J. Hlavacek-Larrondo, A. C. Fabian, A. C. Edge, H. Ebeling, J. S. Sanders, M. T. Hogan et G. B. Taylor. Extreme AGN feedback in the Massive Cluster Survey (MACS) : a detailed study of X-ray cavities at z > 0.3. *Monthly Notices of the Royal Astronomical Society*, 421(2):1360–1384, avril 2012. ISSN 00358711. URL <http://arxiv.org/abs/1110.0489>. arXiv : 1110.0489.

J. Hlavacek-Larrondo, M. McDonald, B. A. Benson, W. R. Forman, S. W. Allen, L. E. Bleem, M. L. N. Ashby, S. Bocquet, M. Brodwin, J. P. Dietrich, C. Jones, J. Liu, C. L. Reichardt, B. R. Saliwanchik, A. Saro, T. Schrabback, J. Song, B. Stalder, A. Vikhlinin et A. Zenteno. X-Ray Cavities in a Sample of 83 SPT-selected Clusters of Galaxies : Tracing the Evolution of AGN Feedback in Clusters of Galaxies out to z=1.2. *The Astrophysical Journal*, 805:35, mai 2015. ISSN 0004-637X. URL <http://adsabs.harvard.edu/abs/2015ApJ...805...35H>.

Julie Hlavacek-Larrondo. *Extreme AGN Feedback in Highly-Luminous Clusters of Galaxies*. Thesis, University of Cambridge, Cambridge, mai 2012.

Andrea Isella. Interferometry Basics, janvier 2011. URL [https://science.nrao.edu/](https://science.nrao.edu/opportunities/courses/casa-caltech-winter2012/Isella_Radio_Interferometry_Basics_Caltech2012.pdf) [opportunities/courses/casa-caltech-winter2012/Isella\\_Radio\\_Interferometry\\_Basics\\_](https://science.nrao.edu/opportunities/courses/casa-caltech-winter2012/Isella_Radio_Interferometry_Basics_Caltech2012.pdf) [Caltech2012.pdf](https://science.nrao.edu/opportunities/courses/casa-caltech-winter2012/Isella_Radio_Interferometry_Basics_Caltech2012.pdf).

R. C. Jennison et M. K. Das Gupta. Fine Structure of the Extra-terrestrial Radio Source Cygnus I. *Nature*, 172:996–997, novembre 1953. ISSN 0028-0836. URL [http://ukads.nottingham.ac.uk/](http://ukads.nottingham.ac.uk/abs/1953Natur.172..996J) [abs/1953Natur.172..996J](http://ukads.nottingham.ac.uk/abs/1953Natur.172..996J).

<span id="page-125-0"></span>Y. K. Jin, S. N. Zhang et J. F Wu. Hardness Ratio Estimation in Low Counting X-ray Photometry. *The Astronomical Journal*, 653(2):1566–1570, décembre 2006. URL [https://arxiv.org/abs/](https://arxiv.org/abs/astro-ph/0608579) [astro-ph/0608579](https://arxiv.org/abs/astro-ph/0608579).

R. M. Johnstone, A. C. Fabian et P. E. J. Nulsen. The optical spectra of central galaxies in southern clusters Evidence for star formation. *Monthly Notices of the Royal Astronomical Society*, 224:75–91, janvier 1987. ISSN 0035-8711. URL <http://adsabs.harvard.edu/abs/1987MNRAS.224...75J>.

C. Jones, W. Forman, A. Vikhlinin, M. Markevitch, L. David, A. Warmflash, S. Murray et P. E. J. Nulsen. Chandra Observations of NGC 4636-an Elliptical Galaxy in Turmoil. *The Astrophysical Journal Letters*, 567:L115–L118, mars 2002. ISSN 0004-637X. URL [http://adsabs.harvard.edu/](http://adsabs.harvard.edu/abs/2002ApJ...567L.115J) [abs/2002ApJ...567L.115J](http://adsabs.harvard.edu/abs/2002ApJ...567L.115J).

Predrag Jovanović et Luka Č Popović. X-ray Emission From Accretion Disks of AGN : Signatures of Supermassive Black Holes. *arXiv :0903.0978 [astro-ph]*, mars 2009. URL [http://arxiv.org/](http://arxiv.org/abs/0903.0978) [abs/0903.0978](http://arxiv.org/abs/0903.0978). arXiv : 0903.0978.

V. Karas, O. Kopacek et D. Kunneriath. Influence of frame-dragging on magnetic null points near rotating black hole. *Classical and Quantum Gravity*, 29(3):035010, février 2012. ISSN 0264-9381, 1361-6382. URL <http://arxiv.org/abs/1201.0009>. arXiv : 1201.0009.

<span id="page-125-1"></span>Alison J. Klesman et Vicki L. Sarajedini. A multiwavelength survey of AGN in massive clusters : AGN detection and cluster AGN fraction. *Monthly Notices of the Royal Astronomical Society*, 425 (2):1215–1238, septembre 2012. URL <https://arxiv.org/abs/1207.4830>.

R. P. Kraft, S. E. Vázquez, W. R. Forman, C. Jones, S. S. Murray, M. J. Hardcastle, D. M. Worrall et E. Churazov. X-Ray Emission from the Hot Interstellar Medium and Southwest Radio Lobe of the Nearby Radio Galaxy Centaurus A. *The Astrophysical Journal*, 592:129–146, juillet 2003. ISSN 0004-637X. URL <http://adsabs.harvard.edu/abs/2003ApJ...592..129K>.

Julian H. Krolik. *Active Galactic Nuclei : From the Central Black Hole to the Galactic Environment*. Pinceton Univesity Press, 1998.

Yuan Li, Greg L. Bryan, Mateusz Ruszkowski, G. Mark Voit, Brian W. O'Shea et Megan Donahue. Cooling, AGN Feedback and Star Formation in Simulated Cool-Core Galaxy Clusters. *The Astrophysical Journal*, 811(2):73, septembre 2015. ISSN 1538-4357. URL [http://arxiv.org/abs/1503.](http://arxiv.org/abs/1503.02660) [02660](http://arxiv.org/abs/1503.02660). arXiv : 1503.02660.

Anne M. Lohfink, Christopher S. Reynolds, Richard F. Mushotzky et Michael A. Nowak. Tackling the soft X-ray excess in AGN with variability studies. *arXiv :1301.4997 [astro-ph]*, janvier 2013. URL <http://arxiv.org/abs/1301.4997>. arXiv : 1301.4997.

Pasquale Mazzotta et Simona Giacintucci. Do Radio Core-Halos and Cold Fronts in Non-Major-Merging Clusters Originate from the Same Gas Sloshing ? *The Astrophysical Journal Letters*, 675: L9, mars 2008. ISSN 0004-637X. URL <http://adsabs.harvard.edu/abs/2008ApJ...675L...9M>. Nicholas J. McConnell, Chung-Pei Ma, Karl Gebhardt, Shelley A. Wright, Jeremy D. Murphy, Tod R. Lauer, James R. Graham et Douglas O. Richstone. Two ten-billion-solar-mass black holes at the centres of giant elliptical galaxies. *Nature*, 480:215–218, décembre 2011. ISSN 0028-0836. URL <http://adsabs.harvard.edu/abs/2011Natur.480..215M>.

Michael McDonald, Bradford Benson, Sylvain Veilleux, Marshall W. Bautz et Christian L. Reichardt. An HST/WFC3-UVIS View of the Starburst in the Cool Core of the Phoenix Cluster. *The Astrophysical Journal Letters*, 765:L37, mars 2013. ISSN 0004-637X. URL [http://adsabs.](http://adsabs.harvard.edu/abs/2013ApJ...765L..37M) [harvard.edu/abs/2013ApJ...765L..37M](http://adsabs.harvard.edu/abs/2013ApJ...765L..37M).

Jonathan C. McKinney, Alexander Tchekhovskoy et Roger D. Blandford. General relativistic magnetohydrodynamic simulations of magnetically choked accretion flows around black holes. *Monthly Notices of the Royal Astronomical Society*, 423:3083–3117, juillet 2012. ISSN 0035-8711. URL <http://adsabs.harvard.edu/abs/2012MNRAS.423.3083M>.

B. R. McNamara et P. E. J. Nulsen. Mechanical Feedback from Active Galactic Nuclei in Galaxies, Groups, and Clusters. *New Journal of Physics*, 14(5):055023, mai 2012. ISSN 1367-2630. URL <http://arxiv.org/abs/1204.0006>. arXiv : 1204.0006.

Brian R. McNamara et Robert W. O'Connell. Star formation in cooling flows in clusters of galaxies. *The Astronomical Journal*, 98:2018–2043, décembre 1989. ISSN 0004-6256. URL [http://adsabs.](http://adsabs.harvard.edu/abs/1989AJ.....98.2018M) [harvard.edu/abs/1989AJ.....98.2018M](http://adsabs.harvard.edu/abs/1989AJ.....98.2018M).

<span id="page-127-0"></span>Andrea Merloni et Sebastian Heinz. Measuring the kinetic power of AGN in the radio mode. *Monthly Notices of the Royal Astronomical Society*, 381(2):589–601, octobre 2007. ISSN 0035-8711, 1365- 2966. URL <http://arxiv.org/abs/0707.3356>. arXiv : 0707.3356.

L. Miller. Heating and cooling in clusters of galaxies. *Monthly Notices of the Royal Astronomical Society*, 220:713–722, juin 1986. ISSN 0035-8711. URL [http://adsabs.harvard.edu/abs/](http://adsabs.harvard.edu/abs/1986MNRAS.220..713M) [1986MNRAS.220..713M](http://adsabs.harvard.edu/abs/1986MNRAS.220..713M).

C.W. Misner, K.S. Thorne et J.A. Wheeler. *Gravitation*. Gravitation. W. H. Freeman, 1973. ISBN 978-0-7167-0334-1. URL <https://books.google.ca/books?id=3jJBnwEACAAJ>.

R. F. Mushotzky et A. E. Szymkowiak. Einstein Observatory Solid State Detector Observations of Cooling Flows in Clusters of Galaxies. Dans A. C. Fabian, éditeur, *Cooling Flows in Clusters and Galaxies*, pages 53–62. Springer Netherlands, Dordrecht, 1988. ISBN 978-94-009-2953-1. URL [http://dx.doi.org/10.1007/978-94-009-2953-1\\_6](http://dx.doi.org/10.1007/978-94-009-2953-1_6). DOI : 10.1007/978-94-009-2953-1\_6.

Ramesh Narayan et Jeffrey E. McClintock. Advection-dominated accretion and the black hole event horizon. *New Astronomy Reviews*, 51:733–751, mai 2008. ISSN 1387-6473. URL [http://adsabs.](http://adsabs.harvard.edu/abs/2008NewAR..51..733N) [harvard.edu/abs/2008NewAR..51..733N](http://adsabs.harvard.edu/abs/2008NewAR..51..733N).

Hagai Netzer. Revisiting the Unified Model of Active Galactic Nuclei. *Annual Review of Astronomy and Astrophysics*, 53(1):365–408, août 2015. ISSN 0066-4146, 1545-4282. URL [http://arxiv.org/](http://arxiv.org/abs/1505.00811) [abs/1505.00811](http://arxiv.org/abs/1505.00811). arXiv : 1505.00811.

John A. Nousek. Science Instrument (SI) Operations Handbook for the AXAF CCD Imaging Spectrometer (ACIS), novembre 1997. URL <http://acis.mit.edu/acis/sop01.v265/sop.v265.pdf>.

Christopher P. O'Dea, Stefi A. Baum, George Privon, Jacob Noel-Storr, Alice C. Quillen, Nicholas Zufelt, Jaehong Park, Alastair Edge, Helen Russell, Andrew C. Fabian, Megan Donahue, Craig L. Sarazin, Brian McNamara, Joel N. Bregman et Eiichi Egami. An Infrared Survey of Brightest Cluster Galaxies. II. Why are Some Brightest Cluster Galaxies Forming Stars ? *The Astrophysical Journal*, 681:1035–1045, juillet 2008. ISSN 0004-637X. URL [http://adsabs.harvard.edu/abs/](http://adsabs.harvard.edu/abs/2008ApJ...681.1035O) [2008ApJ...681.1035O](http://adsabs.harvard.edu/abs/2008ApJ...681.1035O).

Patrick M. Ogle, Lauranne Lanz, Cyril Nader et George Helou. Superluminous Spiral Galaxies. *The Astrophysical Journal*, 817(2):109, janvier 2016. ISSN 1538-4357. URL [http://arxiv.org/](http://arxiv.org/abs/1511.00659) [abs/1511.00659](http://arxiv.org/abs/1511.00659). arXiv : 1511.00659.

<span id="page-128-1"></span>E. O'Sullivan, S. Giacintucci, L. P. David, M. Gitti, J. M. Vrtilek, S. Raychaudhury et T. J. Ponman. Heating the Hot Atmospheres of Galaxy Groups and Clusters with Cavities : The Relationship between Jet Power and Low-frequency Radio Emission. *The Astrophysical Journal*, 735:11, juillet 2011. ISSN 0004-637X. URL <http://adsabs.harvard.edu/abs/2011ApJ...735...11O>.

A. Pedlar, H. S. Ghataure, R. D. Davies, B. A. Harrison, R. Perley, P. C. Crane et S. W. Unger. The Radio Structure of NGC1275. *Monthly Notices of the Royal Astronomical Society*, 246:477, octobre 1990. ISSN 0035-8711. URL <http://adsabs.harvard.edu/abs/1990MNRAS.246..477P>.

Dennis V. Perepelitsa. Spinning Black Hole Energetics. *MIT Department of Physics*, 2007.

E. S. Perlman, D. J. Horner, L. R. Jones, C. A. Scharf, H. Ebeling, G. Wegner et M. Malkan. The WARPS Survey : VI. Galaxy Cluster and Source Identifications from Phase I. *The Astrophysical Journal Supplement Series*, 140(2):265–301, juin 2002. ISSN 0067-0049, 1538-4365. URL [http:](http://arxiv.org/abs/astro-ph/0112190) [//arxiv.org/abs/astro-ph/0112190](http://arxiv.org/abs/astro-ph/0112190). arXiv : astro-ph/0112190.

Bradley M. Peterson. *An Introduction to Active Galactic Nuclei*. Cambridge University Press, 1997.

J. R. Peterson et A. C. Fabian. X-ray spectroscopy of cooling clusters. *Physics Reports*, 427:1–39, avril 2006. ISSN 0370-1573. URL <http://adsabs.harvard.edu/abs/2006PhR...427....1P>.

J. R. Peterson, S. M. Kahn, F. B. S. Paerels, J. S. Kaastra, T. Tamura, J. A. M. Bleeker, C. Ferrigno et J. G. Jernigan. High-Resolution X-Ray Spectroscopic Constraints on Cooling-Flow Models for Clusters of Galaxies. *The Astrophysical Journal*, 590:207–224, juin 2003. ISSN 0004-637X. URL <http://adsabs.harvard.edu/abs/2003ApJ...590..207P>.

C. Pfrommer et T. A. Enßlin. Constraining the population of cosmic ray protons in cooling flow clusters with -ray and radio observations : Are radio mini-halos of hadronic origin ? *Astronomy and Astrophysics*, 413:17–36, janvier 2004. ISSN 0004-6361. URL [http://adsabs.harvard.edu/abs/](http://adsabs.harvard.edu/abs/2004A%26A...413...17P) [2004A%26A...413...17P](http://adsabs.harvard.edu/abs/2004A%26A...413...17P).

D. A. Rafferty, B. R. McNamara et P. E. J. Nulsen. The Regulation of Cooling and Star Formation in Luminous Galaxies by Active Galactic Nucleus Feedback and the Cooling-Time/Entropy Threshold for the Onset of Star Formation. *The Astrophysical Journal*, 687:899–918, novembre 2008. ISSN 0004-637X. URL <http://adsabs.harvard.edu/abs/2008ApJ...687..899R>.

<span id="page-128-0"></span>D. A. Rafferty, B. R. McNamara, P. E. J. Nulsen et M. W. Wise. The Feedback-regulated Growth of Black Holes and Bulges through Gas Accretion and Starbursts in Cluster Central Dominant Galaxies. *The Astrophysical Journal*, 652:216–231, novembre 2006. ISSN 0004-637X. URL [http:](http://adsabs.harvard.edu/abs/2006ApJ...652..216R) [//adsabs.harvard.edu/abs/2006ApJ...652..216R](http://adsabs.harvard.edu/abs/2006ApJ...652..216R).

Derek Raine et Edwin Thomas. *Black Holes : An Introduction*. Imperial College Press, second edition édition, 2010.

Urvashi Rau et Tim J. Cornwell. A multi-scale multi-frequency deconvolution algorithm for synthesis imaging in radio interferometry. *Astronomy & Astrophysics*, 532:A71, août 2011. ISSN 0004-6361, 1432-0746. URL <http://arxiv.org/abs/1106.2745>. arXiv : 1106.2745.

Christopher S. Reynolds. Measuring Black Hole Spin using X-ray Reflection Spectroscopy. *Space Science Reviews*, 183(1-4):277–294, septembre 2014. ISSN 0038-6308, 1572-9672. URL [http://](http://arxiv.org/abs/1302.3260) [arxiv.org/abs/1302.3260](http://arxiv.org/abs/1302.3260). arXiv : 1302.3260.

Ian Robson. *Active galactic nuclei*. Wiley-Praxis series in astronomy and astrophysics. Wiley, 1996. ISBN 978-0-471-96050-8. URL <https://books.google.ca/books?id=lgApAQAAMAAJ>.

R. Rosner et W. H. Tucker. On magnetic fields, heating and thermal conduction in halos, and the suppression of cooling flows. *The Astrophysical Journal*, 338:761–769, mars 1989. ISSN 0004-637X. URL <http://adsabs.harvard.edu/abs/1989ApJ...338..761R>.

<span id="page-129-1"></span>H. R. Russell, A. C. Fabian, J. S. Sanders, R. M. Johnstone, K. M. Blundell, W. N. Brandt et C. S. Crawford. The X-ray luminous cluster underlying the bright radio-quiet quasar H1821+643. *Monthly Notices of the Royal Astronomical Society*, 402:1561–1579, mars 2010. ISSN 0035-8711. URL <http://adsabs.harvard.edu/abs/2010MNRAS.402.1561R>.

<span id="page-129-0"></span>H. R. Russell, B. R. McNamara, A. C. Edge, M. T. Hogan, R. A. Main et A. N. Vantyghem. Radiative efficiency, variability and Bondi accretion on to massive black holes : the transition from radio AGN to quasars in brightest cluster galaxies. *Monthly Notices of the Royal Astronomical Society*, 432:530–553, juin 2013. ISSN 0035-8711. URL [http://adsabs.harvard.edu/abs/2013MNRAS.432.](http://adsabs.harvard.edu/abs/2013MNRAS.432..530R) [.530R](http://adsabs.harvard.edu/abs/2013MNRAS.432..530R).

R. Sadat. Clusters of Galaxies and Mass estimates. *arXiv :astro-ph/9702050*, février 1997. URL <http://arxiv.org/abs/astro-ph/9702050>. arXiv : astro-ph/9702050.

E. E. Salpeter. Accretion of Interstellar Matter by Massive Objects. *The Astrophysical Journal*, 140:796–800, août 1964. ISSN 0004-637X. URL [http://adsabs.harvard.edu/abs/1964ApJ...](http://adsabs.harvard.edu/abs/1964ApJ...140..796S) [140..796S](http://adsabs.harvard.edu/abs/1964ApJ...140..796S).

J. S. Sanders et A. C. Fabian. A deeper X-ray study of the core of the Perseus galaxy cluster : the power of sound waves and the distribution of metals and cosmic rays. *Monthly Notices of the Royal Astronomical Society*, 381:1381–1399, novembre 2007. ISSN 0035-8711. URL [http://adsabs.](http://adsabs.harvard.edu/abs/2007MNRAS.381.1381S) [harvard.edu/abs/2007MNRAS.381.1381S](http://adsabs.harvard.edu/abs/2007MNRAS.381.1381S).

Smithsonian Astrophysical Observatory SAO. SAOImage DS9 Users Manual. URL [http://ds9.](http://ds9.si.edu/doc/user/index.html) [si.edu/doc/user/index.html](http://ds9.si.edu/doc/user/index.html).

<span id="page-130-2"></span>Collaboration SDSS. The Thirteenth Data Release of the Sloan Digital Sky Survey : First Spectroscopic Data from the SDSS-IV Survey MApping Nearby Galaxies at Apache Point Observatory. *arXiv :1608.02013 [astro-ph]*, août 2016. URL <http://arxiv.org/abs/1608.02013>. arXiv : 1608.02013.

F.D. Seward et P.A. Charles. *Exploring the X-ray Universe*. Cambridge University Press, 2010. ISBN 978-1-139-49153-2. URL <https://books.google.ca/books?id=qLMaoIZ5BDsC>.

N. I. Shakura et R. A. Sunyaev. Black holes in binary systems. Observational appearance. *Astronomy and Astrophysics*, 24:337–355, 1973. ISSN 0004-6361. URL [http://adsabs.harvard.edu/](http://adsabs.harvard.edu/abs/1973A%26A....24..337S) [abs/1973A%26A....24..337S](http://adsabs.harvard.edu/abs/1973A%26A....24..337S).

<span id="page-130-1"></span>Aneta Siemiginowska, D. J. Burke, Thomas L. Aldcroft, D. M. Worrall, S. Allen, Jill Bechtold, Tracy Clarke et C. C. Cheung. High-redshift X-ray Cooling-core Cluster Associated with the Luminous Radio-loud Quasar 3c 186. *The Astrophysical Journal*, 722:102–111, octobre 2010. ISSN 0004-637X. URL <http://adsabs.harvard.edu/abs/2010ApJ...722..102S>.

<span id="page-130-0"></span>Aneta Siemiginowska, C. C. Cheung, Stephanie LaMassa, D. J. Burke, Thomas L. Aldcroft, Jill Bechtold, Martin Elvis et D. M. Worrall. X-Ray Cluster Associated with the  $z = 1.063$  CSS Quasar 3c 186 : The Jet is Not Frustrated. *The Astrophysical Journal*, 632:110–121, octobre 2005. ISSN 0004-637X. URL <http://adsabs.harvard.edu/abs/2005ApJ...632..110S>.

D. Sijacki et V. Springel. Hydrodynamical simulations of cluster formation with central AGN heating. *Monthly Notices of the Royal Astronomical Society*, 366:397–416, février 2006. ISSN 0035-8711. URL <http://adsabs.harvard.edu/abs/2006MNRAS.366..397S>.

David A. Smith, Andrew S. Wilson, Keith A. Arnaud, Yuichi Terashima et Andrew J. Young. A Chandra X-Ray Study of Cygnus A. III. The Cluster of Galaxies. *The Astrophysical Journal*, 565: 195–207, janvier 2002. ISSN 0004-637X. URL [http://adsabs.harvard.edu/abs/2002ApJ...565.](http://adsabs.harvard.edu/abs/2002ApJ...565..195S) [.195S](http://adsabs.harvard.edu/abs/2002ApJ...565..195S).

Noam Soker, Raymond E. White, III, Laurence P. David et Brian R. McNamara. A Moderate Cluster Cooling Flow Model. *The Astrophysical Journal*, 549:832–839, mars 2001. ISSN 0004-637X. URL <http://adsabs.harvard.edu/abs/2001ApJ...549..832S>.

J.E. Trümper et G. Hasinger. *The Universe in X-Rays*. Astronomy and Astrophysics Library. Springer Berlin Heidelberg, 2008. ISBN 978-3-540-34412-4. URL [https://books.google.ca/books?id=](https://books.google.ca/books?id=1HkjDJ5HZbQC) [1HkjDJ5HZbQC](https://books.google.ca/books?id=1HkjDJ5HZbQC).

Wallace Tucker et Laurence P. David. A Feedback Model for Radio Sources Fueled by Cooling Flows. *The Astrophysical Journal*, 484:602–607, juillet 1997. ISSN 0004-637X. URL [http:](http://adsabs.harvard.edu/abs/1997ApJ...484..602T) [//adsabs.harvard.edu/abs/1997ApJ...484..602T](http://adsabs.harvard.edu/abs/1997ApJ...484..602T).

Gustaaf van Moorsel. The Expanded Very Large Array Project Observing with the Jansky VLA, 2017. URL [https://science.nrao.edu/science/meetings/presentation/](https://science.nrao.edu/science/meetings/presentation/JVLAcapabilities-web.pdf) [JVLAcapabilities-web.pdf](https://science.nrao.edu/science/meetings/presentation/JVLAcapabilities-web.pdf).

<span id="page-131-2"></span>L. M. Voigt et A. C. Fabian. Thermal conduction and reduced cooling flows in galaxy clusters. *Monthly Notices of the Royal Astronomical Society*, 347:1130–1149, février 2004. ISSN 0035-8711. URL <http://adsabs.harvard.edu/abs/2004MNRAS.347.1130V>.

<span id="page-131-0"></span>S. A. Walker, P. Kosec, A. C. Fabian et J. S. Sanders. X-ray Analysis of Filaments in Galaxy Clusters. *Monthly Notices of the Royal Astronomical Society*, 453(3):2481–2490, novembre 2015. ISSN 0035-8711, 1365-2966. URL <http://arxiv.org/abs/1508.01037>. arXiv : 1508.01037.

<span id="page-131-1"></span>J. X. Wang, S. Malhotra, J. E. Rhoads et C. A. Norman. Identifying high redshift AGNs using X-ray hardness. *The Astrophysical Journal*, 612(2):L109–L112, septembre 2004. ISSN 0004-637X, 1538-4357. URL <http://arxiv.org/abs/astro-ph/0405499>. arXiv : astro-ph/0405499.

Dan Wilkins. Black Holes, the theory, août 2016.

Stephan W. Witz et Heidi Medlin. Resolution — Science Website, décembre 2015. URL [https:](https://science.nrao.edu/facilities/vla/docs/manuals/oss/performance/resolution) [//science.nrao.edu/facilities/vla/docs/manuals/oss/performance/resolution](https://science.nrao.edu/facilities/vla/docs/manuals/oss/performance/resolution).

Stephan W. Witz et Tony Perreault. An Overview of the VLA — Science Website, décembre 2015. URL <https://science.nrao.edu/facilities/vla/docs/manuals/oss2016A/intro/overview>.

Fabio Zandanel, Christoph Pfrommer et Francisco Prada. On the physics of radio haloes in galaxy clusters : scaling relations and luminosity functions. *Monthly Notices of the Royal Astronomical Society*, 438:124–144, février 2014. ISSN 0035-8711. URL [http://adsabs.harvard.edu/abs/](http://adsabs.harvard.edu/abs/2014MNRAS.438..124Z) [2014MNRAS.438..124Z](http://adsabs.harvard.edu/abs/2014MNRAS.438..124Z).

J. A. ZuHone, M. Markevitch, G. Brunetti et S. Giacintucci. Turbulence and Radio Mini-halos in the Sloshing Cores of Galaxy Clusters. *The Astrophysical Journal*, 762:78, janvier 2013. ISSN 0004-637X. URL <http://adsabs.harvard.edu/abs/2013ApJ...762...78Z>.